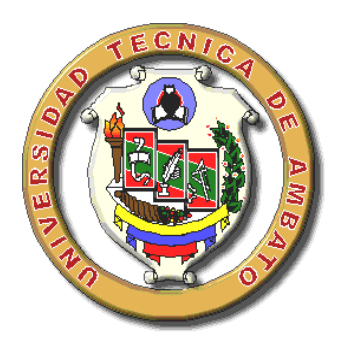

# **UNIVERSIDAD TÉCNICA DE AMBATO**

## **FACULTAD DE INGENIERÍA CIVIL Y MECÁNICA**

## **CARRERA: INGENIERÍA CIVIL**

**TRABAJO ESTRUCTURADO DE MANERA INDEPENDIENTE**

<span id="page-0-0"></span>PREVIO A LA OBTENCIÓN DEL TÍTULO DE INGENIERA CIVIL

**TEMA:**

LOS DESPLAZAMIENTOS DE LOS PÓRTICOS ANTE FUERZAS HORIZONTALES Y VERTICALES Y SU FORMA DE CÁLCULO.

**AUTORA:**

Adriana Gabriela Naranjo Urbina

**TUTOR:**

Ing. Juan Garcés

Ambato – Ecuador

Julio 2011

#### **APROBACIÓN DEL TUTOR**

<span id="page-1-0"></span>En calidad de Tutor del trabajo de investigación sobre el tema: "LOS DESPLAZAMIENTOS DE LOS PÓRTICOS ANTE FUERZAS HORIZONTALES Y VERTICALES Y SU FORMA DE CÁLCULO", de la estudiante Adriana Gabriela Naranjo Urbina, egresada de la Facultad de Ingeniería Civil y Mecánica de la carrera de Ingeniería Civil, la misma que guarda conformidad con las disposiciones reglamentarias emitidas por la Facultad y la Universidad Técnica de Ambato, considero que dicho informe investigativo reúne los requisitos y méritos correspondientes para ser sometido a la evaluación del jurado examinador designado por el H. Consejo de Pregrado.

Ambato, 25 abril del 2011

El tutor

Ing. Juan Garcés PROFESOR CALIFICADOR

## **AUTORÍA**

<span id="page-2-0"></span>Yo, ADRIANA GABRIELA NARANJO URBINA, con C.I. # 180401565-7, tengo a bien indicar que los criterios emitidos en el trabajo de investigación "LOS DESPLAZAMIENTOS DE LOS PÓRTICOS ANTE FUERZAS HORIZONTALES Y VERTICALES Y SU FORMA DE CÁLCULO", como sus opiniones, ideas, análisis y conclusiones vertidos son responsabilidad de mi persona, como autora de este trabajo investigativo.

Ambato, 25 de abril del 2011

#### AUTORA

………………………………………….

 Egda. Adriana Gabriela Naranjo Urbina C.I. 180401565-7

## <span id="page-3-0"></span>**APROBACIÓN DEL JURADO EXAMINADOR**

## **UNIVERSIDAD TÉCNICA DE AMBATO**

## **FACULTAD DE INGENIERÍA CIVIL Y MECÁNICA**

Los miembros del Tribunal Examinador aprueban el Informe de Investigación, sobre el tema: "LOS DESPLAZAMIENTOS DE LOS PÓRTICOS ANTE FUERZAS HORIZONTALES Y VERTICALES Y SU FORMA DE CÁLCULO", de la estudiante ADRIANA GABRIELA NARANJO URBINA, alumna de la Facultad de Ingeniería Civil y Mecánica.

Ambato, julio del 2011

Para constancia firman

………………............... ………………............... ………………...............

#### **DEDICATORIA**

<span id="page-4-0"></span>*Le dedico este trabajo de manera muy especial al Divino Niño porque tengo plena fe en que el me trajo hasta aquí.* 

*A mis padres: Mario y Yolanda les dedico este trabajo fruto de mi esfuerzo, para ustedes mis más grandes tesoros, porque son mi razón de ser, son un ejemplo y una de las razones más importantes para seguirme superándome.* 

*A mis hermanos Paola y Daniel quienes supieron darme consejos cuando los necesitaba, por su amor, apoyo incondicional, y cuidados.*

*A mi esposo Paúl y a mi hijo Axel Ariel por haber permanecido y vivido junto a mí desde el día que entraron a mi vida hasta la consecución de este logro tanto personal como profesional.* 

*Y a mis verdaderos amigos Mayra, Danny, Washington, por estar junto a mí en las buenas y malas.*

*Adriana*

#### **AGRADECIMIENTO**

<span id="page-5-0"></span>*A Dios y al Divino Niño por bendecirme durante toda mi vida estudiantil, por ayudarme a levantarme de alguna caída y darme las fuerzas necesarias para seguir de pie.*

*A mis queridos padres Mario y Yolanda por el enorme esfuerzo que han hecho por mí durante estos 24 años de mi vida, gracias por enseñarme valores tales como el respeto, la lealtad, la perseverancia, amor, cariño sus consejos y bendiciones. Los amo muchísimo.*

*A mis hermanos Paola y Daniel por estar siempre conmigo en todo momento.*

*A mi esposo Paúl por haber caminado junto a mí durante la elaboración de este proyecto, por su apoyo, ayuda y de manera especial a mi hijo Axel Ariel que es la razón primordial para lograr este anhelo especial de ser una excelente profesional, por mi familia y por la sociedad .*

*A la Universidad Técnica de Ambato especialmente a la Facultad de Ingeniería Civil y Mecánica, a todas las autoridades y docentes de la facultad por haberme abierto sus puertas para que me forme como profesional.*

*Al Ingeniero Juan Garcés director de tesis por guiarme durante el desarrollo de la misma y a muchos otros Ingenieros que me ayudaron a desarrollarla mi eterna gratitud.*

*A todos mis mejores amigos especialmente a Mayra, Danny, Washington con los que juntos recorrimos un maravilloso camino hacia el éxito gracias por su amistad y apoyo incondicional.*

*Adriana*

## ÍNDICE GENERAL DE CONTENIDOS

<span id="page-6-0"></span>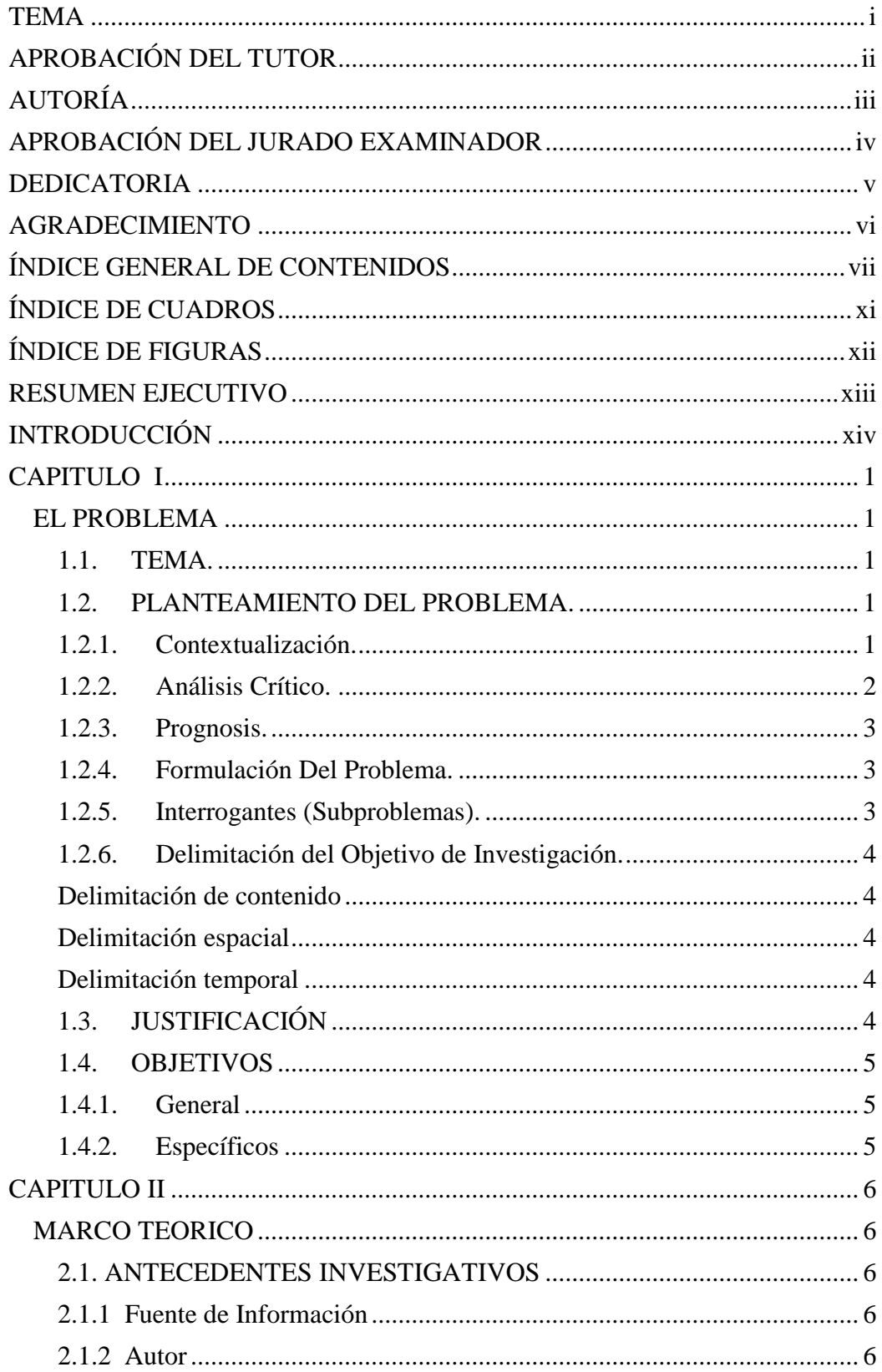

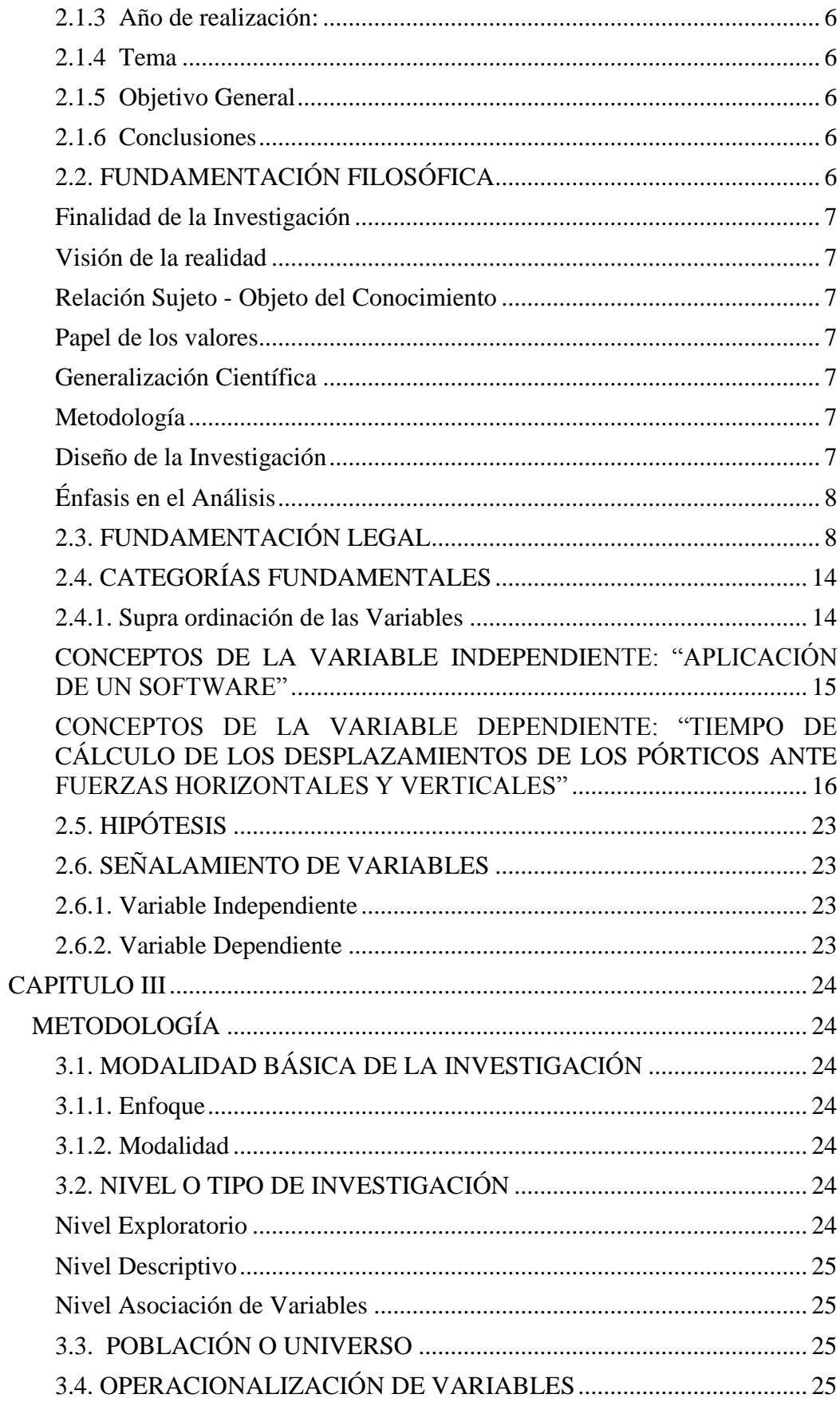

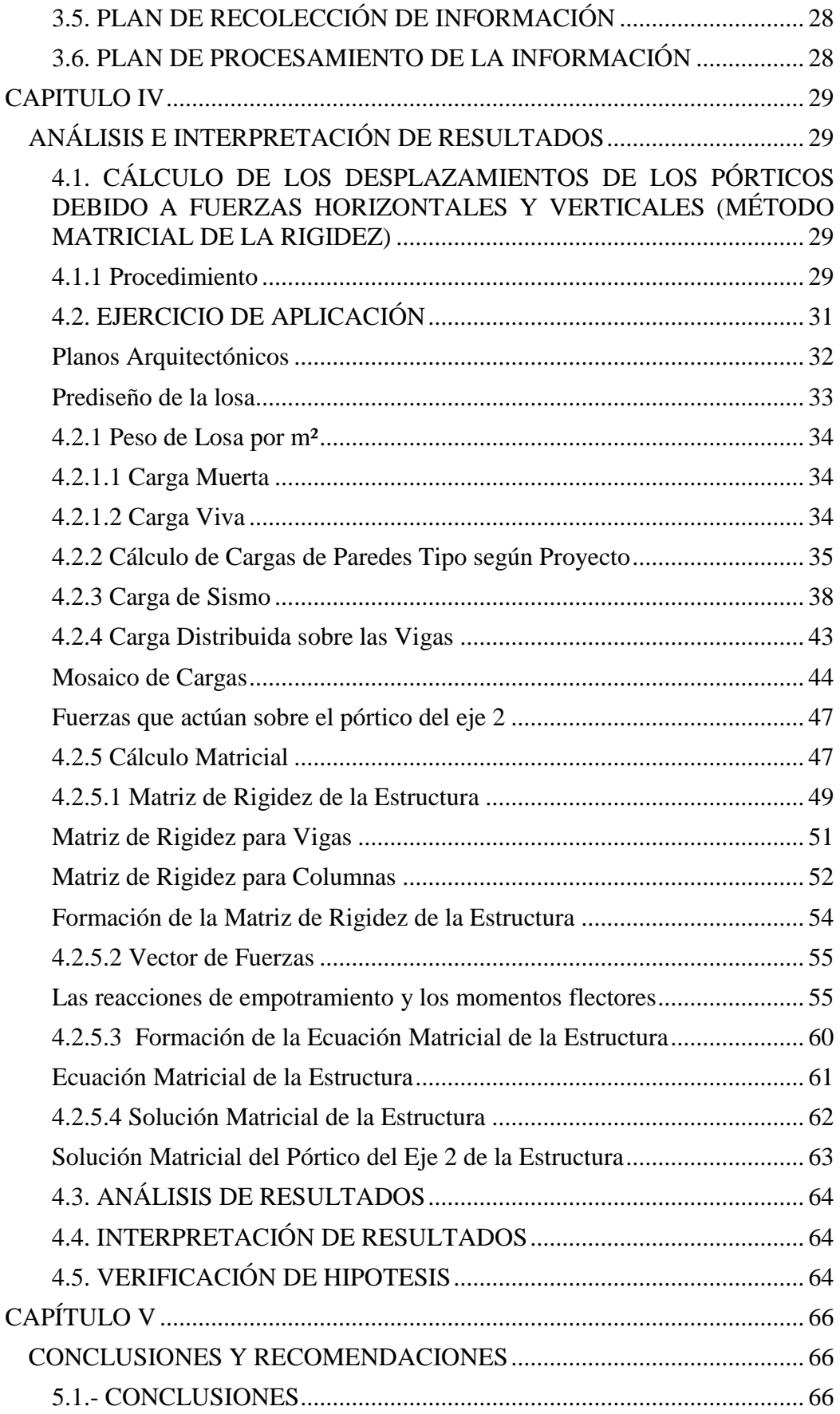

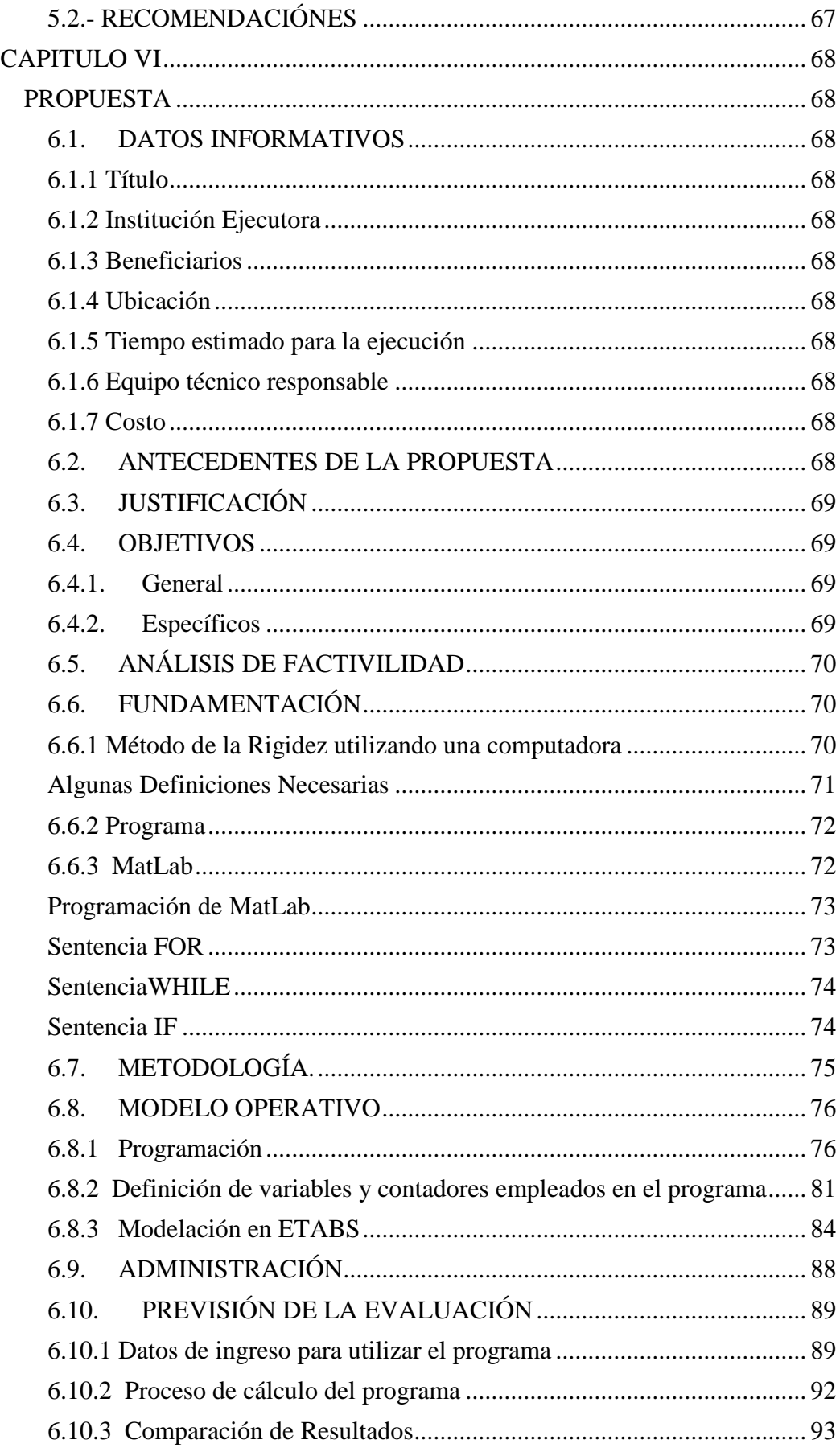

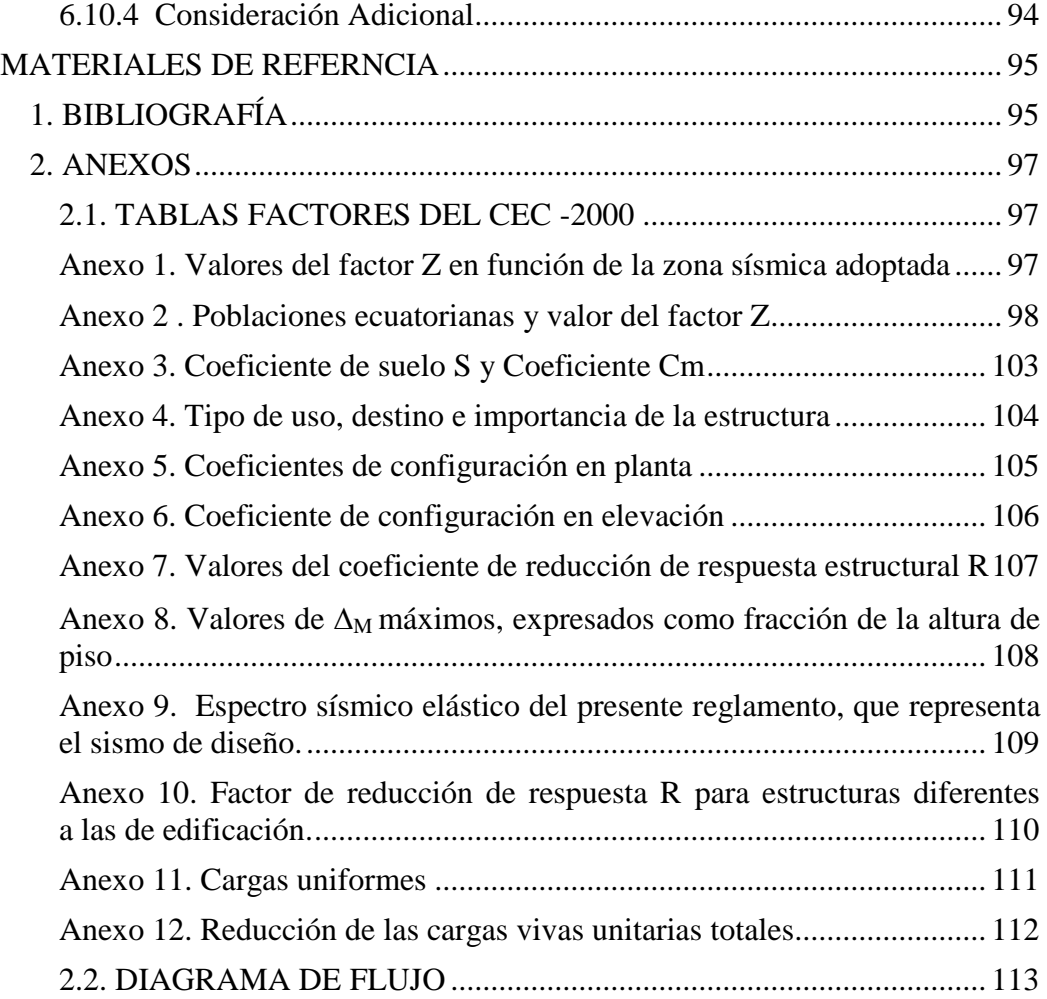

## **ÍNDICE DE CUADROS**

<span id="page-10-0"></span>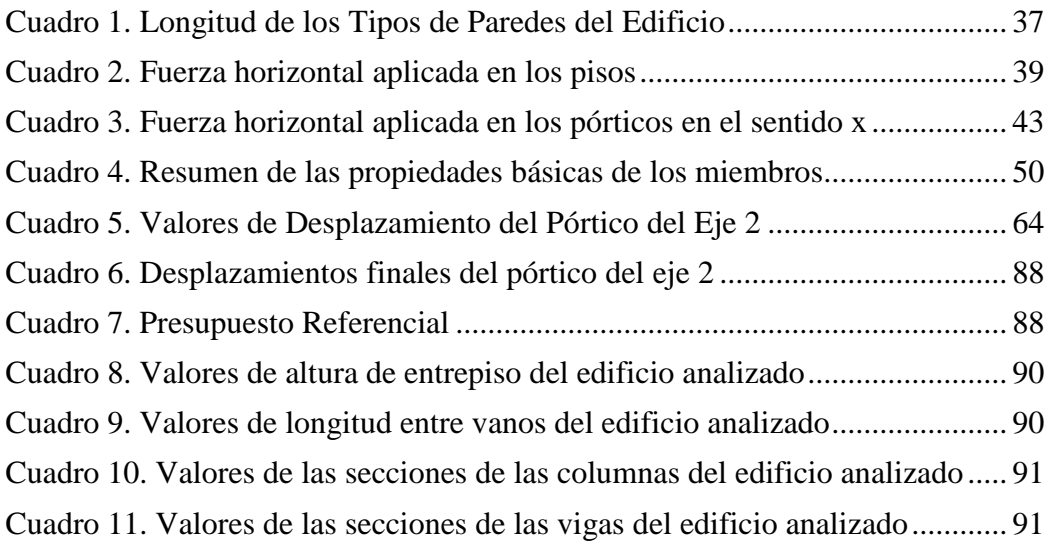

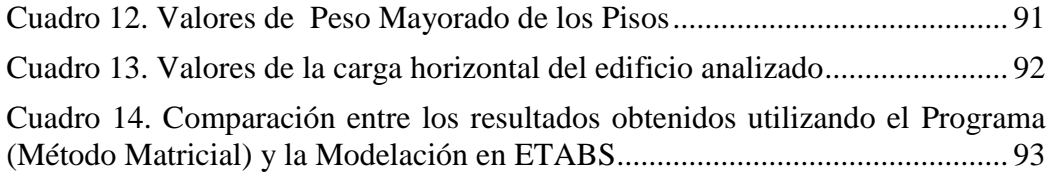

## **ÍNDICE DE FIGURAS**

<span id="page-11-0"></span>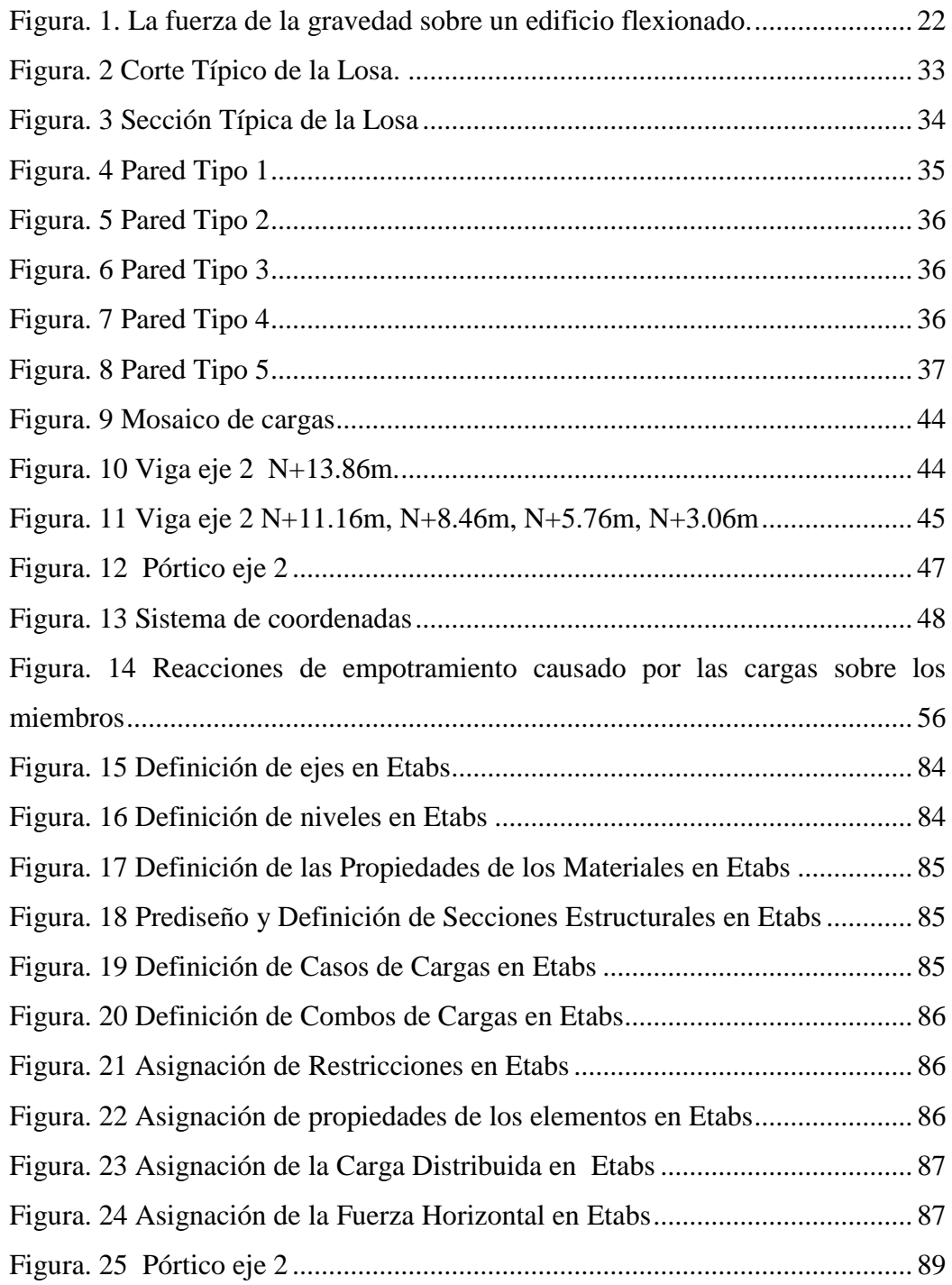

#### **UNIVERSIDAD TÉCNICA DE AMBATO**

#### **FACULTAD DE INGENIERÍA CIVIL Y MÉCANICA**

## "LOS DESPLAZAMIENTOS DE LOS PÓRTICOS ANTE FUERZAS HORIZONTALES Y VERTICALES Y SU FORMA DE CÁLCULO"

Autora: Adriana Gabriela Naranjo Urbina. Tutor: Ing. Juan Garcés. Fecha: Abril, 2011.

#### **RESUMEN EJECUTIVO**

<span id="page-12-0"></span>En la actualidad, debido al aumento de la población y a la necesidad de ocupar un espacio se observa el aumento de edificaciones de gran altura que permiten solucionar los problemas de falta de espacio, razón por la que se debe considerar en su diseño y construcción la junta de separación entre los edificios.

Análisis que incentivó a la idealización de un programa de fácil uso y empleo, que permita determinar en forma rápida y eficaz los desplazamientos que sufrirían las edificaciones ante la ocurrencia de un sismo y además las solicitaciones que tendría debido a su peso.

El presente documento tiene por objeto programar el proceso matricial de cálculo que permita obtener los desplazamientos de cada piso de un pórtico.

#### **INTRODUCCIÓN**

<span id="page-13-0"></span>El avance tecnológico ha permitido obtener grandes beneficios a profesionales, puesto que antiguamente realizar el análisis matricial de una estructura para obtener sus valores de desplazamiento conllevaba tediosos procesos de cálculo en los cuales era casi imposible no cometer errores de cálculo.

Razón por la que se ha visto la necesidad de crear un programa que permita calcular los valores de desplazamientos de un pórtico debido a fuerzas horizontales y verticales de forma rápida y confiable.

Para ello se desarrollará un programa en MatLab, en el cual se resolverán las ecuaciones necesarias para obtener dichos resultados.

El programa permitirá calcular los desplazamientos en edificaciones regulares en planta y en elevación sin limitaciones en número de piso como en número de vanos.

De este modo se podrá considerar en el diseño y la construcción de edificaciones la junta de dilatación que permitirá los movimientos relativos entre estructuras permitiendo así mejorar la seguridad en las edificaciones.

La estructura del presente trabajo contempla los siguientes capítulos:

CAPÍTULO I. EL PROBLEMA, está conformado por: el tema, planteamiento del problema, justificación y objetivos.

CAPÍTULO II. MARCO TEÓRICO, consta de antecedentes investigativos, fundamentación filosófica, categorías fundamentales, hipótesis y señalamiento de variables.

CAPÍTULO III. METODOLOGÍA, está integrado por: la modalidad básica de la investigación, nivel o tipo de investigación, población y muestra,

operacionalización de variables, plan de recolección de la información y el plan de procesamiento de la información.

CAPÍTULO IV. ANALISIS E INTERPRETACIÓN DE RESULTADOS, está formado por: el análisis de resultados e interpretación de datos.

CAPÍTULO V. CONCLUSIONES Y RECOMENDACIONES, contiene las conclusiones y recomendaciones.

CAPÍTULO VI. LA PROPUESTA, está conformado por: los datos informativos, antecedentes de la propuesta, justificación, objetivos, análisis de factibilidad, fundamentación, modelo operativo, administración y previsión de la evaluación.

#### **CAPITULO I**

#### <span id="page-15-1"></span>**EL PROBLEMA**

#### <span id="page-15-2"></span><span id="page-15-0"></span>1.1. **TEMA.**

Los desplazamientos de los pórticos ante fuerzas horizontales y verticales y su forma de cálculo.

#### <span id="page-15-3"></span>1.2. **PLANTEAMIENTO DEL PROBLEMA.**

#### <span id="page-15-4"></span>1.2.1.**Contextualización.**

"Es conocido que el Ecuador se encuentra en el llamado "Cinturón de Fuego del Pacífico", lo que lo convierte en una zona de marcado peligro sísmico. De hecho países como Chile, Perú, Colombia y Japón ya han sido sometidos a sismos de considerable magnitud que han dejado consecuencias muy lamentables.

Japón, Chile y Colombia, al sufrir en ocasiones anteriores los efectos de los terremotos, han formado y desarrollado en base a sus experiencias una cultura de prevención de desastres en lo referente a la realidad de sus edificios.

Para ello han desarrollado Códigos de Diseño y Construcción muy estrictos y respaldados en un control rígido de cada proceso constructivo y no sólo como un tema de respeto a la reglamentación de diseño vigente sino como un aspecto de conciencia y seguridad estructural.

En nuestro país es cierto que en la actualidad no se cuenta con un Código de diseño estructural sismo-resistente completo. Sin embargo, eso no debería ser motivo para que se sigan diseñando y construyendo edificaciones con falencias repetitivas, que agravan aún más la seguridad de las personas ante un posible terremoto.

Es obligación de todos los ingenieros estructurales respetar de manera estricta los apartados aplicables para diseño sismo-resistente y aún más, es responsabilidad de las autoridades y municipios supervisar cada uno de los diseños presentados para construcción, a fin de poner un alto a la construcción de edificaciones con fallas de diseño.

Es por ello que el cálculo de los desplazamientos de los pórticos es indispensable, ya que este determina la separación entre edificaciones a fin de que la estructura no sufra daños internos cuando ocurra un sismo, pero hacerlo manualmente es muy tedioso y toma demasiado tiempo, además, debido a la gran cantidad de cálculos que este conlleva se pueden cometer errores.

Por esta razón sería de gran ayuda hacer un programa que nos ayude a optimizar el tiempo y a realizar el cálculo de los desplazamientos por el método matricial de una forma eficiente y rápida." (1)

#### <span id="page-16-0"></span>1.2.2. **Análisis Crítico.**

Debido a que las estructuras antisísmicas no existen dado que los pórticos de las edificaciones se desplazan ante cualquier movimiento sísmico.

Es por ello que el país cuenta con una norma de construcción sismorresistente. Cuyo objetivo es evitar el colapso de la estructura y salvar vidas. Razón por la cual se debe tener en cuenta al momento de construir los requerimientos de derivas de piso para ellos es necesario el cálculo de los desplazamientos de los pórticos. Sin embargo este tipo de cálculo toma demasiado tiempo ejecutarlo manualmente, por lo que es necesario utilizar un programa que optimice el tiempo y determine en forma segura los resultados.

<sup>(1)</sup> [http://sdpnoticias.com/nota/18350/No\\_soportarian\\_un\\_terremoto\\_de\\_gran\\_magnitud\\_las\\_edificaciones\\_ecuatorianas](http://sdpnoticias.com/nota/18350/No_soportarian_un_terremoto_de_gran_magnitud_las_edificaciones_ecuatorianas)

#### <span id="page-17-0"></span>1.2.3. **Prognosis.**

En caso de no realizarse el programa que permita determinar los valores de desplazamientos horizontales de los pórticos ante fuerzas horizontales y verticales no será posible optimizar el tiempo de cálculo y seguirá siendo tedioso y demorado el cálculo manual debido a la gran cantidad de información que este conlleva, para que de esta forma los ingenieros puedan concebir y predecir un adecuado comportamiento de los edificios altos frente a los efectos horizontales de viento y sismos.

#### <span id="page-17-1"></span>1.2.4. **Formulación Del Problema.**

¿Cómo disminuir el tiempo para el cálculo de los desplazamientos horizontales que sufren los edificios?

#### <span id="page-17-2"></span>1.2.5. **Interrogantes (Subproblemas).**

-¿Cuál es la razón fundamental por la que el cálculo de los desplazamientos horizontales en los pórticos sea susceptible a errores?

-¿Es necesario determinar los desplazamientos de los pórticos?

-¿El cálculo de los desplazamientos de los pórticos es un parámetro de control del comportamiento de estructuras de Hormigón Armado ante un sismo?

-¿Qué factores intervienen en el cálculo de los desplazamientos?

-¿Qué tipo de estructura será analizada?

#### <span id="page-18-0"></span>1.2.6. **Delimitación del Objetivo de Investigación.**

#### <span id="page-18-1"></span>**Delimitación de contenido**

El presente estudio se encuentra dentro del área de Ingeniería Civil, en el campo de estructuras, específicamente en estructuras sismo resistentes, en la rama de diseño y cálculo de estructuras, para edificaciones de hormigón armado.

#### <span id="page-18-2"></span>**Delimitación espacial**

La presente investigación se enfocará en edificios de hormigón armado de la ciudad de Ambato.

#### <span id="page-18-3"></span>**Delimitación temporal**

La presente investigación se realizará en un tiempo de siete meses, empezando desde el mes de Julio del 2010 hasta Febrero del 2010.

#### <span id="page-18-4"></span>1.3. **JUSTIFICACIÓN**

Con la realización de un programa para el cálculo de los desplazamientos horizontales que sufren las edificaciones se contribuirá al diseño estructural para así obtener edificaciones sismo resistentes.

Dado que la cuidad ha tenido un aumento poblacional se verá la necesidad de construir edificios residenciales razón por la cual es esencial el desarrollo de dicho programa.

Al mismo tiempo la ciudad de Ambato tendrá un mejoramiento económico ya que adquirirá prestigio debido al incremento de edificios de gran altura, logrando así atraer a empresas prestigiosas del Ecuador que permitan crear nuevas fuentes de trabajo.

#### <span id="page-19-0"></span>1.4. **OBJETIVOS**

#### <span id="page-19-1"></span>1.4.1. **General**

Estudiar los desplazamientos de los pórticos ante fuerzas horizontales y verticales y la forma en que se calculan.

#### <span id="page-19-2"></span>1.4.2. **Específicos**

- Definir los desplazamientos de los pórticos ante fuerzas horizontales y verticales.
- Describir la forma en que se calcula los desplazamientos de los pórticos, mediante un ejercicio manual.
- Proponer un método de solución electrónico para agilitar el proceso de cálculo de los desplazamientos de los pórticos ante fuerzas horizontales y verticales.

#### **CAPITULO II**

#### **MARCO TEORICO**

#### <span id="page-20-2"></span><span id="page-20-1"></span><span id="page-20-0"></span>**2.1. ANTECEDENTES INVESTIGATIVOS**

- <span id="page-20-3"></span>**2.1.1 Fuente de Información**: Análisis Matricial de Estructuras
- <span id="page-20-4"></span>**2.1.2 Autor**: Roberto Rochel Awad

<span id="page-20-5"></span>**2.1.3 Año de realización:** 1993

<span id="page-20-6"></span>**2.1.4 Tema**: Efectos de segundo orden

<span id="page-20-7"></span>**2.1.5 Objetivo General**: Desarrollo de métodos matriciales para el análisis de estructuras.

#### <span id="page-20-8"></span>**2.1.6 Conclusiones**:

"El análisis de primer orden considera que las deformaciones producidas por las cargas sobre la estructura son muy pequeñas comparadas con sus dimensiones y por lo tanto su geometría inicial no sufre ninguna variación, razón por lo que las deformaciones como las acciones sobre los elementos se determinan a partir de la geometría inicial de la estructura"

"El análisis de segundo orden se plantean ecuaciones de equilibrio de la estructura a partir de la geometría deformada, de este análisis se deduce el grado de estabilidad de la estructura y su capacidad para soportar cargas"

#### <span id="page-20-9"></span>**2.2. FUNDAMENTACIÓN FILOSÓFICA**

La presente investigación se realizará asumiendo un paradigma neopositivista debido a que:

#### <span id="page-21-0"></span>**Finalidad de la Investigación**

Se desea dar una explicación sobre los desplazamientos horizontales en los pórticos y la forma en que se calculan.

#### <span id="page-21-1"></span>**Visión de la realidad**

Existe una realidad única.

#### <span id="page-21-2"></span>**Relación Sujeto - Objeto del Conocimiento**

Tiene dualidad debido a que ellas reúnen características distintas.

#### <span id="page-21-3"></span>**Papel de los valores**

Se pretende establecer una investigación neutra que permita conocer la realidad del cálculo de los desplazamientos horizontales de los pórticos.

#### <span id="page-21-4"></span>**Generalización Científica**

El proceso de cálculo de los desplazamientos de los pórticos sigue leyes naturales e inmutables.

#### <span id="page-21-5"></span>**Metodología**

Es intervencionista – experimental, pues el método se impone al objeto.

#### <span id="page-21-6"></span>**Diseño de la Investigación**

Esta investigación será predeterminada por expertos en el tema de estructuras y por ello deberá estar definido rigurosamente.

#### <span id="page-22-0"></span>**Énfasis en el Análisis**

Será cuantitativo debido a que dará como resultado valores.

#### <span id="page-22-1"></span>**2.3. FUNDAMENTACIÓN LEGAL**

Este estudio se realizará en base al Código Ecuatoriano de la Construcción CEC.

#### ARTICULOS REFERENTES AL CÓDIGO ECUATORIANO DE LA CONSTRUCCIÓN (CEC 2002)

#### DEFINICIONES

3.1 Para efectos de este código se adoptan las siguientes definiciones:

3.1.1 Altura de piso: La distancia entre los diferentes niveles de piso de una estructura.

3.1.2 Base de la estructura: Nivel al cual se considera que la acción sísmica actúa sobre la estructura

3.1.3 Cortante basal de diseño: Fuerza total de diseño por cargas laterales, aplicada en la base de la estructura, resultado de la acción del sismo de diseño con o sin reducción, de acuerdo con las especificaciones del presente código.

3.1.4 Cortante de piso: Sumatoria de las fuerzas laterales de todos los pisos superiores al nivel considerado.

3.1.5 Deriva de piso: Desplazamiento lateral relativo de un piso con respecto al piso consecutivo, medido en dos puntos ubicados en la misma línea vertical de la estructura.

3.1.6 Edificaciones esenciales: Aquellas estructuras que deben permanecer operativas luego de un terremoto para atender emergencias.

3.1.7 Efectos P-Δ: Son los efectos secundarios que afectan a las fuerzas cortantes y axiales, y a los momentos flectores, cuando se aplican cargas verticales que actúan en pórticos deformados lateralmente.

3.1.8 Espectro de respuesta para diseño: Es un espectro de tipo elástico para una fracción de amortiguamiento respecto al crítico del 5%, utilizado con fines de diseño para representar los efectos dinámicos del sismo de diseño. Este espectro de diseño puede representarse mediante un espectro de respuesta basado en las condiciones geológicas, tectónicas, sismológicas y del tipo de suelo asociadas con el sitio de emplazamiento de la estructura, o bien puede ser un espectro construido según los requerimientos especificados en este código.

3.1.9 Estructura: Conjunto de elementos ensamblados para resistir cargas verticales y sísmicas. Las estructuras pueden clasificarse en estructuras de edificación y otras estructuras distintas a las de edificación.

3.1.10 Fuerzas sísmicas de diseño: Fuerzas laterales que resultan de distribuir adecuadamente el cortante basal de diseño en toda la estructura, según las especificaciones de este código.

3.1.18 Pórtico espacial sismo-resistente: Estructura formada por columnas y vigas descolgadas que resiste cargas verticales y de origen sísmico, en la cual tanto el pórtico como la conexión viga-columna son capaces de resistir tales fuerzas, y está especialmente diseñado y detallado para presentar un comportamiento estructural dúctil.

3.1.19 Pórtico espacial sismo-resistente con diagonales rigidizadoras: Sistema resistente de una estructura compuesta tanto por pórticos espaciales sismoresistente como por diagonales estructurales adecuadamente dispuestas, diseñados todos ellos para resistir fuerzas sísmicas. Se entiende como una adecuada disposición el ubicar las diagonales lo más simétricamente posible, hacia la periferia y en todo lo alto de la estructura. Para que la estructura se considere pórtico con diagonales se requiere que el sistema de diagonales absorba al menos el 75% del cortante basal.

3.1.20 Pórtico espacial sismo-resistente con muros estructurales (sistemas duales): Sistema resistente de una estructura compuesta tanto por pórticos espaciales sismo-resistentes como por muros estructurales adecuadamente dispuestos, diseñados todos ellos para resistir fuerzas sísmicas. Se entiende como una adecuada disposición el ubicar los muros estructurales lo más simétricamente posible hacia la periferia y que mantienen su longitud en planta en todo lo alto de la estructura. Para que la estructura se considere como un sistema dual se requiere que los muros absorban al menos el 75 % del corte basal.

3.1.21 Pórtico espacial sismo-resistente con vigas banda: Estructura compuesta por columnas y losas con vigas bandas (del mismo espesor de la losa) que resisten cargas verticales y de origen sísmico, en la cual tanto el pórtico como la conexión losa-columna son capaces de resistir tales fuerzas y está especialmente diseñada y detallada para presentar un comportamiento estructural dúctil.

3.1.22 Rigidez lateral de piso: Sumatoria de las rigideces a corte de los elementos verticales estructurales del piso.

3.1.23 Resistencia lateral del piso: Sumatoria de la capacidad a corte de los elementos estructurales verticales del piso.

3.1.24 Sismo de diseño: Terremoto que tiene una probabilidad del 10% de ser excedido en 50 años, determinado bien a partir de un análisis de la peligrosidad sísmica del sitio de emplazamiento de la estructura, o a partir de un mapa de peligro sísmico, tal como el proporcionado por este código. Para representar este terremoto, puede utilizarse un grupo de acelerogramas que presenten propiedades dinámicas representativas de las características tectónicas, geológicas y geotécnicas del sitio. Los efectos dinámicos del sismo de diseño pueden representarse mediante un espectro de respuesta para diseño.

#### 4.11 LIMITES DE LA DERIVA DE PISO.-

Debido a que en muchas ocasiones no son las fuerzas sísmicas, sino el control de deformaciones, el parámetro de diseño crítico a ser enfrentado durante la fase de diseño de una estructura, se enfatiza este requisito, estableciendo un cambio conceptual de aquel descrito en el CEC-77, a través del cálculo de las derivas inelásticas máximas de piso. Tales derivas son limitadas por valores que se han tomado utilizando criterios de todos los documentos de trabajo y de criterios propios. Este hecho reconoce y enfrenta los problemas que se han observado en sismos pasados, donde las deformaciones excesivas han ocasionado ingentes pérdidas por daños a elementos estructurales y no estructurales. Para cumplir con este código, el diseñador debe comprobar que su estructura presentará deformaciones inelásticas controlables, mejorando substancialmente el diseño conceptual. Los valores máximos se han establecido considerando que el calculista utilizará secciones agrietadas, de conformidad con el presente código.

#### 4.12 SEPARACIÓN ENTRE ESTRUCTURAS ADYACENTES

4.12.1 El establecimiento de separaciones máximas entre estructuras desea evitar el golpeteo entre estructuras adyacentes, o entre partes de la estructura intencionalmente separadas, debido a las deformaciones laterales. Este concepto está directamente relacionado con las derivas máximas inelásticas del numeral anterior.

4.12.2 Se considera el efecto desfavorable en que los sistemas de entrepiso de cada una de las partes intencionalmente separadas de las estructuras, o de estructuras adyacentes, no coincidan a la misma cota de altura. Para los casos de coincidencia o no coincidencia, se establece la cuantificación de separación máxima. Cabe mencionar que la exigencia impuesta está cerca al 50% del valor de separación máxima que debería estrictamente cumplirse. Esta consideración obedece a criterios de carácter económico.

#### BASES DEL DISEÑO

Los procedimientos y requisitos descritos en este código se determinarán considerando la zona sísmica del Ecuador donde se va a construir la estructura, las características del suelo del sitio de emplazamiento, el tipo de uso, destino e importancia de la estructura, y el tipo de sistema y configuración estructural a utilizarse. Las estructuras deberán diseñarse para una resistencia tal que puedan soportar los desplazamientos laterales inducidos por el sismo de diseño, considerando la respuesta inelástica, la redundancia y sobre-resistencia estructural inherente, y la ductilidad de la estructura. La resistencia mínima de diseño deberá basarse en las fuerzas sísmicas de diseño establecidas en este código.

6.7 EFECTOS P-Δ

6.7.1 Corresponden a los efectos adicionales, en las dos direcciones principales de la estructura, causados por efectos de segundo orden que producen un incremento en las fuerzas internas, momentos y derivas de la estructura, y que deben considerarse en la evaluación de la estabilidad estructural global y en el diseño mismo de la estructura. Los efectos P-Δ no necesitan ser considerados cuando el índice de estabilidad Qi, es menor a 0,10.

6.7.2 El índice de estabilidad, para el piso i y en la dirección bajo estudio, puede calcularse por medio de la ecuación:

$$
Qi = \frac{Pi \Delta i}{Vi \text{ hi}}
$$
\n(14)

donde:

Qi = Indice de estabilidad del piso i, es la relación entre el momento de segundo orden y el momento de primer orden.

Pi = Es la suma de la carga vertical total sin mayorar, incluyendo el peso muerto y la sobrecarga por carga viva, del piso i y de todos los pisos localizados sobre el piso i

 $\Delta i$  = Es la deriva del piso i calculada en el centro de masas del piso.

Vi = El cortante sísmico del piso.

hi = La altura del piso considerado.

6.7.3 El índice de estabilidad de cualquier piso, Qi, no debe exceder el valor de 0,30. Cuando Qi es mayor que 0,30, la estructura es potencialmente inestable y debe rigidizarse, a menos que se demuestre, mediante procedimientos más estrictos, que la estructura permanece estable y que cumple con todos los requisitos de diseño sismorresistente establecidos en las normativas de diseño en hormigón armado, estructuras metálicas, madera o mampostería, acordes con la filosofía de diseño del presente código.

6.7.4 Para considerar el efecto P-Δ en la dirección bajo estudio y cuando se cumple que  $0, 1 \le Qi \le 0, 3$ , tanto las derivas de piso calculadas,  $\Delta$  Ei, como las fuerzas internas y los momentos de la estructura que aparecen como producto de la aplicación de las cargas laterales de diseño, se multiplicarán por un factor de mayoración f P-Δ determinado por:

$$
f P - \Delta = (\text{ ?})
$$
  
1 - Q (15)

#### 6.8 LIMITES DE LA DERIVA DE PISO.-

6.8.1 Generalidades: Para la revisión de las derivas de piso se utilizará el valor de la respuesta máxima inelástica en desplazamientos  $\Delta_M$  de la estructura, causada por el sismo de diseño. Las derivas obtenidas como consecuencia de la aplicación de las fuerzas laterales de diseño estáticas  $(\Delta_F)$ , para cada dirección de aplicación de las fuerzas laterales, se calcularán, para cada piso, realizando un análisis elástico estático de la estructura. Pueden también calcularse mediante un análisis dinámico, como se especifica en la sección correspondiente de este código. El cálculo de las derivas de piso debe incluir las deflexiones debidas a efectos traslacionales y torsionales, y los efectos  $P-\Delta$ . Adicionalmente, en el caso de pórticos con estructura metálica, debe considerarse la contribución de las deformaciones de las zonas de conexiones a la deriva total de piso.

6.8.2 Límites de la deriva.-

El valor de  $\Delta_M$  debe calcularse mediante:

$$
\Delta_M = R \Delta_E \tag{16}
$$

no pudiendo  $\Delta_M$  superar los valores establecidos en la Tabla 8.

6.8.3 Las fuerzas laterales utilizadas para el cálculo de las derivas de piso deben obtenerse a partir del coeficiente C de la expresión del cortante basal, calculado sin tomar en cuenta el límite inferior del valor de C, ni las limitantes del Método 2 de determinación del valor de T.

#### 6.9 SEPARACIÓN ENTRE ESTRUCTURAS ADYACENTES.

6.9.1 Dentro de la misma estructura: Todos los elementos de la estructura deben diseñarse y construirse para que actúen como un solo esquema estructural a efectos de resistir el sismo de diseño, a menos que intencionalmente se separen unos elementos de otros una distancia suficiente para evitar problemas de colisión entre ellos. Para determinar la distancia mínima de separación entre los elementos estructurales, se deberá verificar si los sistemas de entrepiso de cada una de las partes intencionalmente separadas coinciden a la misma cota en altura. De no coincidir, la distancia mínima de separación será el promedio de los valores absolutos de los desplazamientos máximos horizontales  $\Delta_M$ , obtenidos según lo especificado en este código, para cada una de las partes de la estructura que se desee actúen separadamente. Por el contrario, si las cotas de los entrepisos coinciden, la separación mínima será la mitad del valor absoluto del desplazamiento máximo horizontal  $\Delta_M$  de una de las partes, el más desfavorable. Dichos valores deben medirse en la dirección perpendicular a la junta que las

separe, a menos que se tomen medidas para que no se produzcan daños a los elementos estructurales al utilizar una distancia menor.

6.9.2 Entre estructuras adyacentes: Una de las responsabilidades de la reglamentación urbana de las ciudades será la de fijar la separación mínima que debe existir entre estructuras colindantes que no formen parte de la misma unidad estructural. En ausencia de una reglamentación de este tipo, pueden utilizarse las siguientes recomendaciones:

6.9.2.1 Cuando ya exista una estructura vecina en la cual previamente se haya dejado una separación con respecto al lindero del terreno, y cuyas cotas de los diferentes entrepisos coincidan con las cotas de los entrepisos de la estructura por diseñarse, la nueva estructura debe separarse de la existente una distancia igual a la cuarta parte del desplazamiento máximo horizontal  $\Delta_M$  del último piso, mas 0,005 veces la altura de la estructura vecina, menos la separación previamente existente entre la estructura vecina y la nueva por diseñarse. Sin embargo, en el caso de que las cotas de los entrepisos de la estructura vecina no coincidan con las cotas de entrepisos de la estructura por diseñarse, la distancia mínima de separación deberá ser la mitad del desplazamiento máximo horizontal del último piso de la estructura a diseñarse, más el uno por ciento de la altura de la estructura vecina, menos la separación previamente existente entre ambas estructuras.

6.9.2.2 Cuando ya exista una estructura vecina en la cual no existe una separación con respecto al lindero del terreno, y no se conozcan sus desplazamientos máximos, la nueva estructura debe separarse de la existente una distancia igual a la cuarta parte del desplazamiento máximo horizontal  $\Delta_M$  del último piso, más una distancia igual a 0,005 veces la altura de la estructura vecina, para el caso en el que las cotas de los entrepisos de la estructura vecina coincidan con las cotas de la estructura por diseñarse. Si por el contrario, las cotas de los entrepisos de la estructura vecina no coinciden con las cotas de entrepisos de la estructura nueva, la distancia mínima de separación requerida será el doble del valor descrito en este numeral, para el caso de coincidencia de cotas de entrepisos.

6.9.2.3 Cuando no se haya construido aún en el terreno colindante, y la reglamentación urbana permita construir estructuras adosadas, en aquellos pisos en los cuales no se requiere adosamiento, la estructura debe separarse del lindero del terreno una distancia igual a la mitad del desplazamiento máximo horizontal  $\Delta_M$  del último piso.

## <span id="page-28-0"></span>**2.4. CATEGORÍAS FUNDAMENTALES**

#### <span id="page-28-1"></span>**2.4.1. Supra ordinación de las Variables**

#### VARIABLE INDEPENDIENTE

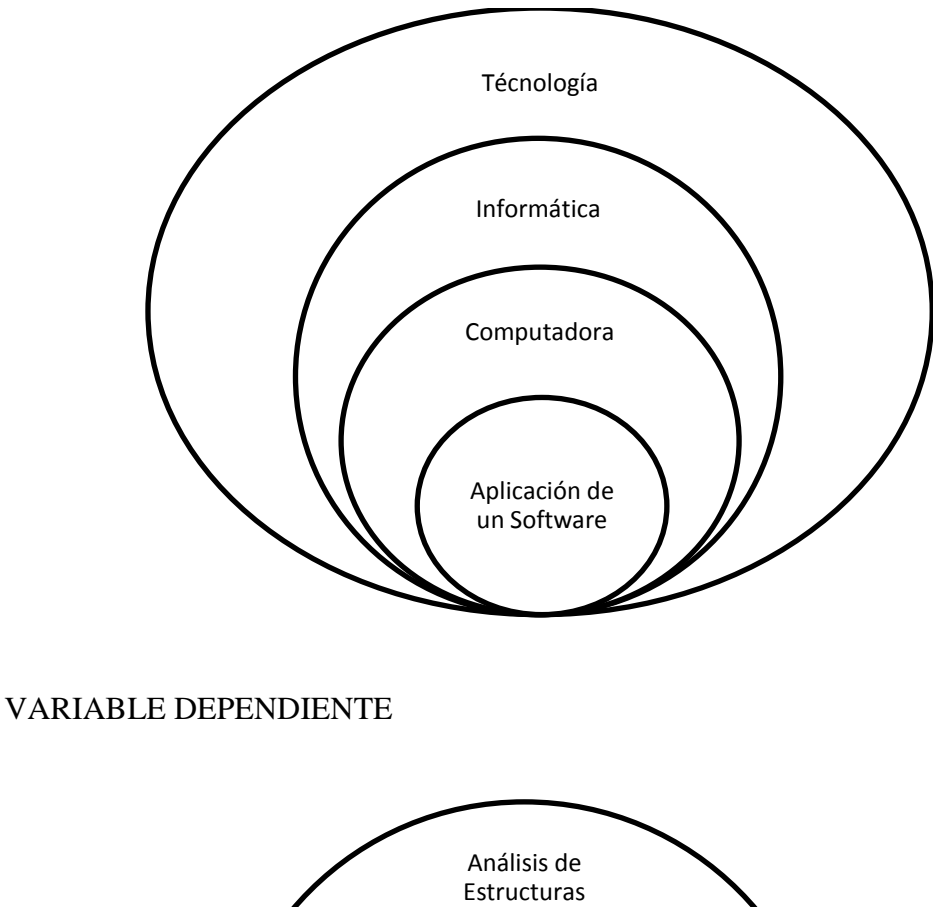

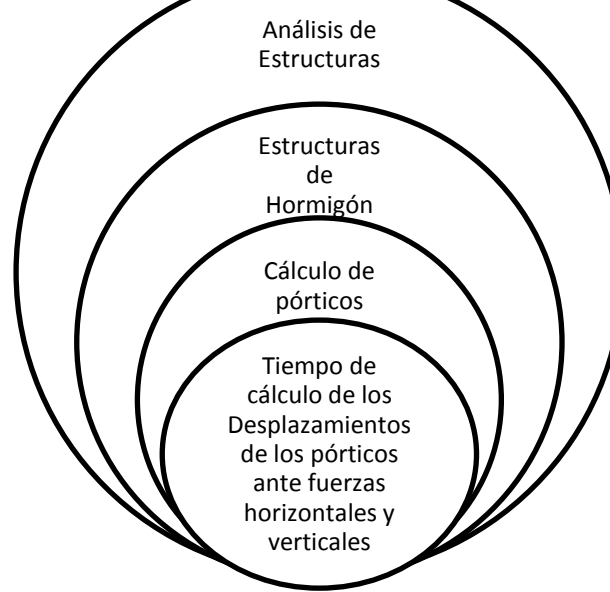

## <span id="page-29-0"></span>**CONCEPTOS DE LA VARIABLE INDEPENDIENTE: "APLICACIÓN DE UN SOFTWARE"**

#### **Tecnología**

Es el conjunto de conocimientos técnicos, ordenados científicamente, que permiten diseñar y crear bienes y servicios que facilitan la adaptación al medio ambiente y satisfacer tanto las necesidades esenciales como los deseos de las personas.

Fuente (http://es.wikipedia.org/wiki/Tecnolog%C3%ADa)

#### **Informática**

Es la ciencia aplicada que abarca el estudio y aplicación del tratamiento automático de la [información,](http://es.wikipedia.org/wiki/Informaci%C3%B3n) utilizando [sistemas computacionales,](http://es.wikipedia.org/wiki/Sistema_inform%C3%A1tico) generalmente implementados como [dispositivos electrónicos.](http://es.wikipedia.org/wiki/Aparato_electr%C3%B3nico) También está definida como el procesamiento [automático](http://es.wikipedia.org/wiki/Autom%C3%A1tica) de la [información.](http://es.wikipedia.org/wiki/Informaci%C3%B3n)

#### **Computadora** o **Computador**

También denominada **ordenador**, es una [máquina](http://es.wikipedia.org/wiki/M%C3%A1quina) [electrónica](http://es.wikipedia.org/wiki/Electr%C3%B3nica) que recibe y procesa [datos](http://es.wikipedia.org/wiki/Datos) para convertirlos en información útil. Está dividida en dos partes: Hardware y Software.

#### **Hardware**

Es la parte [física](http://www.monografias.com/Fisica/index.shtml) de [la computadora](http://www.monografias.com/trabajos15/computadoras/computadoras.shtml) integrada por un conjunto de [circuitos](http://www.monografias.com/trabajos10/infoba/infoba.shtml#circuito) electrónicos y dispositivos mecánicos, se pueden clasificar en [Periféricos](http://www.monografias.com/trabajos5/losperif/losperif.shtml) de Entrada, Periféricos de Salidas, Unidad Central y Dispositivos de [Almacenamiento.](http://www.monografias.com/trabajos12/dispalm/dispalm.shtml)

#### **Software**

Es la parte [lógica](http://www.monografias.com/trabajos15/logica-metodologia/logica-metodologia.shtml) del [computador](http://www.monografias.com/trabajos15/computadoras/computadoras.shtml) que está compuesta por todos los [programas,](http://www.monografias.com/Computacion/Programacion/) rutinas y [sistemas](http://www.monografias.com/trabajos11/teosis/teosis.shtml) que permiten al computador ejecutar sus [funciones.](http://www.monografias.com/trabajos7/mafu/mafu.shtml)

#### **Software de Aplicación**

Es un [programa](http://www.monografias.com/Computacion/Programacion/) informático diseñado para facilitar al usuario la realización de un determinado tipo de trabajo.

Es decir, aquel que hace que el **computador** coopere con el **usuario** en la realización de tareas específicas, en cualquier campo de actividad susceptible de ser automatizado o asistido.

Fuente ( [http://es.wikipedia.org/wiki/Computadora\)](http://es.wikipedia.org/wiki/Computadora)

## <span id="page-30-0"></span>**CONCEPTOS DE LA VARIABLE DEPENDIENTE: "TIEMPO DE CÁLCULO DE LOS DESPLAZAMIENTOS DE LOS PÓRTICOS ANTE FUERZAS HORIZONTALES Y VERTICALES"**

#### **Ingeniería estructural**

La ingeniería estructural tiene por objeto el diseño de estructuras. Toda estructura se construye con un propósito definido que constituye su función. Ésta puede ser encerrar un espacio, contener o retener un material, transmitir cargas al terreno, o muchas otras. (URIBE, 1992)

#### **Análisis de estructuras**

El objetivo del análisis es proporcionar una seguridad adecuada a las estructuras ante la aparición de estados límite de falla para las acciones más desfavorables que puedan presentarse durante la vida útil y procurar que en las condiciones normales de operación no sobrepasen los límites de servicio (flechas, fisuras, vibraciones, etc.)

Por acciones generalmente identificamos las cargas pero puede definirse como toda acción externa que induce en la estructura fuerzas internas, esfuerzos y deformaciones, así definido entendemos por acción además de las cargas, los asentamientos, las contracciones del hormigón y los cambios de temperatura, etc. (ROCHEL AWAD, 1993)

#### **Comportamiento de las estructuras**

Las estructuras se definen como los sistemas que soportan cargas, y la palabra comportamiento se entiende como su tendencia a deformarse, vibrar, pandearse o fluir dependiendo de las condiciones a que estén sometidas. (NORRIS, 1973)

#### **Análisis Matricial de Estructuras**

Los primeros artículos sobre análisis de estructuras por métodos matriciales fueron publicados a finales del siglo pasado. Fue necesario que transcurrieran más de 50 años para que se convirtiera este método en la herramienta más poderosa para el ingeniero calculista, su desarrollo ha sido de tal magnitud, que los métodos tradicionales como el de Hardy Cross o el de G. Kani pueden considerarse como antiguos.

El desarrollo de los métodos matriciales para el análisis de estructuras se debe al auge que ha tomado en la época los computadores digitales, de allí que su enseñanza en la ingeniería toma importancia fundamental en la época moderna. (ROCHEL AWAD, 1993)

#### **Empleo de los Métodos Matriciales**

Durante muchos años, los ingenieros de estructuras intentaron resolver los problemas de análisis estructural mediante la aplicación de los métodos matemáticos del álgebra lineal. Aun cuando muchas estructuras pudieron analizarse en esa forma, el trabajo fue tan tedioso que resultó impráctico, hasta que estuvieron disponibles las calculadoras o computadoras de gran capacidad. De hecho, las ecuaciones matriciales usuales no pueden procesarse con calculadoras de bolsillo, a menos que se trate de estructuras muy sencillas.

Actualmente, el análisis matricial (mediante computadoras) está reemplazando cada vez más a los métodos clásicos de análisis en los despachos de cálculo. (NELSON – MCCORMAC, 2008)

#### **Métodos de Análisis Matricial**

Básicamente hay dos tipos diferentes de métodos matriciales para analizar estructuras, método de *rigidez (desplazamientos)* y método de *flexibilidad (fuerzas)*.

Ambos métodos satisfacen las ecuaciones de equilibrio de fuerzas y las condiciones de compatibilidad de los desplazamientos pero no en el mismo orden.

En el método de rigidez primero se satisface el equilibrio de fuerzas y en el método de flexibilidad lo hacen las compatibilidades de los desplazamientos.

La selección de un método o del otro depende de la estructura así como de la preferencia del analista.

El método de flexibilidad está asociado con el grado de indeterminación de la estructura y requiere resolver tantas ecuaciones simultáneas.

El método de rigidez no tiene en cuenta si la estructura es determinada o indeterminada; lo que importa en este caso es el grado total de libertad del sistema. (NORRIS, 1973)

#### **Método Matricial de los Desplazamientos**

En este método, llamado también de la rigidez o del equilibrio, los desplazamientos de los nudos, necesarios para describir totalmente la configuración deformada de la estructura, se usan en un conjunto de ecuaciones simultáneas. Después de resolver estas ecuaciones y determinar los desplazamientos, éstos se sustituyen en las relaciones fuerza-deformación de cada elemento para determinar las diversas fuerzas internas.

El número de incógnitas en el método de los desplazamientos es en general mayor que el número de incógnitas en los métodos de flexibilidades. Por lo tanto debe evaluarse un mayor número de ecuaciones simultáneas. A pesar de ello, el método de los desplazamientos es el que se utiliza con mayor frecuencia para el análisis matricial, debido a que simplifica en forma considerable la representación de la estructura.

Además, este método puede aplicarse de modo conveniente tanto a los sistemas estáticamente determinados como a los sistemas estáticamente indeterminados, ya que la solución para ambos se formula de la misma manera.

(NELSON – MCCORMAC, 2008)

#### **Método Matricial de las Fuerzas**

Este método se conoce como el *método de flexibilidad* (debido a que se usan las matrices de flexibilidad de los elementos), *método de fuerzas* (porque supone las fuerzas en los elementos como incógnitas), o *método de compatibilidad* (porque satisface las condiciones de compatibilidad después de establecer las ecuaciones de equilibrio). (NORRIS, 1973)

En este método, las redundantes (fuerzas que se omiten) se escogen y eliminan de la estructura, de modo que quede una estructura estéticamente determinada. Se plantea una ecuación de compatibilidad de deformaciones en cada sección de la que se ha excluido una fuerza. Estas ecuaciones se escriben en términos de las redundantes, y las ecuaciones resultantes se resuelven para los valores numéricos de esas redundantes. Una vez conocidas éstas, las fuerzas internas restantes, los momentos, etcétera, pueden determinarse por medio de la estática. (NELSON – MCCORMAC, 2008)

#### **Estructuras**

Las estructuras pueden clasificarse desde varios puntos de vista.

*Según su destino*, podría hablarse de estructuras para vivienda, para servicios educativos y hospitalarios, para transporte, para contener líquidos o sólidos, para espectáculos públicos, para industrias, para comunicaciones, para transmisión de fluido eléctrico, etc.

*Según su sistema estructural*, se habla en cambio de estructuras reticulares, de estructuras laminares, de estructuras masivas y de estructuras especiales.

A su vez se dividen en armaduras, pórticos o marcos.

Las estructuras especiales son todas aquellas que no caben en las clasificaciones anteriores o que están construidas por combinaciones varias de ellas aquí están las estructuras colgantes, los arcos, etc.

*Según su tipo de análisis*, las estructuras se dividen en determinadas e indeterminadas.

*Según su tipo de material*, se habla de estructuras metálicas, estructuras de hormigón armado. (URIBE, 1992)

#### **Pórtico**

Se acostumbra llamar pórtico o marco a una estructura formada por el conjunto de vigas y columnas en el cual las uniones son muy rígidas y su diseño está gobernado por flexión en las vigas y flexo compresión en las columnas. (http://uchile90.angelfire.com/primero/estruc\_rigi.pdf)

#### **Elementos estructurales**

Son elementos estructurales, las barras, vigas y columnas.

#### *Barras*

Se suele dar el nombre de barras a los elementos, generalmente de sección constante, con el que se construyen armaduras, están sometidos primordialmente a esfuerzos de tensión o compresión simple, y ocasionalmente a esfuerzos de flexión.

#### *Vigas*

Son elementos en que una dimensión, la correspondiente a su eje longitudinal, predomina sobre las otras dos, y en los que, a diferencia de las barras, las cargas actúan normales con relación al eje.

Las vigas simples y las vigas continúas están sometidas principalmente a corte y flexión y algunas veces a torsión. Las que forman parte de pórticos están sujetas además a cargas axiales, pero en general los esfuerzos que ellas producen son muy pequeños comparados con los de flexión y corte.

#### *Columnas*

Son elementos del mismo tipo geométrico de los anteriores, pero en los cuales priman primordialmente fuerzas de compresión cuya línea de acción coincide con o es paralela a su eje. En el primer caso los esfuerzos son de compresión simple; en el segundo, este va acompañada de flexión uni o biaxial, además pueden ser sometidas a corte, como es el caso de columnas pertenecientes a pórticos. (URIBE, 1992)

#### **Fuerzas que actúan en las estructuras**

"Las fuerzas presentes en una estructura se suelen dividir en *externas* e *internas*. Las fuerzas externas están constituidas por las cargas aplicadas y las reacciones de los apoyos. Las cargas a su vez se pueden clasificar desde diversos tipos de vista como se indica a continuación.

Según el modelo de aplicación pueden ser *estáticas* o *dinámicas*. Se llama carga estática la que se aplica gradualmente. Si se aplica súbitamente, la carga se clasifica como dinámica.

En atención a su permanencia, la carga puede ser *momentánea* o *sostenida*. Ejemplo de la primera es un camión que pasa por un puente; de la segunda, el peso propio de la estructura.

Considerando su estabilidad, la carga podría considerase como *fija* o *fluctuante.*  La primera no cambia con el tiempo; la segunda sí. Cuando una carga fluctuante es de naturaleza tal que los valores máximos y mínimos son iguales en magnitud, pero de sentido opuesto, se dice que dicha carga es *invertida*.

Si se tiene en cuenta el origen, las cargas pueden clasificarse como debidas a la acción de la gravedad, a la presión hidrostática o al empuje, al viento, al sismo y a los cambios de temperatura.

Las cargas gravitacionales las subdividen los códigos a su vez en *carga muerta* y *carga viva.*

La *carga muerta* incluye los pesos propios de la estructura, muros , pisos, cubierta, cielos rasos, escaleras, equipos fijos y en general, todas aquellas cargas gravitacionales que no son causadas por la ocupación y uso de la edificación y que deban ser soportadas por está; en consecuencia se conoce con bastante aproximación. Al calcularse debe usarse las densidades reales de los materiales.

La *carga viva* son cargas gravitacionales de ocupación, móviles o movibles que generalmente encierran para el diseñador un mayor grado de incertidumbre. Las cargas vivas o cargas de servicio, si están adecuadamente escogidas, rara vez serán excedidas durante la vida útil de la estructura.

De acuerdo con la extensión de la zona de aplicación se habla de cargas *concentradas* o *puntuales* y *repartidas*. La repetición puede ser uniforme, triangular, trapezoidal, parabólica, arbitraria, etc. Es evidente que esta clasificación es relativa e depende de las dimensiones del elemento estructural que recibe la carga.

También se pueden clasificar las cargas según el lugar de aplicación y la dirección que llevan. En caso de elementos prismáticos la carga puede ser *centrada, excéntrica* o *normal* al eje longitudinal

Cargas *centradas* son aquellas aplicadas, o que se pueden considerar aplicadas, en el centroide de una sección transversal del elemento. Cuando la línea de acción de la carga tal pasa por los centroides de todas las secciones transversales del mismo, la carga se denomina *axial*. Las cargas no están aplicadas en el centroide de la sección transversal se denomina excéntricas." (1)

#### **Fuerzas Horizontales y Verticales**

El efecto que el viento produce en distintos elementos se puede representar por una fuerza horizontal en la dirección y sentido del mismo, cuya magnitud depende de su velocidad y de la superficie expuesta.

<sup>&</sup>lt;sup>(1)</sup> URIBE Escamilla, Jairo (1992). Análisis de Estructuras. 2ª Edición, Editorial Escuela Colombiana de Ingeniería, página 20, 21

El efecto que produce el sismo en las construcciones es "una fuerza horizontal" cuyo valor se determina en función de la aceleración del terreno (intensidad sísmica), y de la masa del edificio (o sea de su peso).

La aceleración provocada por el sismo en el terreno puede tener cualquier dirección y sentido, y se representa a través de tres componentes: dos horizontales perpendiculares entre sí (por ejemplo norte-sur y este-oeste), y una vertical. Las componentes horizontales provocan fuerzas sísmicas en esa dirección y la vertical da lugar a fuerzas verticales, que se suman o restan (según su sentido), a las fuerzas gravitatorias (peso) de los elementos afectados.

Las fuerzas horizontales son las principales responsables de los daños en las estructuras y tienden a "volcar" los edificios.; las verticales afectan fundamentalmente a partes estructurales en voladizo, tales como aleros y balcones. (http://www.inpres.gov.ar/Ing\_Sismorres/Nociones.html)

#### **Desplazamientos de pórticos**

Es la longitud de la trayectoria comprendida entre la posición inicial y la posición final de un pórtico debido a solicitaciones externas que modifican su equilibrio. [\(http://es.wikipedia.org/wiki/Desplazamiento\)](http://es.wikipedia.org/wiki/Desplazamiento)

#### **Tipos de Análisis**

El análisis de los pórticos puede ser a través de un análisis de primer orden o un análisis de segundo orden**.**

#### **Análisis de Primer Orden**

Es aquel que considera que las deformaciones producidas por las cargas sobre la estructura son muy pequeñas por lo tanto su geometría inicial no sufre ninguna variación, es decir en él tanto las deformaciones como las acciones sobre los elementos se determinan a partir de la geometría inicial de la estructura. (ROCHEL AWAD, 1993)

#### **Análisis de Segundo Orden**

Es aquel que para su análisis se plantean las ecuaciones de equilibrio de la estructura a partir de su geometría deformada, de este análisis se deduce el grado de estabilidad de la estructura y su capacidad para soportar cargas.

La necesidad de realizar un análisis de segundo orden depende de la magnitud de los desplazamientos horizontales que sufren los nudos y que se determinan a partir del análisis de primer orden.

Los efectos de segundo orden pueden afectar a la estructura en su conjunto o a cada elemento en particular tanto es sus deformaciones como en sus acciones internas y son producidos por las fuerzas laterales como viento o sismo, empujes
de tierra, cargas verticales, asimetría estructural, asentamientos diferenciales, etc. (ROCHEL AWAD, 1993)

#### **El Efecto P – Delta**

Cuando el edificio sufre pequeñas oscilaciones, este parámetro no es muy importante. Sin embargo, si las oscilaciones son significativas entonces la gravedad puede tener un efecto importante.

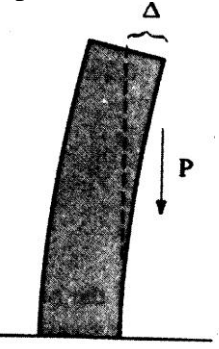

Figura. 1. La fuerza de la gravedad sobre un edificio flexionado. Fuente (http://www.CAPÍTULO\_A.6\_REQUISITOS\_DE\_LA\_DERIVA)

Como se puede ver en la figura 14, la gravedad jala hacia abajo dicha porción del edificio y esta fuerza tiende a flexionar aun más el edificio. Este es el efecto "P-Delta". ("Delta" es la distancia en voladizo y "P" es la fuerza de la gravedad)

#### **Estructura estable**

Una estructura se considera estable cuando es capaz de soportar cualquier sistema concebible de cargas, de manera elástica e inmediatamente son aplicadas, suponiendo que la resistencia de todos los miembros y apoyos es infinita.

Las estructuras estables pueden ser *estáticamente determinadas* o *estáticamente indeterminadas*, dependiendo de sí las ecuaciones de equilibrio son por sí solas suficientes para determinar tanto las reacciones como las fuerzas internas.

Si son suficientes, la estructura se clasifica simplemente como determinada; de lo contrario como indeterminada. (NORRIS, 1973)

#### **Grado de Indeterminación y Grado de libertad**

El grado de indeterminación de una estructura es el número de componentes de las reacciones y fuerzas internas desconocidas que sobrepasan al número de ecuaciones de condición para el equilibrio estático.

El grado de libertad, es el número total de componentes de las deflexiones desconocidas de los nudos libres. (NORRIS, 1973)

# **2.5. HIPÓTESIS**

Con la utilización de un software disminuirá el tiempo de cálculo de los desplazamientos de los pórticos ante fuerzas horizontales y verticales.

## **2.6. SEÑALAMIENTO DE VARIABLES**

#### **2.6.1. Variable Independiente**

Aplicación de un Software.

# **2.6.2. Variable Dependiente**

Tiempo de cálculo de los desplazamientos de los pórticos ante fuerzas horizontales y verticales.

#### **CAPITULO III**

## **METODOLOGÍA**

# **3.1. MODALIDAD BÁSICA DE LA INVESTIGACIÓN**

#### **3.1.1. Enfoque**

Esta investigación será realizada desde un enfoque cuali - cuantativo, debido a que permite la aplicación de técnicas que ayudan a la comprensión de los desplazamientos de los pórticos, así como los procesos utilizados para su cálculo con el fin de explicar las causas del mismo y encontrar los valores exactos de los desplazamientos de los pórticos para mejorar la seguridad en las edificaciones.

#### **3.1.2. Modalidad**

La modalidad de la presente investigación será una investigación aplicada, debido a que los resultados obtenidos permitirán la solución de la problemática.

Sin embargo también será documental y bibliográfica ya que se recogerá toda la información existente sobre el problema.

#### **3.2. NIVEL O TIPO DE INVESTIGACIÓN**

#### **Nivel Exploratorio**

Se ha logrado un nivel exploratorio porque se ha realizado un estudio poco estructurado con una mayor amplitud y dispersión, en el cual se desarrollo nuevos métodos, los cuales permitieron generar hipótesis y reconocer las variables independiente y dependiente. Investigando así un problema desconocido dentro de un contexto.

#### **Nivel Descriptivo**

Por consiguiente se alcanzó el nivel descriptivo el cual permitió distribuir las variables consideradas aisladamente y clasificar sus elementos.

#### **Nivel Asociación de Variables**

Cabe recalcar que en el nivel asociación de variables se evaluó las variaciones de comportamientos de una variable en función de la otra, además se midió el grado de relación entre las variables.

# **3.3. POBLACIÓN O UNIVERSO**

Para el presente estudio se tomará una muestra no aleatoria la cual consiste en tomar 1 tipo de edificio regular en planta y en elevación.

# **3.4. OPERACIONALIZACIÓN DE VARIABLES**

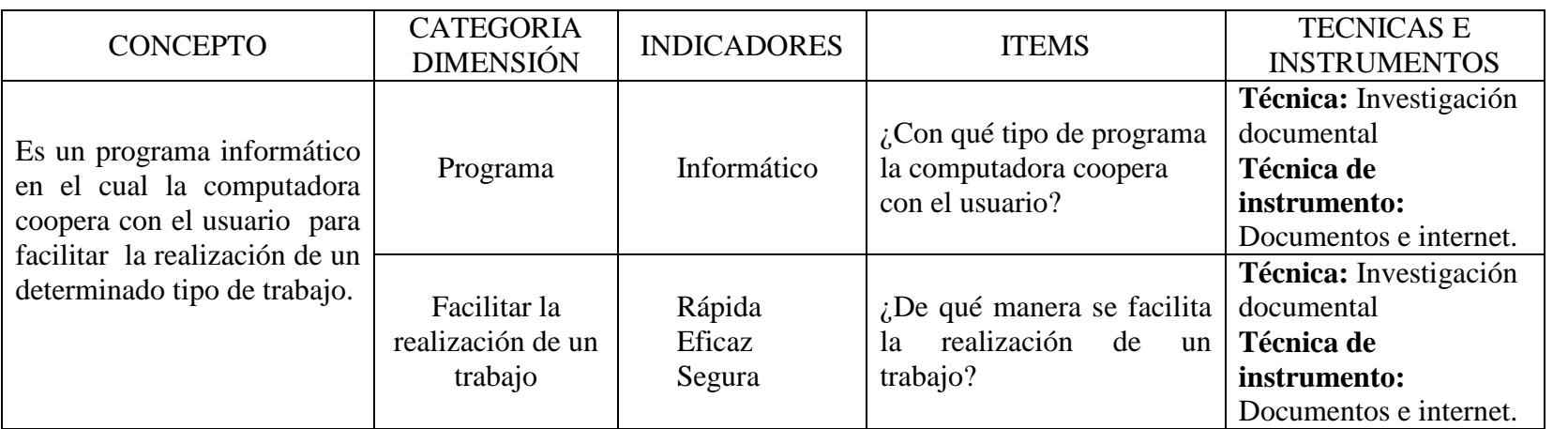

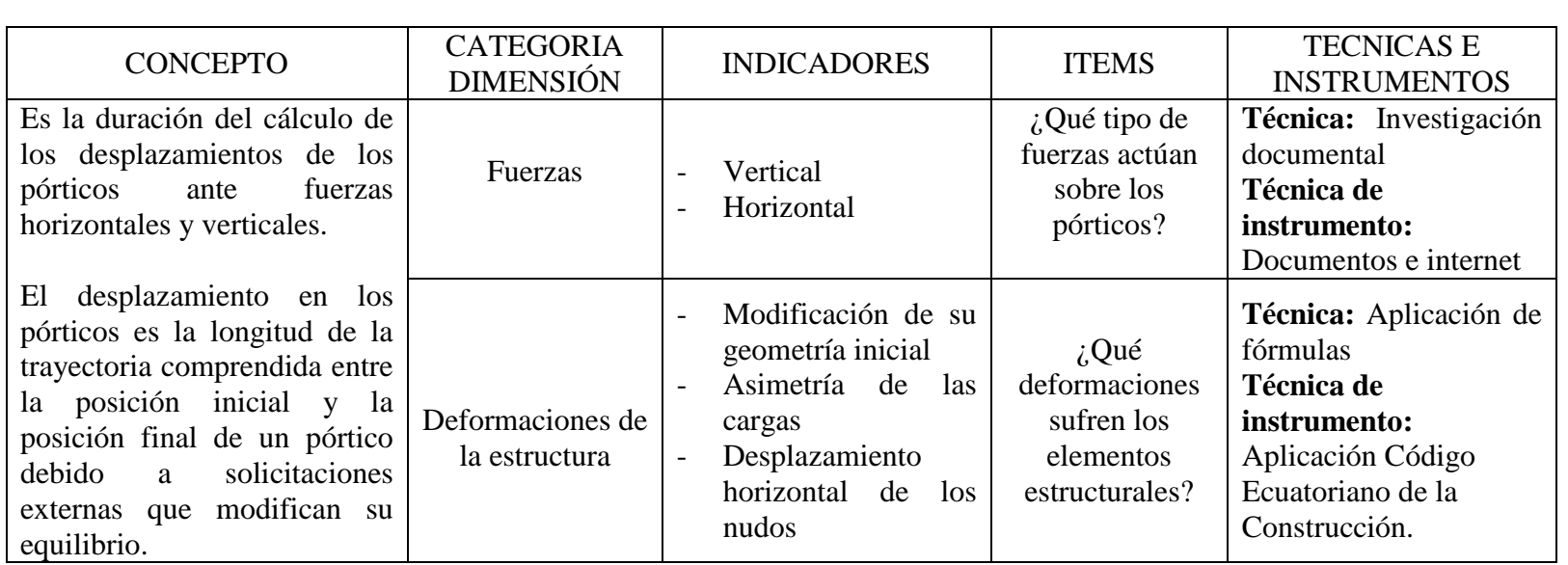

los pórticos ante fuerzas horizontales y verticales. VARIABLE DEPENDIENTE: Tiempo de cálculo de los desplazamientos de VARIABLE DEPENDIENTE: Tiempo de cálculo de los desplazamientos de icos ante fuerzas horizontales y verticales.

# **3.5. PLAN DE RECOLECCIÓN DE INFORMACIÓN**

Los datos de los parámetros obtenidos con las ecuaciones recomendadas por el Código Ecuatoriano de la Construcción servirán para calcular la estructura antes expuesta.

La información recolectada será analizada por el instrumento de fichas bibliográficas.

# **3.6. PLAN DE PROCESAMIENTO DE LA INFORMACIÓN**

El procesamiento se realizara mediante la tabulación de los datos obtenidos a fin de que se pueda sacar conclusiones y recomendaciones.

#### **CAPITULO IV**

# **ANÁLISIS E INTERPRETACIÓN DE RESULTADOS**

# **4.1. CÁLCULO DE LOS DESPLAZAMIENTOS DE LOS PÓRTICOS DEBIDO A FUERZAS HORIZONTALES Y VERTICALES (MÉTODO MATRICIAL DE LA RIGIDEZ)**

#### **4.1.1 Procedimiento**

Para calcular los desplazamientos de los pórticos se emplea el método de los desplazamientos o de la rigidez, el mismo que está representado por la siguiente ecuación.

$$
[\mathbf{F}] = [\mathbf{K}][\mathbf{\Delta}] \tag{11.2}
$$

$$
[\Delta] = [K]^{-1}[\mathbf{F}] \tag{11.2a}
$$

Donde:

 $[F]$  = Vector total de fuerzas

 $[K]$  = Matriz de rigidez de la estructura

[∆] = Vector total de desplazamientos

Si se expande la ecuación, se obtiene:

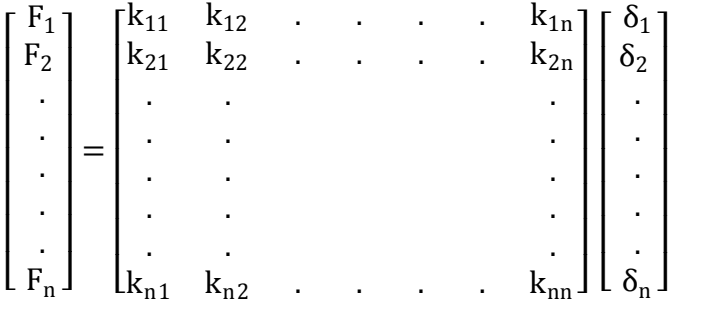

(11.2a)

Dado que cualquier elemento prismático, en nuestro caso una viga horizontal se encuentra sometida en sus extremos a fuerza axial, flexión y corte se tendría el siguiente planteamiento matricial para un marco plano:

$$
u_{i} \t v_{i} \t \theta_{i} \t u_{j} \t v_{j} \t \theta_{j}
$$
\n
$$
\begin{bmatrix}\n\frac{AE}{L} & 0 & 0 & -\frac{AE}{L} & 0 & 0 \\
0 & \frac{12EI}{L^{3}} & \frac{6EI}{L^{2}} & 0 & -\frac{12EI}{L^{3}} & \frac{6EI}{L^{2}} \\
0 & \frac{6EI}{L^{2}} & \frac{4EI}{L} & 0 & -\frac{6EI}{L^{2}} & \frac{2EI}{L} \\
-\frac{AE}{L} & 0 & 0 & \frac{AE}{L} & 0 & 0 \\
0 & -\frac{12EI}{L^{3}} & -\frac{6EI}{L^{2}} & 0 & \frac{12EI}{L^{3}} & -\frac{6EI}{L^{2}} \\
0 & \frac{6EI}{L^{2}} & \frac{2EI}{L} & 0 & -\frac{6EI}{L^{2}} & \frac{4EI}{L}\n\end{bmatrix} v_{i}
$$
\n(11.53)

En este sentido la matriz de rigidez de una columna vertical de un pórtico plano es:

u<sup>i</sup> v<sup>i</sup> θ<sup>i</sup> u<sup>j</sup> v<sup>j</sup> θ<sup>j</sup> K = 12EI L 3 0 − 6EI L <sup>2</sup> − 12EI L 3 0 − 6EI L 2 0 AE L 0 0 − AE L 0 − 6EI L 2 0 4EI L 6EI L 2 0 2EI L − 12EI L 3 0 6EI L 2 12EI L 3 0 6EI L 2 0 − AE L 0 0 AE L 0 − 6EI L 2 0 2EI L 6EI L 2 0 4EI L u<sup>i</sup> vi θi uj vj θj

(11.55)

Donde:

E = módulo de elasticidad del hormigón

I = 
$$
\frac{b \times h^3}{12}
$$
 (Inercia de una sección rectangular)  
L = longitud

 $A = b * h$  (área de una sección rectangular).

- $u_i$  = desplazamiento en el nudo donde inicia el elemento viga o columna.
- v<sup>i</sup> = cortante en el nudo donde inicia el elemento viga o columna.
- $\theta_i$  = giro en el nudo donde inicia el elemento viga o columna.
- $u<sub>j</sub> = desplazamiento en el nudo donde termina el elemento viga o columna.$
- $v_j$  = cortante en el nudo donde termina el elemento viga o columna.
- $\theta_j$  = giro en el nudo donde termina el elemento viga o columna.

(URIBE, 1992).

# **4.2. EJERCICIO DE APLICACIÓN**

Se desea determinar los desplazamientos que sufriría el pórtico 2 mostrado en el plano arquitectónico siguiente:

Especificaciones:

 $f'c = 210 \text{ kg/cm}^2$  $\implies$  E = 21KN/mm<sup>2</sup>  $fy = 4200 \text{kg/cm}^2$ 

Vigas: 300mm x 400mm Columnas: 400mm x 400mm

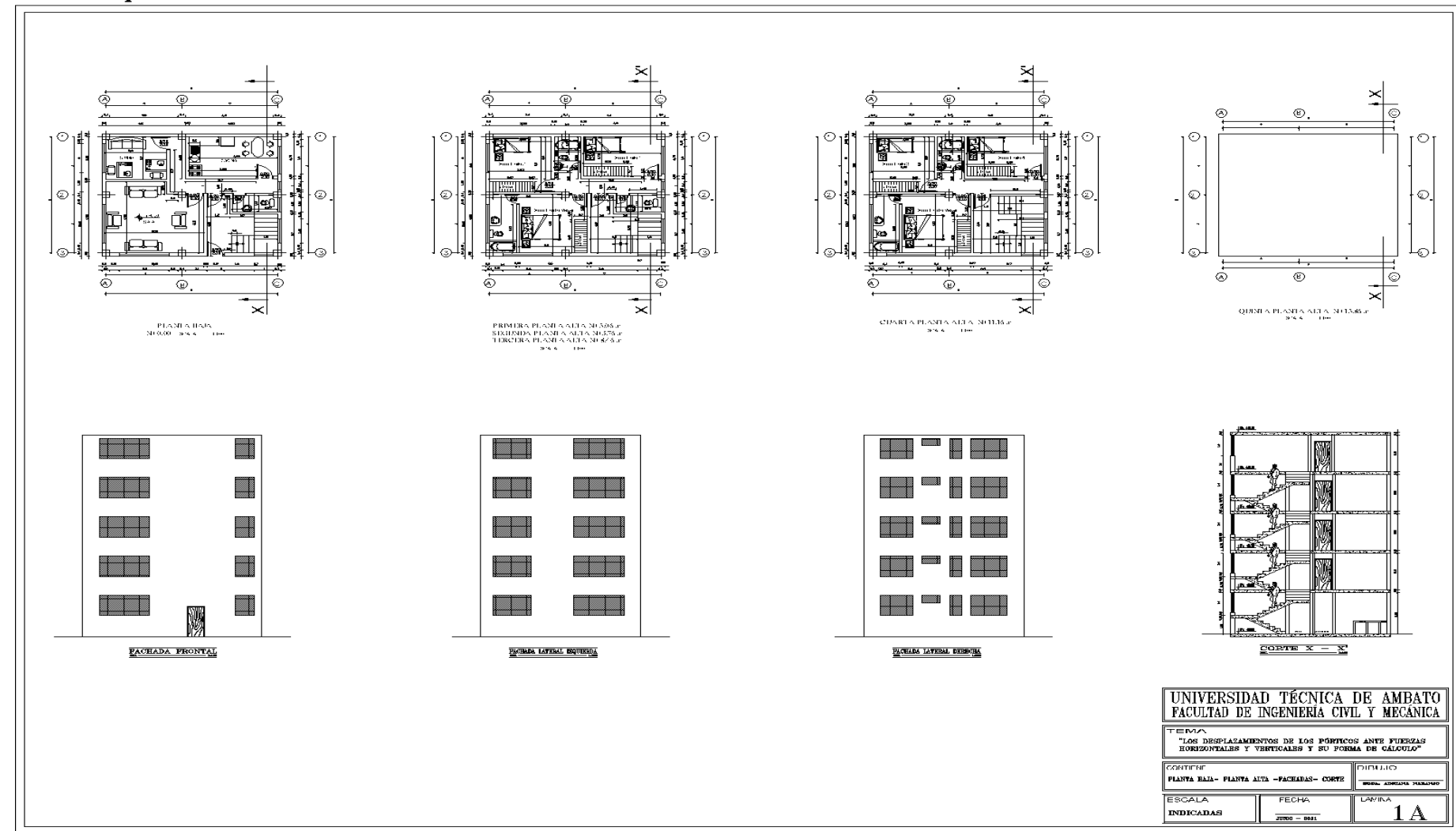

#### **Planos Arquitectónicos**

### **Prediseño de la losa**

Requerimientos:

- Losa alivianada bidireccional sobre vigas
- Las vigas pueden ser peraltadas

ACI 318

$$
h > h = \frac{\text{Ln}\left(0.8 + \frac{fy}{14000}\right)}{36 + 9\beta} \qquad \text{Ec. } 9.12
$$

 $Ln = 5m = 500cm$ 

$$
\beta = \frac{5m}{4m} = 1.25
$$
  
h > h = 
$$
\frac{500 * (0.8 + \frac{4200}{14000})}{36 + 9 * 1.25} = 11.64
$$
 cm

∴ h tiene que ser mayor que 11.64 cm.

$$
h < h = \frac{\text{Ln}\left(0.8 + \frac{fy}{14000}\right)}{36}
$$

$$
h < h = \frac{500 \cdot \left(0.8 + \frac{4200}{14000}\right)}{36} = 15.28 \, \text{cm}
$$

 $\implies$  h = 20 cm

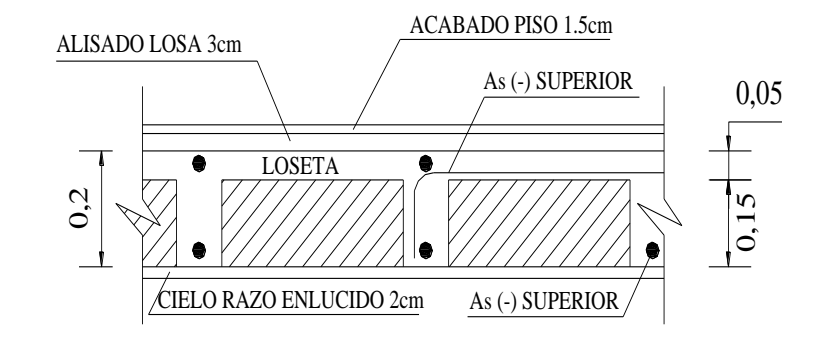

Figura. 2 Corte Típico de la Losa. (Elaborado por Naranjo Adriana, 2011)

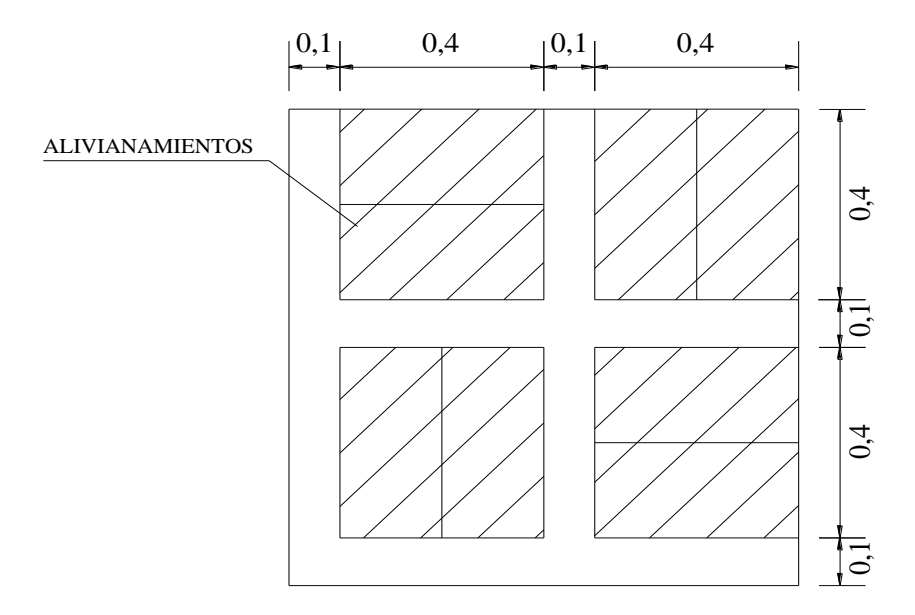

Figura. 3 Sección Típica de la Losa (Elaborado por Naranjo Adriana, 2011)

# **4.2.1 Peso de Losa por m²**

# **4.2.1.1 Carga Muerta**

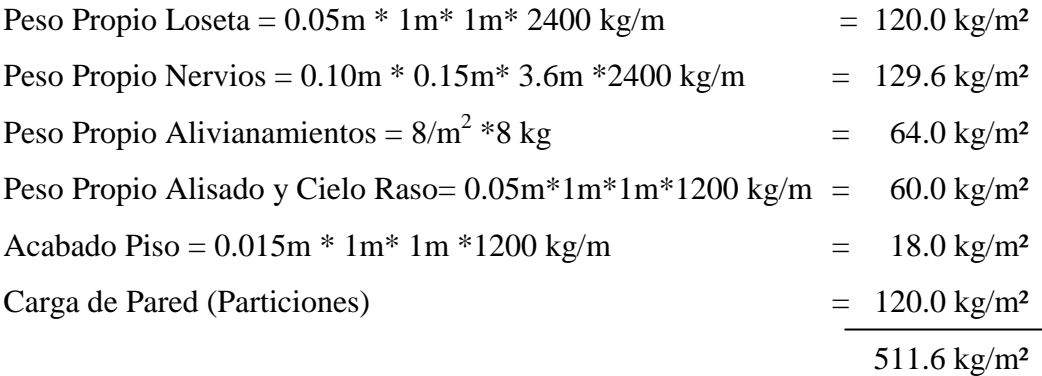

 $\implies$  CM = 512 kg/m<sup>2</sup> = 0.512 Tn/m<sup>2</sup>

#### **4.2.1.2 Carga Viva**

Según código ecuatoriano de la construcción (Ver anexo 11)  $CV = 200 \text{ kg/m}^2 = 0.2 \text{ Tn/m}^2 \implies$  Categoría Residencial

Dado que la edificación tiene 5 pisos el Código Ecuatoriano de la Construcción indica que se debe reducir el valor de la carga viva en un 40%. (Ver anexo 12)

 $CV = 200 \text{ kg/m}^2 - 40\% (200 \text{kg/m}^2) = 120 \text{ kg/m}^2$  $CV = 120kg/m^2 =$  $\implies$  0.12 Tn/m<sup>2</sup> (Losa de entrepiso)

Para losa de cubierta se toma el 50% CV  $CV = 200 \text{ kg/m}^2 * 50\%$  $CV = 60kg/m^2 =$  $\implies$  0.6 Tn/m<sup>2</sup> (Losa de cubierta)

### **4.2.2 Cálculo de Cargas de Paredes Tipo según Proyecto**

γ ladrillo y mortero =1600kg/m<sup>3</sup>  $\gamma$  vidrio = 2500kg/m<sup>3</sup>  $\gamma$  aluminio = 2800kg/m<sup>3</sup>

### PARED TIPO 1

Consideraciones: De acuerdo al proyecto la altura libre es 2,50m. Sin embargo para el cálculo se toma solo 2,30m. Para prever que las vigas se descuelguen 0,20m adicionales al espesor de la losa.

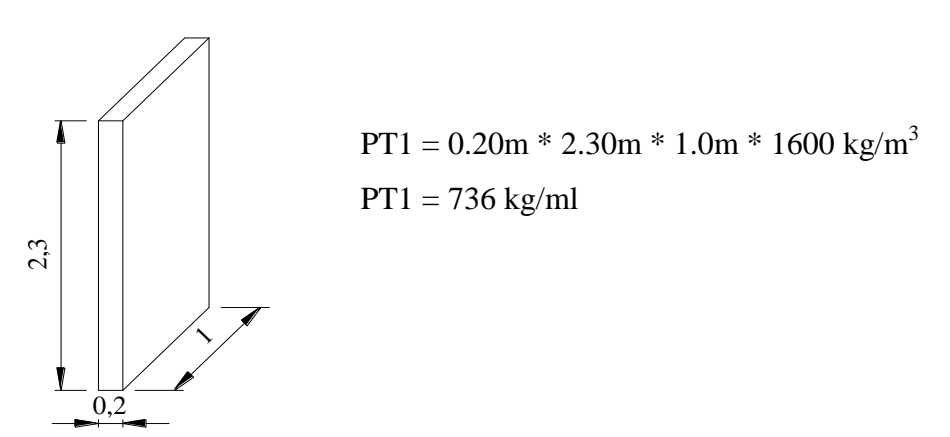

Figura. 4 Pared Tipo 1

PARED TIPO 2

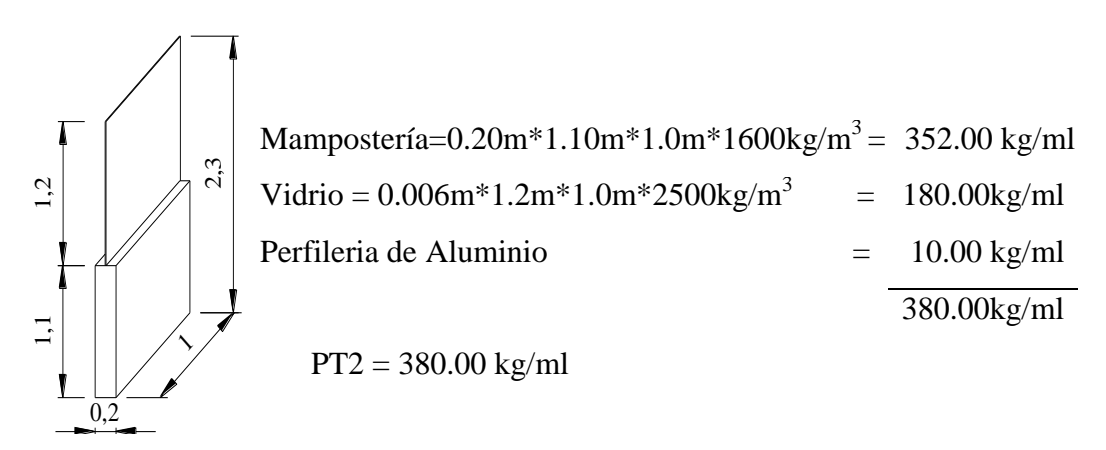

Figura. 5 Pared Tipo 2

PARED TIPO 3

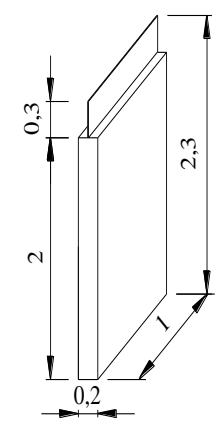

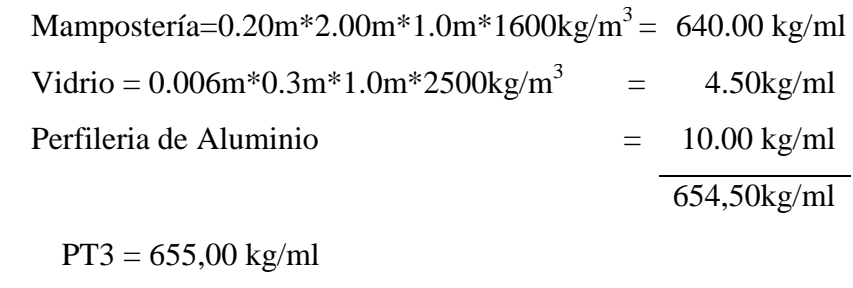

Figura. 6 Pared Tipo 3

PARED TIPO 4

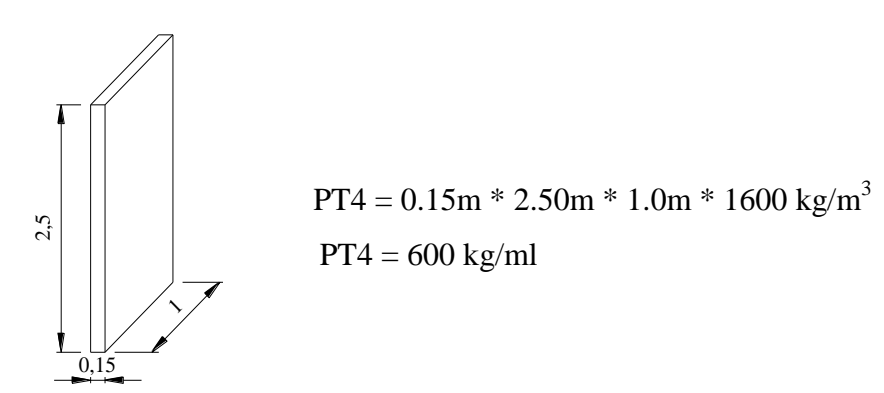

Figura. 7 Pared Tipo 4

PARED TIPO 5

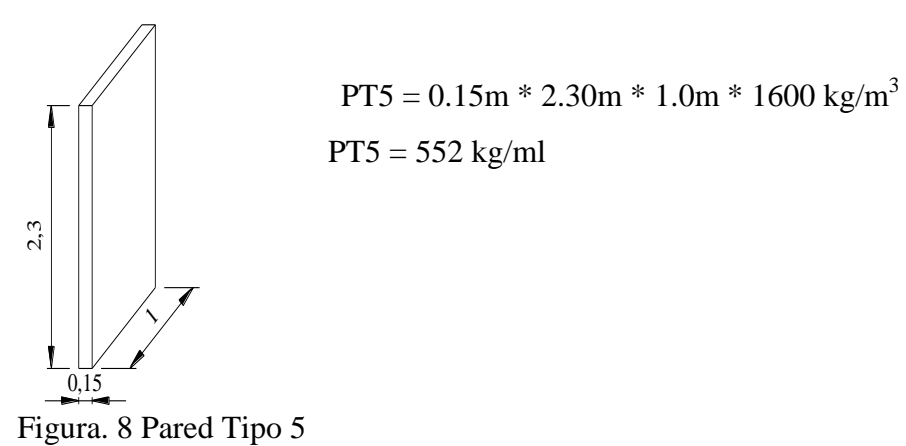

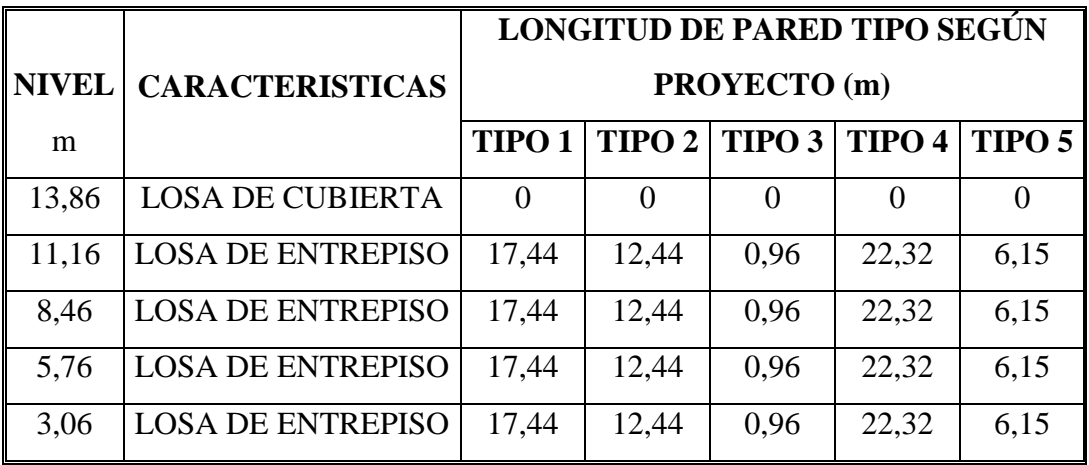

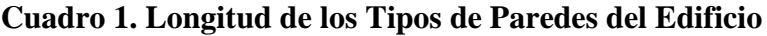

LOSA CUBIERTA N+13.86m

 $CM = 512 \text{ kg/m}^2$  $CV = 60kg/m<sup>2</sup>$ ω CM=512 kg/m<sup>2</sup> \* 78.96m<sup>2</sup> = 40,427.52kg ω CV=25%\*60 kg/m<sup>2</sup> \* 78.96m<sup>2</sup> = = 1,184.40 kg  $\omega = \sqrt{41,611.92 \text{ kg}}$  $\text{Área} = 9.40 \,\text{m}^* \,\text{8.40 m} = 78.96 \,\text{m}^2$ 

 $ω = 41,611.92$  kg

 $\implies$   $\omega$  = 41.61 Ton **Peso total de losa de cubierta N+13.86m** 

LOSA DE ENTREPISO N+11.16m - N+8.46m - N+5.76m - N+3.06m.

Área  $\log a = 9.40$ m<sup>\*</sup>8.40 m = 78.96m2 Área grada=  $3.80 \text{m}$  \*  $2.30 \text{m}$  =  $-8.74 \text{m}$  $2$  $Area = 70.22 \text{ m2}$ 

 $CM = 512$  kg/m<sup>2</sup>  $CV = 120kg/m<sup>2</sup>$ 

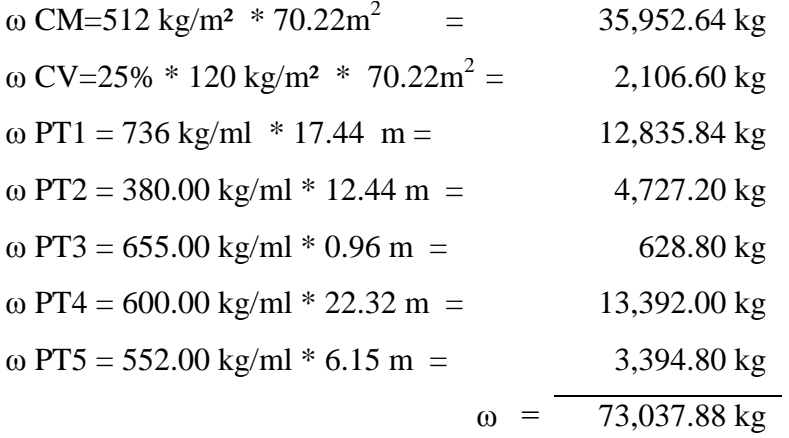

 $ω = 73,037.88$  kg ω = 73.04Ton **Peso total de losa de entrepiso N+11.16m - N+8.46m N+5.76m - N+3.06m.**

#### **4.2.3 Carga de Sismo**

Para el diseño por sismo se utiliza lo establecido en el código CEC 2000, en el cual se indica los requisitos mínimos de cálculo y diseño sismo resistente, para el cortante basal de diseño y el cálculo de las fuerzas horizontales.

| <b>PISO</b> | <b>NIVEL</b><br>hi(m) | <b>PESO</b><br>Wi (Ton) | Wi * hi<br>$(Ton-m)$ | <b>Fx</b><br>(Ton) | <b>Fy</b><br>(Ton) |
|-------------|-----------------------|-------------------------|----------------------|--------------------|--------------------|
| 5           | 13.86                 | 41.61                   | 576.71               | 7.87               | 7.87               |
|             | 11.16                 | 73.04                   | 815.13               | 11.12              | 11.12              |
| 3           | 8.46                  | 73.04                   | 617.92               | 8.43               | 8.43               |
| 2           | 5.76                  | 73.04                   | 420.71               | 5.74               | 5.74               |
|             | 3.06                  | 73.04                   | 223.50               | 3.05               | 3.05               |

**Cuadro 2. Fuerza horizontal aplicada en los pisos**

 $\Sigma$ Wi = 333.77 Ton  $\Sigma$ Wi \* hi = 2,653.97 Ton– m

Fórmulas a utilizarse (CEC 2000)

$$
Fx = \frac{(V - Ft) * Wx * hx}{\sum_{i=1}^{n} Wi * hi} = Fy
$$

$$
V=\frac{Z*I*C}{R*\text{\O} _{P}*\text{\O} _{E}}*W
$$

Donde:

V = Cortante basal de diseño, que será aplicado a una estructura en una dirección dada.

Z = Factor de reducción de respuesta estructural.

I = Importancia de la estructura.

C = Coeficiente para la determinación del Cortante Basal.

R = Factor de reducción de resistencia sísmico R.

 $\Phi$ <sup>P</sup> = Coeficiente de configuración estructural en planta.

 $\Phi$ E = Coeficiente de configuración estructural en elevación.

W = Carga sísmica reactiva, representa la carga reactiva por sismo, igual a la carga muerta total de la estructura.

$$
T = Ct * (hn)^{3/4}
$$

Donde:

T = Período de vibración.

 $Ct = 0.09$  para pórticos de acero.

 $Ct = 0.08$  para pórticos espaciales de hormigón armado.

 $Ct = 0.06$  para pórticos espaciales de hormigón armado con muros estructurales y para otras estructuras.

hn = Altura máxima de la edificación de n pisos, medida desde la base de la estructura.

$$
C=\frac{1.25\ast S^S}{T}
$$

Donde:

C = Coeficiente para la determinación del Cortante Basal. No debe exceder el valor de Cm, no debe ser menor a 0.5 y puede utilizarse en cualquier estructura.  $S = Tipo$  de Suelo.

Ft = Fuerza Concentrada que se aplicará en la parte más alta de la estructura., constituyéndose una fuerza adicional en el último piso. No necesita exceder el valor de 0.25V, y puede considerarse nulo cuando T es menor o igual a 0.7seg.

Consideraciones:

Ciudad = Ambato (ver Anexo 3)

 $Z = z$ ona IV; (ver Anexo 1 y 2)  $Z = 0.4$ 

S = Tipo de Suelo; (ver Anexo 4)  $S_2$  = Suelos intermedios 1.2

Cm = Coeficiente, relacionado con la definición del espectro y depende del tipo de suelo a utilizarse; (ver Anexo 4)

 $Cm = 3.0$ 

 $I = \text{Importancia de la estructura; (ver Anexo 5)}$  $I = 1.0$ 

 $\Phi$ P = Coeficiente de configuración estructural en planta  $\phi$ P = 1.0 Cuando una estructura no contempla ninguno de los tipos de irregularidades descriptas (ver Anexo 6).

 $\Phi$ E = Coeficiente de configuración estructural en elevación  $\varphi$ E = 1.0 Cuando una estructura no contempla ninguno de los tipos de irregularidades descriptas (ver Anexo 7)

hn = Altura máxima de la edificación de n pisos, medida desde la base de la estructura.

 $Ct = 0.08$ ; para pórticos espaciales de hormigón armado.

R = Factor de reducción de resistencia sísmico R; (ver Anexo 11)

R=10.0 Sistemas de pórticos espaciales sismo resistentes de hormigón armado con vigas descolgadas de acero laminado en caliente.

Período de vibración

 $T = Ct * (hn)^{3/4}$  $T = 0.08 * (13.86)^{3/4}$  $T = 0.575$  seg.

Ft = fuerza adicional a la fuerza en el último piso. Ft = Se considerará nula cuando T es menor o igual a 0.7seg  $Ft = 0$ 

Coeficiente para la determinación del Cortante Basal

No debe exceder del valor de Cm establecido en la tabla 3 (Anexo 3), no debe ser menor a 0.5 y puede utilizarse para cualquier estructura.

$$
C = \frac{1.25 * S^{S}}{T}
$$

$$
C = \frac{1.25 * (1.2)^{1.2}}{0.575}
$$

$$
C = 2.71
$$

Cortante Basal

$$
V = \frac{Z * I * C}{R * \emptyset_{P} * \emptyset_{E}} * W
$$
  

$$
V = \frac{0.4 * 1.0 * 2.71}{10 * 1.0 * 1.0} * 333.77
$$

 $V = 36.20$  Ton

Fuerza en cada piso en los dos sentidos

$$
Fx = \frac{(V - Ft) * Wx * hx}{\sum_{i=1}^{n} Wi * hi} = Fy
$$
  

$$
Fx = \frac{(36.20 - 0) * Wx * hx}{2,653.97}
$$

$$
Fx = 0.01364 \, Wx * hx
$$

La fuerza horizontal aplicada en los diferentes pisos que tiene la edificación se distribuye para el número de pórticos que existe en el sentido del eje en el que actúan dichas fuerzas.

En el edificio analizado existe 3 pórticos en el sentido X, por lo tanto Fx se dividirá para 3.

| <b>Piso</b>           | Fx (Piso)<br>(Ton) | Fx (Pórtico)<br>(Ton) | <b>Fx</b> (Pórtico)<br>(KN) |
|-----------------------|--------------------|-----------------------|-----------------------------|
|                       | 7.87               | 2.62                  | 25.69                       |
|                       | 11.12              | 3.71                  | 36.37                       |
| 3                     | 8.43               | 2.81                  | 27.55                       |
| $\mathcal{D}_{\cdot}$ | 5.74               | 1.91                  | 18.73                       |
|                       | 3.05               | 1,02                  | 10.00                       |

**Cuadro 3. Fuerza horizontal aplicada en los pórticos en el sentido x**

#### **4.2.4 Carga Distribuida sobre las Vigas**

La carga distribuida sobre las vigas se obtendrá a partir del mosaico de cargas y en función de áreas. Se toma como punto de partida las cargas de servicio, para luego transformarlas a cargas ultimas.

#### **Mosaico de Cargas**

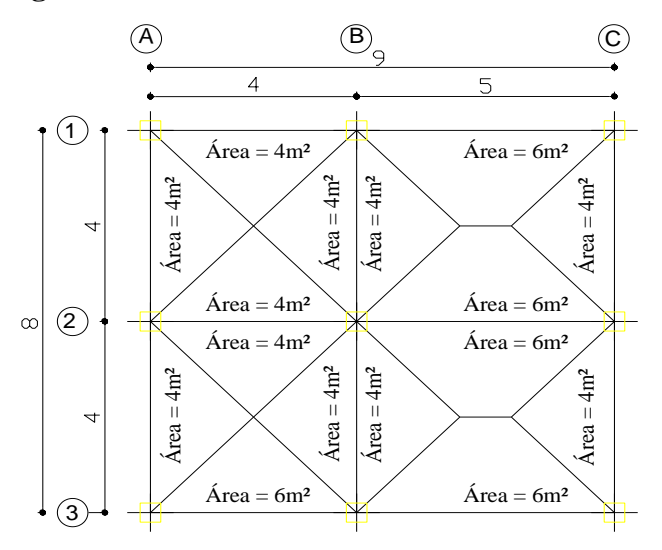

Figura. 9 Mosaico de cargas (Elaborado por Naranjo Adriana, 2011)

La carga muerta y viva distribuida se obtiene multiplicando la carga por área y dividiendo para la luz ( $\omega$  = carga\*área/luz).

La carga de pared, se la incorpora directamente en kg/ml. (MEDINA, 1995) El peso propio de la viga se sumará a la carga muerta.

#### **VIGA EJE 2 NIVEL + 13.86m**

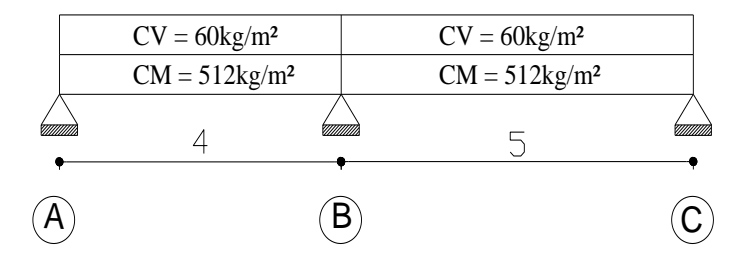

Figura. 10 Viga eje 2 N+13.86m.

# **TRAMO A – B**

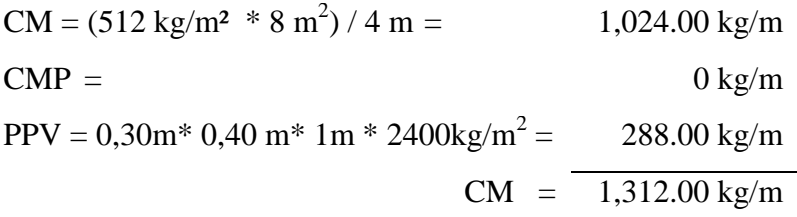

$$
CV = (60 \text{ kg/m}^2 * 8 \text{ m}^2) / 4 \text{ m} = 120.00 \text{ kg/m}
$$

 $U = 1.4$  CM + 1.7 CV  $U = 1.4 * (1,312.00 \text{ kg/m}) + 1.7 (120.00 \text{ kg/m})$  $U = 2,040.80$  kg/m  $\implies U = 20.02$  KN/m

### **TRAMO B – C**

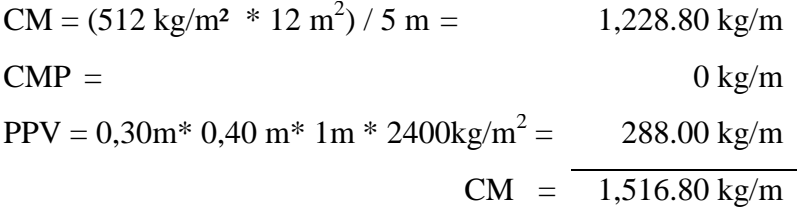

 $CV = (60 \text{ kg/m}^2 * 12 \text{ m}^2) / 5 \text{ m} = 144.00 \text{ kg/m}$ 

$$
U = 1.4 CM + 1.7 CV
$$
  
U = 1.4 \* (1,516.80 kg/m) + 1.7 (144.00 kg/m)  
U = 2,368.32 kg/m

 $\implies U = 23.23$  KN/m

```
VIGA EJE 2 NIVEL + 11.16m
VIGA EJE 2 NIVEL + 8.46m
VIGA EJE 2 NIVEL + 5.76m
VIGA EJE 2 NIVEL + 3.06m
```
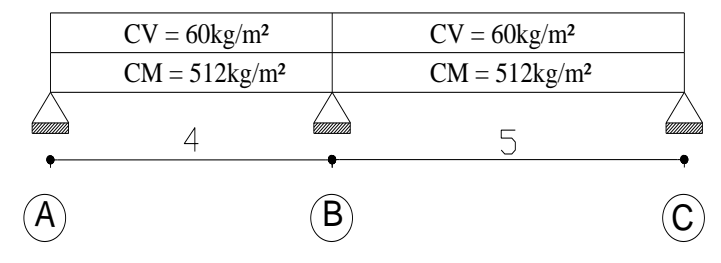

Figura. 11 Viga eje 2 N+11.16m, N+8.46m, N+5.76m, N+3.06m

### **TRAMO A – B**

 $CM = (512 \text{ kg/m}^2 \cdot 8 \text{ m}^2)/4 \text{ m}$ = 1,024.00 kg/m  $CMP = 552.00 \text{ kg/m}$  $PPV = 0,30m^* 0,40 m^* 1m * 2400 kg/m^2 = 288.00 kg/m$  $CM = 1,864.00$  kg/m

 $CV = (120 \text{ kg/m}^2 * 8 \text{ m}^2) / 4 \text{ m} = 240.00 \text{ kg/m}$ 

 $U = 1.4$  CM + 1.7 CV  $U = 1.4 * (1,864.00 \text{ kg/m}) + 1.7 (240.00 \text{ kg/m})$  $U = 3,017.60$  kg/m  $\implies U = 29.60$  KN/m

## **TRAMO B – C**

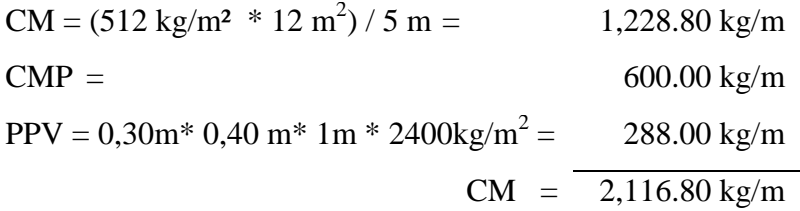

 $CV = (120 \text{ kg/m}^2 * 12 \text{ m}^2) / 5 \text{ m} = 288.00 \text{ kg/m}$ 

$$
U = 1.4 CM + 1.7 CV
$$
  
U = 1.4 \* (2,116.80 kg/m) + 1.7 (288.00 kg/m)  
U = 3,453.12 kg/m  

$$
\implies U = 33.88 KN/m
$$

#### **20.02KN/m 23.23KN/m 25.69KN = 2.62Tn**  $\mathbf{r}$  $\frac{1}{2}$  $\overrightarrow{v}$  $\mathbf{r}$  $\mathbf{v}$  $\mathbf{v}$  $\frac{1}{2}$  $\mathbf{v}$  $\mathbf{v}$ 2,7  $2,7$   $2,7$   $2,7$ **29.60KN/m 33.88KN/m 36.37KN = 3.71Tn**  $\mathbf{v}$ 2,7 **29.60KN/m 33.88KN/m 27.55KN = 2.81Tn**  $\mathbf{v}$  $\mathbf{v}$ 2,7 **29.60KN/m 33.88KN/m 18.73KN = 1.91Tn**  $\mathbf{v}$  $\mathbf{v}$  $\mathbf{v}$   $\mathbf{v}$  $\frac{1}{2}$ 2,7 **29.60KN/m 33.88KN/m10.00KN = 1.02Tn**  $\mathbf{v}$  $\mathbf{v}$   $\mathbf{v}$  $\mathbf{v}$  $\mathbf{v}$  $\mathbf{v}$  $\mathbf{v}$  $\mathbf v$ 3,06 777777 777777 777777 4 5  $\overline{A}$  (B) (C) PÓRTICO EJE 2 Figura. 12 Pórtico eje 2

#### **Fuerzas que actúan sobre el pórtico del eje 2**

(Elaborado por Naranjo Adriana, 2011)

#### **4.2.5 Cálculo Matricial**

Para el cálculo matricial por el método de la rigidez primero se enumerará los elementos del pórtico es decir las columnas y las vigas. En este caso C1 significa columna 1 y de la misma manera V1 significa viga 1.

Posteriormente se enumerará los nudos existentes en el pórtico, debe enumerarse cada nudo de la estructura (incluyendo los apoyos) de un modo secuencial, partiendo de 1 y continuando de uno en uno. Entonces un elemento será identificado por los dos números en sus extremos.

Y a continuación se procederá a numerar el grado de libertad de los nudos, es decir el número total de desplazamientos desconocidos en los nudos de la estructura. En nuestro caso como es un pórtico plano cada nudo tendrá 3 grados de libertad (dos lineales y 1 rotacional)

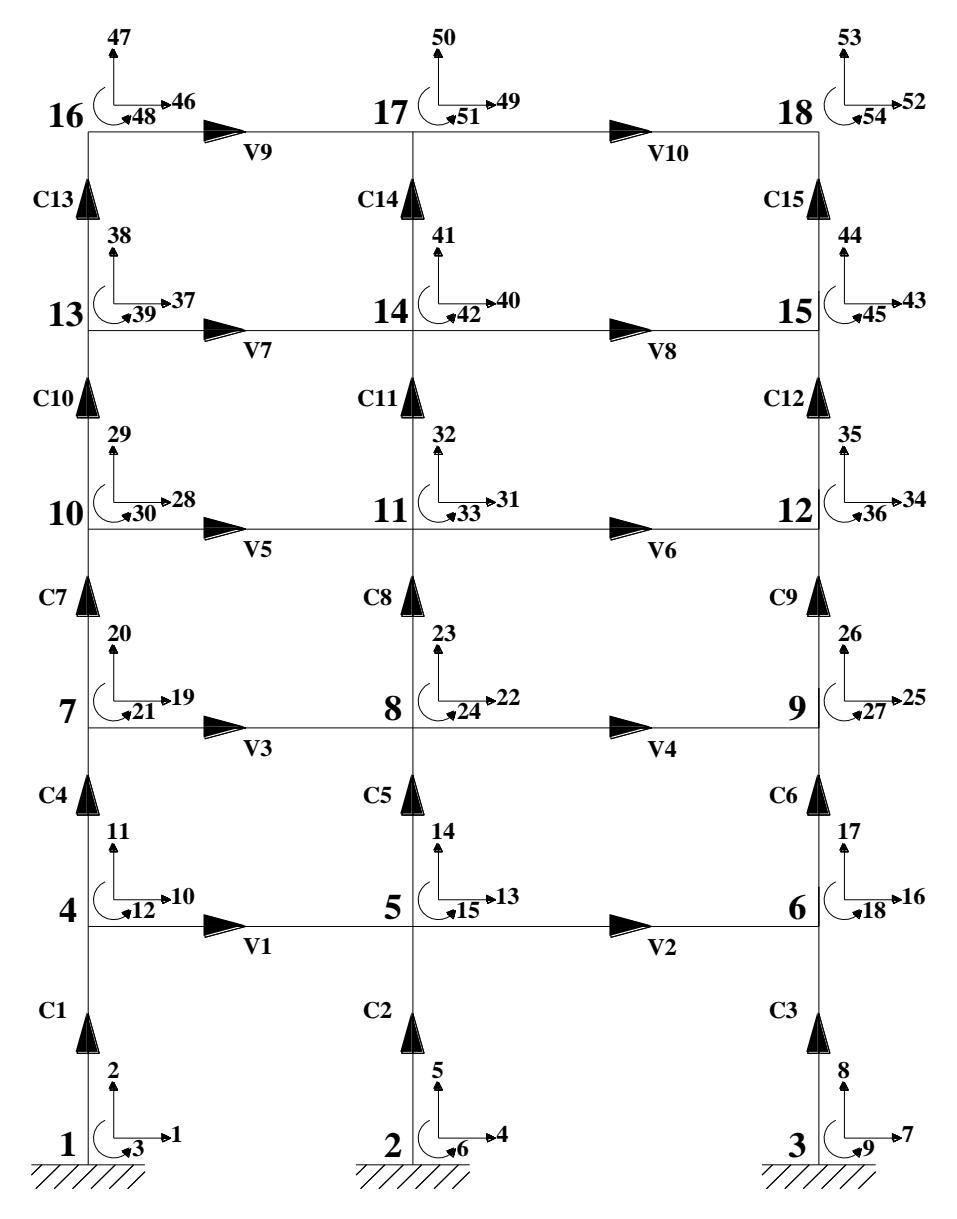

Figura. 13 Sistema de coordenadas

Grados de libertad restringidos: 1, 2, 3, 4, 5, 6, 7, 8, 9 (Elaborado por Naranjo Adriana, 2011)

En la ecuación matricial $[F] = [K][\Delta]$  representan respectivamente:

[F] = el vector fuerza generalizada  $[K] =$  la matriz de rigidez de la estructura [Δ]= el vector desplazamiento generalizado del nudo.

Entonces se tendrá que establecer dichos términos de la ecuación matricial para la estructura analizada.

#### **4.2.5.1 Matriz de Rigidez de la Estructura**

La matriz de rigidez K de la estructura está formada por las matrices de rigidez de los elementos individuales de la estructura.

Estas matrices de rigidez de los elementos individuales están en función de E, I y L de cada elemento.

Para ello se deberá establecer las propiedades de los elementos individuales (vigas y columnas) del pórtico.

Consideraciones:

Vigas: 300mm x 400mm Columnas: 400mm x 400mm

 $f'c = 210 \text{ kg/cm}^2$   $\implies E = 21 \text{KN/mm}^2 = 21 \text{ x} 10^6 \text{ KN/m}^2$ 

 $I =$  $b \times h^3$  $\frac{12}{12}$  (Inercia de una sección rectangular)

 $A = b \times h$  (Área de una sección rectangular)

Elvigas = 
$$
\frac{21 \times 10^6 \text{KN/m}^2 \times 0.3 \text{m} \times (0.4 \text{m})^3}{12} = 33\,600. \text{ KN.m}^2
$$

$$
\text{E1} = \frac{21 \times 10^6 \, \text{KN}}{12} = 44\,800. \, \text{KN} \cdot \text{m}^2
$$

AEvigas = 
$$
0.3m \times 0.4m \times 21 \times 10^6
$$
KN/m<sup>2</sup> = 2 520 000. KN.m

AEcolumnas =  $0.4$ m ×  $0.4$ m ×  $21 \times 10^6$ KN/m<sup>2</sup> = 3 360 000. KN.m

**Cuadro 4. Resumen de las propiedades básicas de los miembros**

| <b>ELEMENTO</b> | <b>LONGITUD</b> | AE/L       | 2E1/L    | 4EI/L    | $6E1/L^2$ | 12E1/L <sup>3</sup> |
|-----------------|-----------------|------------|----------|----------|-----------|---------------------|
| Viga            | 4.00            | 630000     | 16800    | 33600    | 12600     | 6300                |
| Viga            | 5.00            | 504000     | 13440    | 26880    | 8064      | 3225.6              |
| Columna         | 3.06            | 1098039.22 | 29281.05 | 58562.09 | 28706.91  | 18762.68            |
| Columna         | 2.70            | 1244444.44 | 33185.19 | 66370.37 | 36872.43  | 27312.91            |

# **Matriz de Rigidez para Vigas**

La matriz de rigidez para elementos viga tiene la siguiente forma:

$$
\left( \begin{array}{cccccc} \mathbf{u} & \mathbf{V}_i & \mathbf{\theta}_i & \mathbf{u}_j & \mathbf{v}_j & \mathbf{\Theta}_j \\ \text{A}E/L & 0 & 0 & -AE/L & 0 & 0 \\ 0 & 12E/L^3 & 6E/L^2 & 0 & -12E/L^3 & 6E/L^2 \\ 0 & 6E/L^2 & 4E/L & 0 & -6E/L^2 & 2E/L \\ -AE/L & 0 & 0 & AE/L & 0 & 0 \\ 0 & -12E/L^3 & -6E/L^2 & 0 & 12E/L^3 & -6E/L^2 \\ 0 & 6E/L^2 & 2E/L & 0 & -6E/L^2 & 4E/L \end{array} \right) \begin{array}{c} \mathbf{u}_i \\ \mathbf{v}_i \\ \mathbf{v}_j \\ \mathbf{v}_j \\ \
$$

$$
\begin{bmatrix}\n\text{Kv1}\n\end{bmatrix}^{4-5} = \n\begin{bmatrix}\n10 & 11 & 12 & 13 & 14 & 15 \\
630000 & 0 & 0 & -630000 & 0 & 0 \\
0 & 6300 & 12600 & 0 & -6300 & 12600 \\
0 & 12600 & 33600 & 0 & -12600 & 16800 \\
0 & -6300 & 0 & 630000 & 0 & 0 \\
0 & -6300 & -12600 & 0 & 6300 & -12600 \\
0 & 12600 & 16800 & 0 & -12600 & 33600\n\end{bmatrix}\n\begin{bmatrix}\n11 & 12 & 13 & 14 & 15 \\
10 & 0 & -6300 & 0 & 0 \\
0 & 0 & 0 & 0 & 0 \\
0 & 0 & 0 & 0 & 0 \\
0 & 0 & 0 & 0 & 0 \\
0 & 0 & 0 & 0 & 0 \\
0 & 0 & 0 & 0 & 0 \\
0 & 0 & 0 & 0 & 0 \\
0 & 0 & 0 & 0 & 0 \\
0 & 0 & 0 & 0 & 0 \\
0 & 0 & 0 & 0 & 0 \\
0 & 0 & 0 & 0 & 0 \\
0 & 0 & 0 & 0 & 0 \\
0 & 0 & 0 & 0 & 0 \\
0 & 0 & 0 & 0 & 0 \\
0 & 0 & 0 & 0 & 0 \\
0 & 0 & 0 & 0 & 0 \\
0 & 0 & 0 & 0 & 0 \\
0 & 0 & 0 & 0 & 0 \\
0 & 0 &
$$

$$
[\text{Kv1}]^{4-5} = [\text{Kv3}]^{7-8} = [\text{Kv5}]^{10-11} = [\text{Kv7}]^{13-14} = [\text{Kv9}]^{16-17}
$$

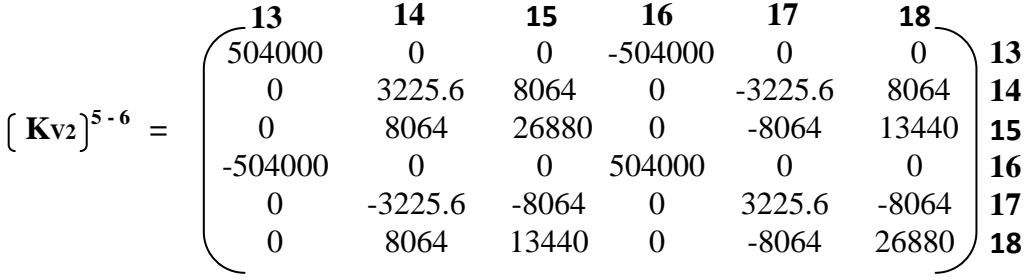

$$
[\text{Kv2}]^{5-6} = [\text{Kv4}]^{8-9} = [\text{Kv6}]^{11-12} = [\text{Kv8}]^{14-15} = [\text{Kv10}]^{17-18}
$$

# **Matriz de Rigidez para Columnas**

La matriz de rigidez para elementos viga tiene la siguiente forma:

$$
\begin{aligned} \left(\begin{matrix} \mathbf{u} \end{matrix}\right) \end{aligned} = \begin{pmatrix} \begin{matrix} \mathbf{u} \end{matrix} & \mathbf{v}_{i} & \mathbf{0} \end{matrix} & \begin{matrix} \mathbf{v}_{i} & \mathbf{0} \end{matrix} & \begin{matrix} \mathbf{v}_{i} & \mathbf{v}_{j} \end{matrix} & \begin{matrix} \mathbf{v}_{j} & \mathbf{0} \end{matrix} & \begin{matrix} \mathbf{v}_{j} \end{matrix} & \begin{matrix} \mathbf{0} \end{matrix} & \begin{matrix} \mathbf{0} \end{matrix} & \begin{matrix} -6 \text{E} \text{I} \text{I} \text{I}^{3} & 0 \end{matrix} & \begin{matrix} -6 \text{E} \text{I} \text{I} \text{I}^{2} & 0 \end{matrix} & \begin{matrix} 4 \text{E} \text{I} \text{I} & 0 \end{matrix} & \begin{matrix} 0 \end{matrix} & \begin{matrix} -6 \text{E} \text{I} \text{I} \text{I}^{2} & 0 \end{matrix} & \begin{matrix} 4 \text{E} \text{I} \text{I} \text{I} & 0 \end{matrix} & \begin{matrix} 6 \text{E} \text{I} \text{I} \text{I}^{2} & 0 \end{matrix} & \begin{matrix} 2 \text{E} \text{I} \text{I} \text{I} & 0 \end{matrix} & \begin{matrix} 0 \text{E} \text{I} \text{I} \text{I}^{2} & 0 \end{matrix} & \begin{matrix} 0 \text{E} \text{I} \text{I} \text{I}^{2} & 0 \end{matrix} & \begin{matrix} 0 \text{E} \text{I} \text{I} \text{I} & 0 \end{matrix} & \begin{matrix} 0 \text{E} \text{I} \text{I} \text{I} & 0 \end{matrix} & \begin{matrix} 0 \text{E} \text{I} \text{I} \text{I} & 0 \end{matrix} & \begin{matrix} 0 \text{E} \text{I} \text{I} \text{I} & 0 \end{matrix} & \begin{matrix} 0 \text{E} \text{I} \text{I} \text{I} & 0 \end{matrix} & \begin{matrix} 0 \text{E} \text{I} \text{I}
$$

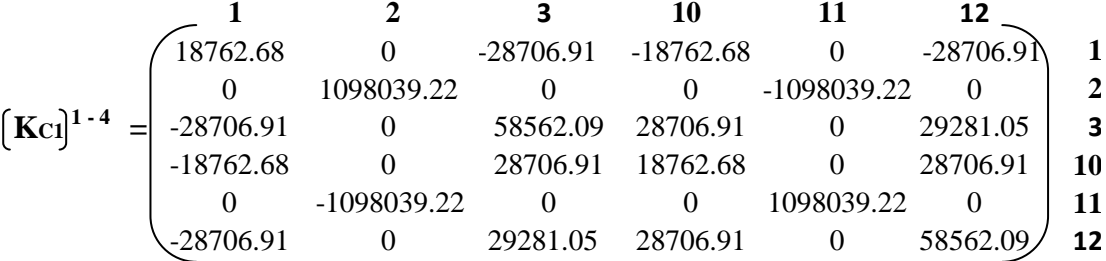

$$
[\text{Kc1}]^{1-4} = [\text{Kc2}]^{2-5} = [\text{Kc3}]^{3-6}
$$

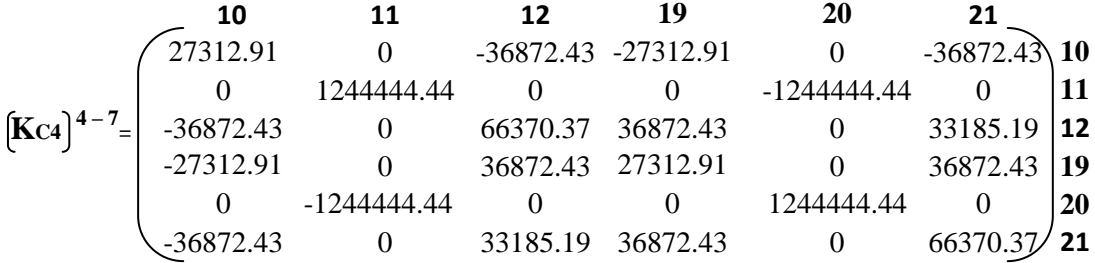

$$
[Kc4]^{4-7} = [Kc5]^{5-8} = [Kc6]^{6-9} = [Kc7]^{7-10} = [Kc8]^{8-11} = [Kc9]^{9-12}
$$
  
= 
$$
[Kc10]^{10-13} = [Kc11]^{11-14} = [Kc12]^{12-15} = [Kc13]^{13-16} = [Kc14]^{14-17}
$$
  
= 
$$
[Kc15]^{15-18}
$$

Las matrices de rigidez de los elementos individuales del pórtico están designadas por un par de subíndices. El primer subíndice indica el extremo del elemento donde las fuerzas pertenecientes a él se evalúan, mientras que el segundo subíndice indica el extremo donde se introducen desplazamientos unitarios.

Por ejemplo:

 $K_4$   $s$  = representa la matriz de rigidez en el nudo 4 del elemento V1 entre los nudos 4 y 5.

K<sup>5</sup> <sup>4</sup> = representa lo inverso, es decir que el extremo 4 del elemento V1 está sujeto a desplazamientos mientras que el extremo 5 está fijo.

 $K_4$  4 = implica que los desplazamientos introducidos y las correspondientes fuerzas que a ellos corresponden están todos en el extremo 4. En otras palabras representan las fuerzas necesarias para introducir desplazamientos unitarios en el nudo 4. En consecuencia K4 4 depende de las rigideces de aquellos elementos que llegan al nudo 4. Por esta razón K4 4 se le denomina rigidez del nudo 4. Si no existe elementos entre los nudos i y j entonces  $K_{i,j}=0$ .

En la matriz de rigidez de la estructura las submatrices de la diagonal principal representan las rigideces de los nudos, y las submatrices que están fuera de la diagonal principal representan las rigideces de los elementos individuales.

**Formación de la Matriz de Rigidez de la Estructura**

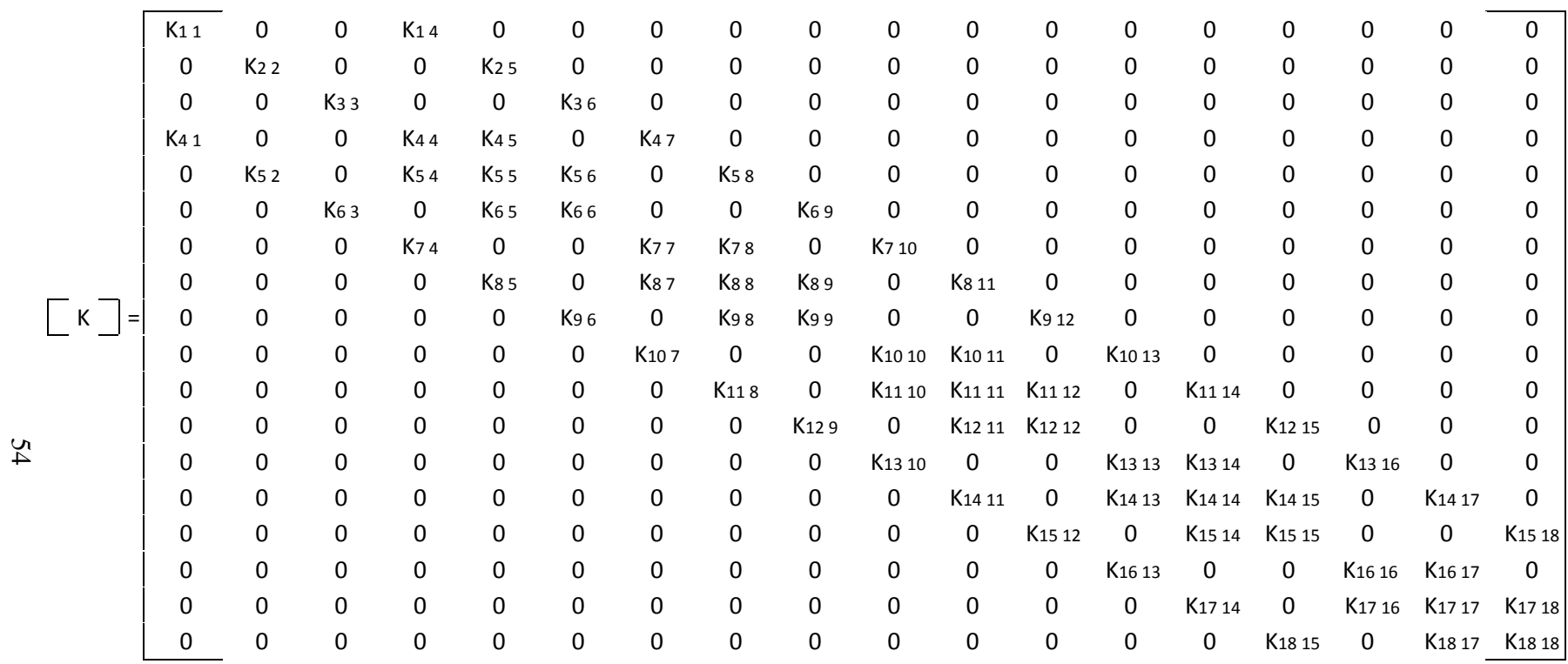

# **4.2.5.2 Vector de Fuerzas**

# **Las reacciones de empotramiento y los momentos flectores**

$$
Y = \frac{Q * L}{2}
$$
  
\n
$$
Y_{45} = \frac{29.60 \text{ KN/m} * 4m}{2} = 59.21 \text{ KN } \downarrow
$$
  
\n
$$
Y_{45} = Y_{54} = Y_{78} = Y_{87} = Y_{1011} = Y_{1110} = Y_{1314} = Y_{1413}
$$

$$
M = \frac{Q * L^{2}}{12}
$$
  
\n
$$
M_{45} = \frac{29.60 \text{ KN/m} * (4\text{m})^{2}}{12} = 39.47 \text{ KN. m}
$$
  
\n
$$
M_{45} = -M_{54} = M_{78} = -M_{87} = M_{1011} = -M_{1110} = M_{1314} = -M_{1413}
$$

$$
Y_{1617} = \frac{20.02 \text{ KN/m} * 4\text{m}}{2} = 40.04 \text{ KN} \downarrow
$$

 $Y_{1617} = Y_{1716}$ 

$$
M_{1617} = \frac{20.02 \text{ KN/m} * (4 \text{m})^2}{12} = 26.69 \text{ KN.m} \quad \text{\textcirc}
$$
  

$$
M_{1617} = -M_{1716}
$$

$$
Y_{56} = \frac{33.88 \text{ KN/m} \cdot 5\text{m}}{2} = 84.69 \text{ KN} \quad \downarrow
$$
  

$$
Y_{56} = Y_{65} = Y_{89} = Y_{98} = Y_{1112} = Y_{1211} = Y_{1415} = Y_{1514}
$$

$$
M_{56} = \frac{33.88 \text{ KN/m} * (5 \text{m})^2}{12} = 70.57 \text{ KN. m}
$$
  

$$
M_{56} = -M_{65} = M_{89} = -M_{98} = M_{1112} = -M_{1211} = M_{1415} = -M_{1514}
$$

$$
Y_{1718} = \frac{23.23 \text{ KN/m} * 5\text{m}}{2} = 58.08 \text{ KN } \downarrow
$$
  
 
$$
Y_{1718} = Y_{1817}
$$

$$
M_{1718} = \frac{23.23 \text{ KN/m} * (5 \text{m})^2}{12} = 48.40 \text{ KN.m} \quad \text{A}
$$

 $M_{1718} = -M_{1817}$ 

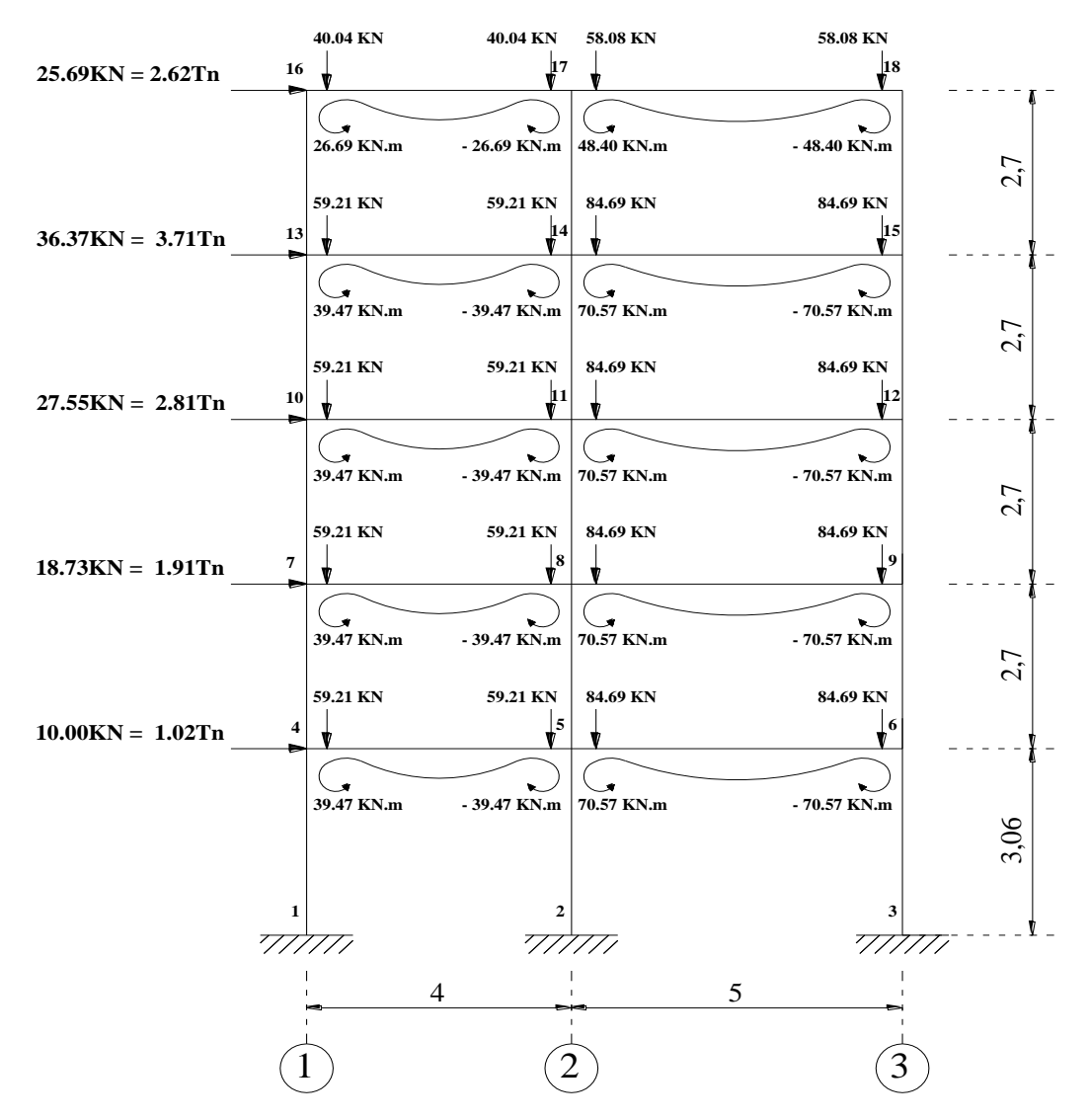

Figura. 14 Reacciones de empotramiento causado por las cargas sobre los miembros

(Elaborado por Naranjo Adriana, 2011)

El vector fuerza está formado por las fuerzas que intervienen en los nudos existentes en el pórtico.

 $\mathsf{F}_1$  $F<sub>2</sub>$ F3 F4 F5 F6 F7 F8  $[F] =$   $F<sub>9</sub>$  $F_{10}$ F<sup>11</sup> F<sup>12</sup> F<sup>13</sup>  $F_{14}$ F<sup>15</sup> F<sup>16</sup> F<sup>17</sup>  $\mathsf{F}_{18}$ 

Cada vector fuerza que actúa en 1 nudo tiene 3 componentes según la dirección en la que actúan en el nudo, este puede ser sentido X, sentido Y o Momento generado.

Debido a que la estructura se encuentra empotrada al suelo los nudos 1, 2, 3 no tienen vectores fuerza debido a que no pueden desplazarse.

$$
\mathbf{F} = \begin{bmatrix} X \\ Y \\ M \end{bmatrix}
$$

Vector Fuerza en el nudo 4

$$
F_4 = \begin{bmatrix} 10.00 \text{ KN} \\ -59.21 \text{ KN} \\ 39.47 \text{ KN} \text{.m} \end{bmatrix}
$$
Vector Fuerza en el nudo 7

$$
F7 = \begin{bmatrix} 18.73 \text{ KN} \\ -59.21 \text{ KN} \\ 39.47 \text{ KN} \text{.m} \end{bmatrix}
$$

Vector Fuerza en el nudo 10

$$
F_{10} = \begin{bmatrix} 27.55 \text{ KN} \\ -59.21 \text{ KN} \\ 39.47 \text{ KN} \text{m} \end{bmatrix}
$$

Vector Fuerza en el nudo 13

$$
F_{13} = \begin{bmatrix} 36.37 \text{ KN} \\ -59.21 \text{ KN} \\ 39.47 \text{ KN} \text{m} \end{bmatrix}
$$

Vector Fuerza en el nudo 16

$$
F_{16} = \begin{bmatrix} 25.69 \text{ KN} \\ -40.04 \text{ KN} \\ 26.69 \text{ KN} \text{.m} \end{bmatrix}
$$

Vector Fuerza en el nudo 5, 8, 11, 14

$$
F_5 = \begin{bmatrix} 0 \\ (-59.21 - 84.69)KN \\ (-39.47 + 70.57)KN.m \end{bmatrix}
$$

$$
F_5 = \begin{bmatrix} 0 \\ -143.89 KN \\ 31.10 KN.m \end{bmatrix}
$$

$$
F_5 = F_8 = F_{11} = F_{14}
$$

Vector Fuerza en el nudo 17

$$
F_{17} = \begin{bmatrix} 0 \\ (-40.04 - 58.08)KN \\ (-26.69 + 48.40)KN \text{ m} \end{bmatrix}
$$

$$
F_{17} = \begin{bmatrix} 0 \\ -98.12 \text{ KN} \\ 21.71 \text{ KN} \text{ m} \end{bmatrix}
$$

Vector Fuerza en el nudo 6, 9, 12, 15

$$
F_6 = \begin{bmatrix} 0 \\ -84.69 \text{ KN} \\ -70.57 \text{ KN} \text{.m} \end{bmatrix}
$$

$$
F_6 = F_9 = F_{12} = F_{15}
$$

Vector Fuerza en el nudo 18

$$
F_{18} = \begin{bmatrix} 0 \\ -58.08 \text{ KN} \\ -48.40 \text{ KN} \text{.m} \end{bmatrix}
$$

Luego de haber ensamblado la matriz de rigidez y el vector fuerza de la estructura se procederá a establecer la ecuación matricial de la estructura.

Para realizar la solución matricial de la estructura se deberá eliminar las filas y columnas en donde exista restricción de movimiento.

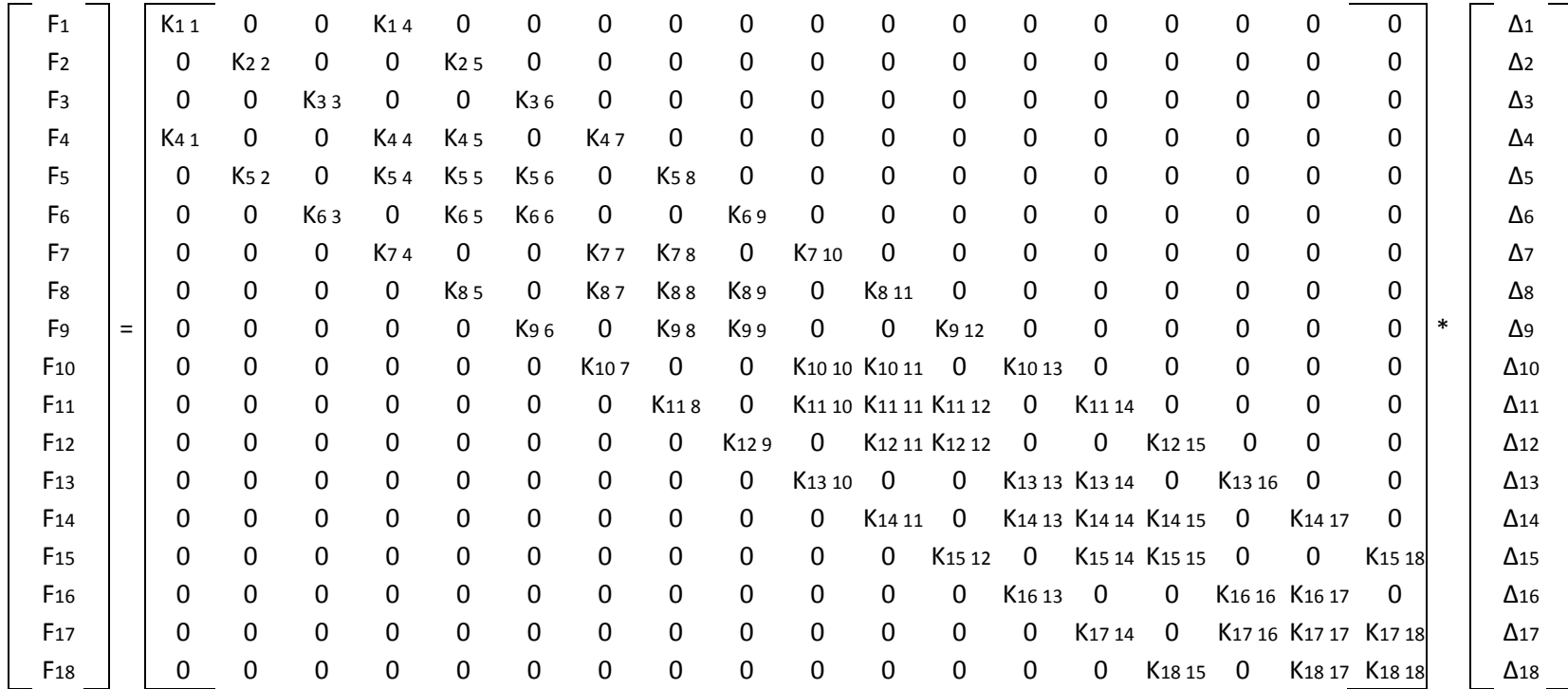

# **4.2.5.3 Formación de la Ecuación Matricial de la Estructura**

60

# **Ecuación Matricial de la Estructura**

Ecuación Matricial de la Estructura

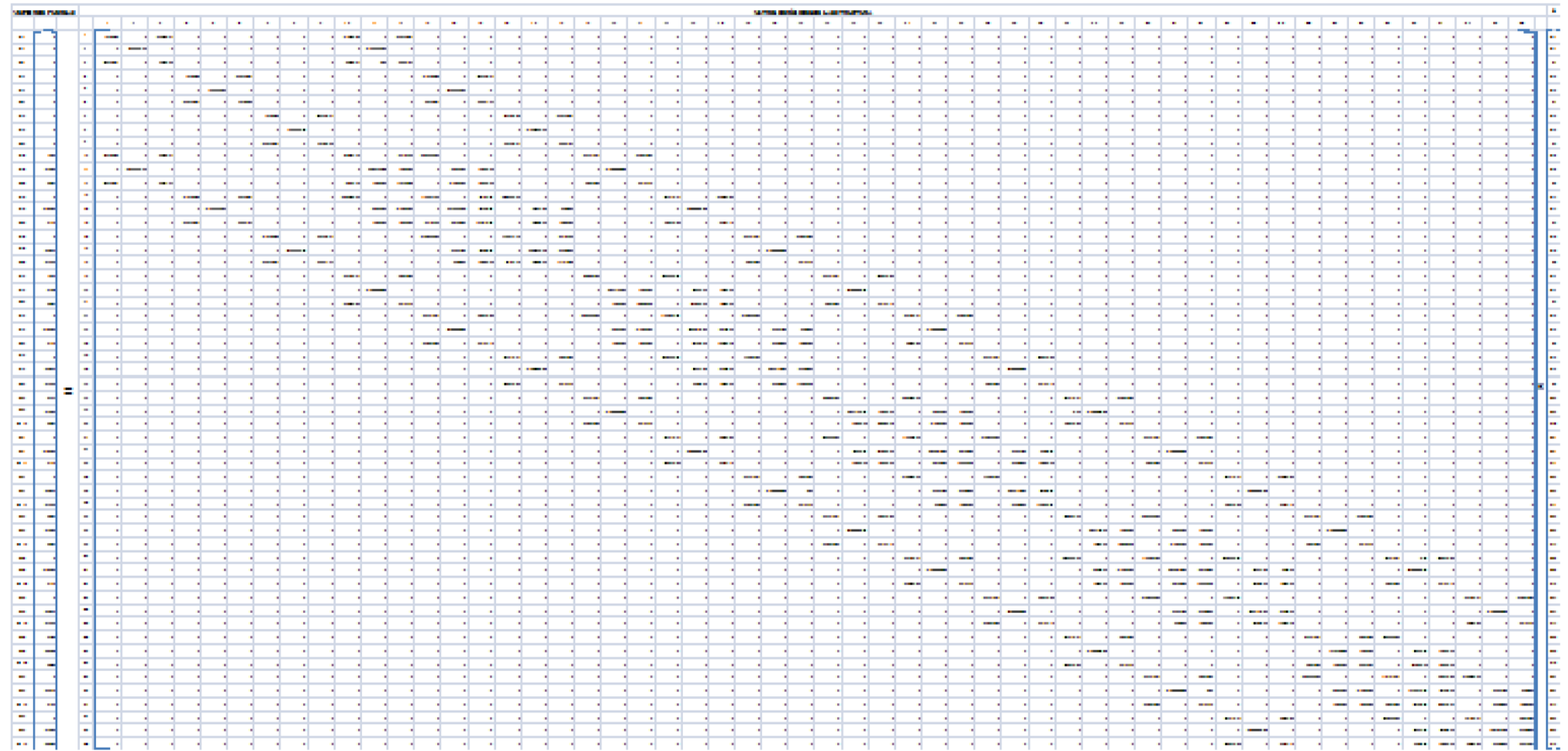

### **4.2.5.4 Solución Matricial de la Estructura**

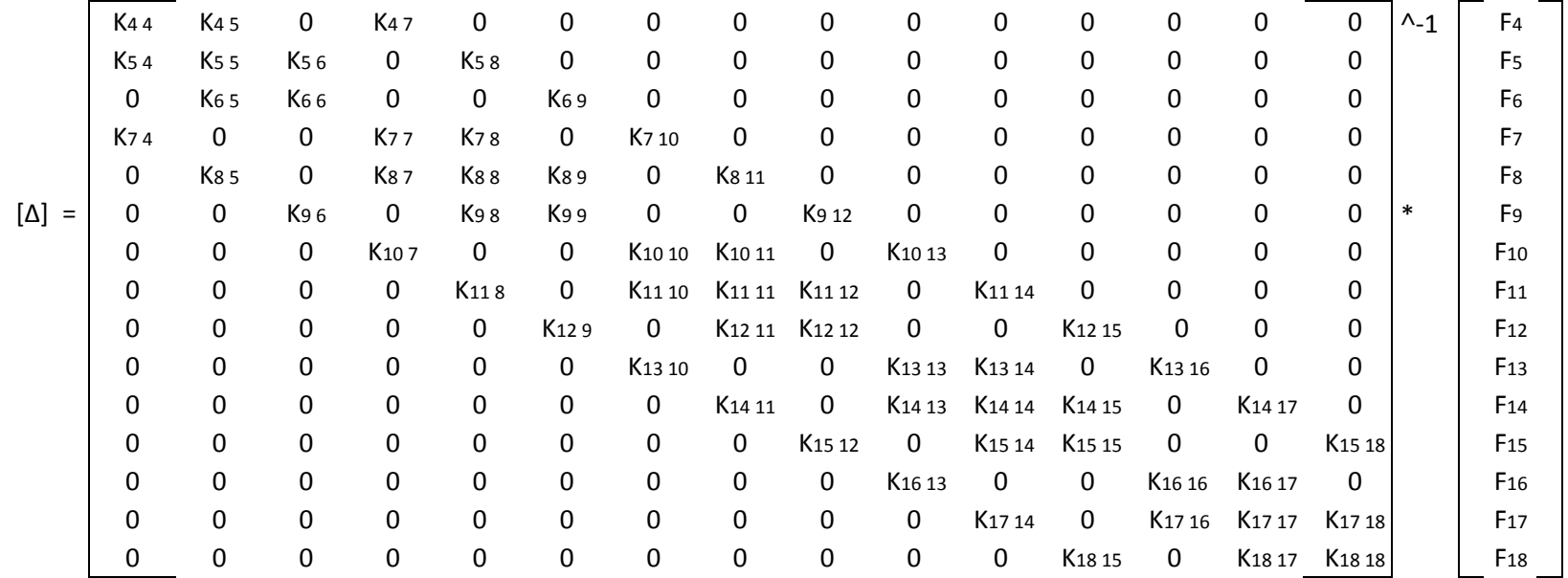

# **Solución Matricial del Pórtico del Eje 2 de la Estructura**

Solucion Matricial del Portico del Eje 2 de la Estructura

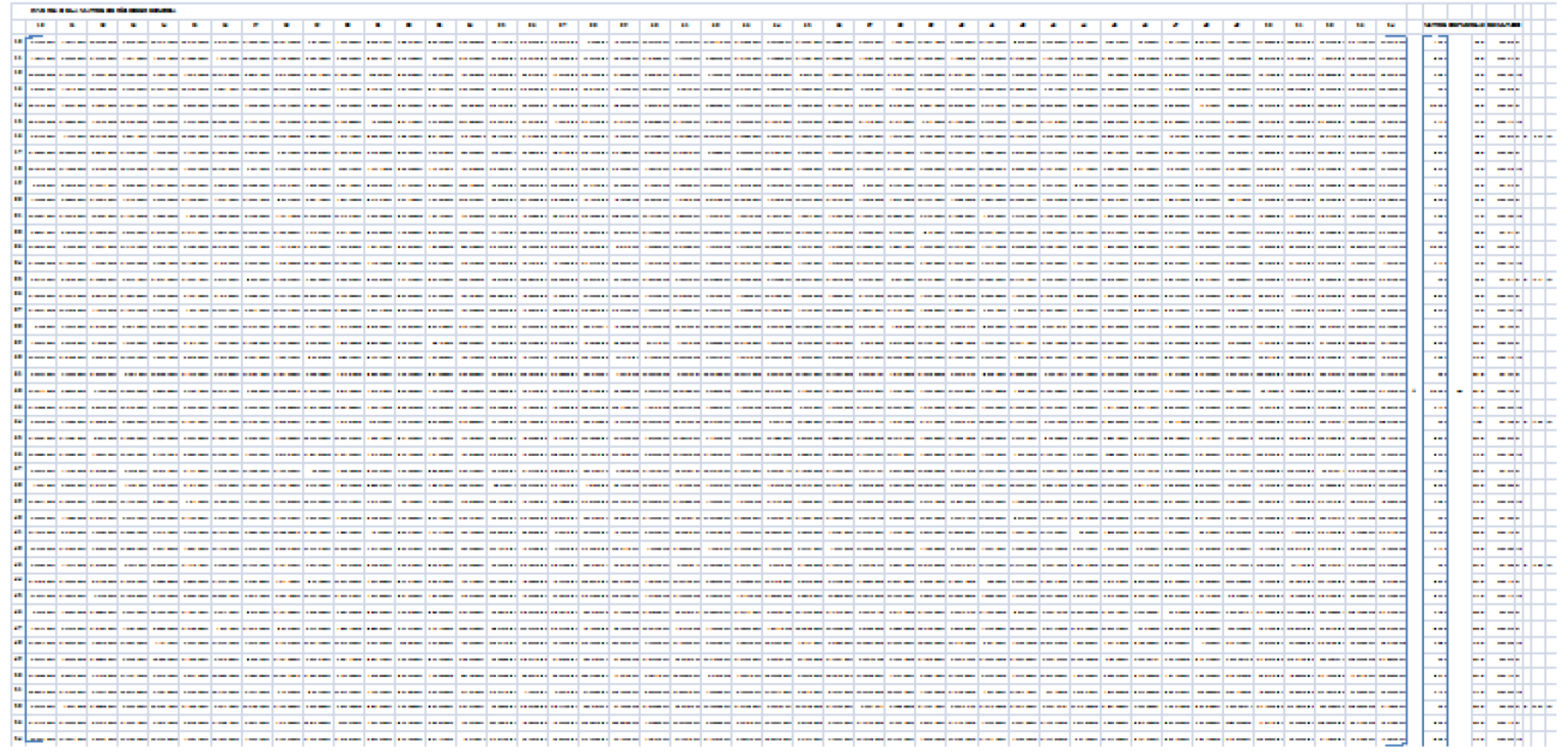

# **4.3. ANÁLISIS DE RESULTADOS**

El Análisis Matricial por el Método de la Rigidez de una estructura permite calcular los desplazamientos horizontales de piso que se producirían a causa de las fuerzas horizontales y verticales.

Es por ello que del ejercicio resuelto obtenemos cinco valores de desplazamiento.

| $N^{\circ}$ PISO | NIVEL(m) | $\Delta$ (mm) |
|------------------|----------|---------------|
|                  | 3.06     | 4.50          |
| 2.               | 5.76     | 10.11         |
|                  | 8.46     | 15.04         |
|                  | 11.16    | 18.66         |
|                  | 13.86    | 20.82         |

**Cuadro 5. Valores de Desplazamiento del Pórtico del Eje 2**

# **4.4. INTERPRETACIÓN DE RESULTADOS**

Dado que las estructuras necesitan flexibilidad para soportar ciertos movimientos como lo es el caso de las fuerzas horizontales y que pueden ocasionar fallas dentro de las mismas es necesario saber el valor de la junta o separación entre las estructuras colindantes con el fin de evitar grietas dentro de los mismos.

En este sentido, el valor de la junta de dilatación será igual a la suma de los desplazamientos que tendrían dos pórticos adyacentes.

# **4.5. VERIFICACIÓN DE HIPOTESIS**

La hipótesis ha sido comprobada, pues el cálculo manual de los desplazamientos de los pórticos ante fuerzas horizontales y verticales mediante el método matricial de la rigidez conlleva mucho tiempo, concentración y cuidado, debido a la gran cantidad de información que este procesa.

Por lo contrario con la aplicación de un software, se determina los desplazamientos de los pórticos ante fuerzas horizontales y verticales de una manera segura y eficiente, lo que permite al calculista optimizar el tiempo de cálculo.

# **CAPÍTULO V**

#### **CONCLUSIONES Y RECOMENDACIONES**

### **5.1.- CONCLUSIONES**

- Los desplazamientos de los pórticos son las variaciones que sufren los pisos debido a oscilaciones causadas por fuerzas horizontales y verticales. Si las oscilaciones son significativas entonces la gravedad puede tener un efecto importante pues tiende a flexionar el edificio.
- Los desplazamientos de los pórticos ante fuerzas horizontales y verticales pueden ser cálculados por el *Método Matricial* como lo son: El Método de la rigidez, Método de la flexibilidad. Por *Métodos Exactos* como lo son: El Método de Cross, Kani, Takabeya. Sin embargo, para el presente estudio se ha escogido el método matricial de la rigidez debido a que este método reemplaza la estructura continua real por un modelo mátematico de elementos estructurales, cuyas propiedades pueden expresarse en forma matricial. Es decir se plantea el comportamiento de una estructura mediante matrices.
- El cálculo de los desplazamientos de los pórticos ante fuerzas horizontales y verticales mediante el método matricial de la rigidez es muy exacto, pero dado que su procesamiento de datos es muy largo debido a la gran cantidad de información que este conlleva su solución manual resulta tediosa razón por la cual se propone usar un programa que facilite su cálculo.
- Los desplazamientos de los pórticos ante fuerzas horizontales y verticales permiten determinar la junta de dilatación que permitirá mejorar el comportamiento de edificaciones ante dichas solicitaciones dinámicas.
- El valor de desplazamiento obtenido mediante el método matricial de la rigidez, en el último piso del pórtico 2 fue de 20.82mm.

# **5.2.- RECOMENDACIÓNES**

- De lo expuesto se recomienda realizar un programa ejecutable y de fácil manejo que ayude a evitar errores de cálculo que puedan producirse a lo largo de la solución manual, debido a que este es muy largo y tedioso.
- Hoy en día con el avance de la tecnología los profesionales deben capacitarse para emplear las nuevas herramientas de trabajo que les permitirá mejorar el proceso de cálculo, planificación y construcción de edificaciones.

### **CAPITULO VI**

#### **PROPUESTA**

#### **6.1. DATOS INFORMATIVOS**

**6.1.1 Título**: Diseño de un programa para el cálculo de los desplazamientos de los pórticos ante fuerzas horizontales y verticales mediante la implementación del MatLab.

**6.1.2 Institución Ejecutora**: "Universidad Técnica de Ambato"

**6.1.3 Beneficiarios**: Estudiantes y Profesionales

**6.1.4 Ubicación**: Ambato

**6.1.5 Tiempo estimado para la ejecución**: 9 meses.

 **Inicio:** Julio **Fin**: Abril

**6.1.6 Equipo técnico responsable**: "Facultad de Ingeniería Civil y Mecánica" **6.1.7 Costo**: 1620,00 USD.

### **6.2. ANTECEDENTES DE LA PROPUESTA**

Dentro de la provincia de Tungurahua y en particular en el cantón Ambato existen edificios de hormigón armado, los cuales se encuentran ubicados uno junto a otro.

Se conoce que la mayor parte de los edificios no cuentan con un diseño que considere los efectos de segundo orden, razón por la cual estas estructuras no ofrecen los requisitos de seguridad y estabilidad.

Sin embargo en la actualidad existe software para el diseño sismo resistente de edificaciones, que pocos profesionales hacen uso de ellos.

# **6.3. JUSTIFICACIÓN**

Al estar ubicado el cantón Ambato en una zona de alto riesgo sísmico se ve la necesidad de obtener un cálculo estructural minucioso de las edificaciones que considere los efectos de segundo orden.

Sin duda un cálculo minucioso de una estructura es primordial para así lograr obtener edificaciones sismo resistentes, y es por este motivo que se efectuará un programa utilizando las aplicaciones del Matlab.

De hecho este software permitirá que los profesionales obtengan los desplazamientos que sufrirían los pórticos de una forma rápida, confiable, segura logrando así optimizar el tiempo.

#### **6.4. OBJETIVOS**

### **6.4.1. General**

Diseñar un programa que permita calcular los desplazamientos de los pórticos ante fuerzas horizontales y verticales de manera segura y eficaz mediante la implementación del MatLab.

#### **6.4.2. Específicos**

- Elaborar un programa en MatLab que permita determinar el desplazamiento de los pórticos de una edificación a causa de las fuerzas horizontales y verticales.
- Investigar el procedimiento que se realiza para la programación en MatLab.
- Verificar los valores de desplazamiento obtenidos con la aplicación del programa MatLab sean similares a los obtenidos en forma manual.
- Comprobar los resultados de desplazamiento obtenidos con el programa ETABS.

# **6.5. ANÁLISIS DE FACTIVILIDAD**

La realización de este tema es posible debido a que contamos actualmente con computadores mucho más rápidos y con mayor memoria de almacenamiento, lo cual hace posible obtener valores más exactos a los que se obtendría si fuesen calculados en forma manual.

# **6.6. FUNDAMENTACIÓN**

#### **6.6.1 Método de la Rigidez utilizando una computadora**

Una de las características más importantes del método de la rigidez es la forma en que las propiedades elásticas de las piezas, y su orientación dentro de la estructura, son introducidas en el cálculo antes de que se efectúe ninguna consideración sobre el equilibrio o la compatibilidad de los nudos.

Esto nos permite establecer relaciones entre las fuerzas de extremo de barras y los desplazamientos de nudo. Estas relaciones expresadas en forma matricial se denominan o conforma la *matriz de rigidez de barra*.

Al considerar la interrelación de cada barra con las demás se obtiene un sistema global de ecuaciones que define el comportamiento de toda la estructura y nos conduce a la solución del problema.

Podemos considerar seis etapas fundamentales en la solución de un problema:

1. Identificación estructural.

2. Cálculo de la matriz de rigidez de barra y del vector de cargas nodales equivalentes.

3. Cálculo de la matriz de rigidez global y del vector de cargas global de la estructura.

4. Introducción de las condiciones de borde

5. Solución del sistema de ecuaciones

6. Cálculo de solicitaciones en los extremos de barras y reacciones nodales.

[\(http://ing.unne.edu.ar/pub/e3\\_cap4.pdf\)](http://ing.unne.edu.ar/pub/e3_cap4.pdf)

#### **Algunas Definiciones Necesarias**

Para el análisis de métodos matriciales es necesario entender los siguientes términos básicos.

• **Elementos**. Son las partes que constituyen el sistema estructural que se está representando. En nuestro caso de estructura, los elementos son las vigas y las columnas.

• **Nodos**. Son los lugares en la estructura donde se conectan los elementos. En estructuras compuestas de vigas y de columnas, los nodos son las juntas o nudos.

• **Coordenada**. Una coordenada estructural es un desplazamiento posible o grado de libertad en un nodo de una estructura. En las estructuras planas hay tres coordenadas en cada nodo. Estos desplazamientos posibles o grados de libertad son dos traslaciones ortogonales y una rotación respecto a un eje perpendicular al plano definido por las traslaciones.

• **Fuerza**. El término "fuerza" es un término general que se refiere a una fuerza que actúa en una coordenada traslaciónal. No hay distinción respecto a si la fuerza es una carga estructural conocida o una fuerza de reacción desconocida.

• **Desplazamiento**. El término "desplazamiento" es un término general que se refiere a una traslación en una coordenada traslacional. No hay distinción respecto a si el desplazamiento es desconocido en un grado de libertad no restringido o un desplazamiento conocido en un grado de libertad restringido.

• **Rigidez**. La rigidez es la fuerza requerida para generar una deformación unitaria en un material elástico. (NELSON- MCCORMAC, 2008).

#### **6.6.2 Programa**

Un programa es un conjunto de instrucciones escritas en algún lenguaje entendible por la máquina. A través de los programas el computador puede realizar variadas operaciones, desde procesar textos y dibujos hasta resolver complejos problemas matemáticos.

#### **6.6.3 MatLab**

MatLab es el nombre abreviado de "MATrix LABoratory". Es un software producido por Mathworks, Inc., Empresa establecida por analistas numéricos. Como su nombre lo indica, MatLab fue desarrollado en principio como un laboratorio de matrices. Hoy en día el principal elemento de MatLab siguen siendo las matrices. La manipulación matemática de las matrices está perfectamente realizada en un ambiente interactivo, de uso fácil.

#### (CHAPRA-CANALE, 1999)

MatLab es un lenguaje de alto rendimiento para cálculos técnicos, es al mismo tiempo un entorno y un lenguaje de programación. Uno de sus puntos fuertes es que permite construir nuestras propias herramientas reutilizables. Podemos crear fácilmente nuestras propias funciones y programas especiales (conocidos como M-archivos) en código MatLab, los podemos agrupar en toolbox (también llamados librerías): colección especializada de M-archivos para trabajar en clases particulares de problemas. (CASADO, 2004).

MatLab opera interactivamente, ejecutando, una por una, las instrucciones del usuario, conforme hayan sido introducidas. Las principales características de MatLab son los cálculos de vectores y matrices que incluyan:

- Aritmética de vectores y Matrices.
- Inversión de Matrices
- Aritmética compleja y operaciones con polinomios
- Cálculos estadísticos
- Ilustración de gráficos
- Diseño de sistemas de control.
- Modelos del proceso de ajuste de datos, a partir de análisis de datos.(CHAPRA-CANALE, 1999)

#### **Programación de MatLab**

La elaboración de un programa para MabLab es muy sencilla. Basta abrir un documento de texto (se puede hacer con cualquier editor, (MatLab trae uno incorporado), escribir las instrucciones tal como se pondrían en la ventana en la ventana de comandos y guardar el documento con la extensión **.m**

Antes de escribir un programa, sobre todo si es largo o complejo, es útil trazar un esquema, en lenguaje corriente, de lo que se quiere hacer. A este esquema se le denomina diagrama de flujo. Suele ser más eficaz escribir antes el diagrama de flujo, para luego intentar pasarlo al lenguaje informático elegido. (CASADO, 2004).

## **Sentencia FOR**

Un bucle **for** en cada iteración asigna a la variable la columna i-ésima de la expresión y ejecuta las órdenes.

**for** variable = expresión

<orden> …. <orden> **End**

# **SentenciaWHILE**

Un bucle **while** ejecuta las órdenes mientras todos los elementos de la expresión sean verdaderos.

**while** <expresión> <orden> … <orden> **End**

# **Sentencia IF**

Un bucle **If** puede escribirse de varias maneras distintas. Lo que hace es evaluar una expresión lógica y si es cierta ejecuta las ordenes que encuentre antes de **end.**

**if** <expresión>

<Ordenes evaluadas si la expresión es verdadera>

### **end**

Puede que nos interese que en caso de no ejecutar dicha orden ejecute otra distinta. Esto se lo indicaremos usando **else** dentro del bloque.

**if** <expresión>

<Órdenes evaluadas si la expresión es verdadera>

**else**

<Órdenes evaluadas si la expresión es falsa>

**end**

Si queremos dar una estructura mucho más completa, usaremos la más general donde solo se evalúan Las ordenes asociadas con la primera expresión verdadera de todas. En cuanto la evalué deja de leer el resto y se dirige directamente al **end**.

```
\mathbf{if} < expresión 1>
```
 <Órdenes evaluadas si la expresión 1 es verdadera> **elseif** <expresión 2>

<Órdenes evaluadas si la expresión 2 es verdadera>

**elseif** <expresión 3>

<Órdenes evaluadas si la expresión 3 es verdadera

**elseif**

……

**else**

<Órdenes evaluadas si ninguna otra expresión es verdadera>

**end**

## **6.7. METODOLOGÍA.**

La metodología está orientada a la realización de un software con el que se determinará los desplazamientos de los pórticos ante fuerzas horizontales y verticales mediante el método matricial de la rigidez, en la que se utilizará instrumentos electrónicos, materiales de oficina entre otros.

De tal manera que únicamente con el ingreso de la geometría de la edificación, las dimensiones de los elementos estructurales y los valores de carga horizontal y vertical de los diferentes pisos de la estructura regular, se obtenga inmediatamente los valores de desplazamiento de los diferentes pisos de la edificación.

Para ello se analizara el procedimiento de cálculo detenidamente de tal manera que se formule la secuencia lógica de programación en la cual se determine todos los cálculos necesarios para la determinación de los desplazamientos, los cuales se verificaran con los valores obtenidos en forma manual y el ETABS.

### **6.8. MODELO OPERATIVO**

#### **6.8.1 Programación**

La siguiente programación fue realizada en función del diagrama de flujo (Ver anexo 2.2)

```
%INGRESO DE DATOS
disp(' ');
disp('"INGRESO DE LAS DIMENSIONES DEL PÓRTICO"')
disp(' ' );
P=input('Ingrese el número de pisos: ');
V=input('Ingrese el número de vanos: ');
fc=input('Ingrese la resistencia del hormigón f´c (kg/cm2): 
');
E = f c * 100000;disp(' ');
for B=1:P
    fprintf(' PISO%2.0f\n',B)
    H(B)=input('Ingrese la altura de entrepiso (m): ');
    disp(' '');
end
disp(' ');
for A=1:V
    fprintf(' VANO%2.0f\n',A)
     L(A)=input('Ingrese la longitud del vano (m): ');
     disp(' ');
end
clc
disp(' ' );
disp('"INGRESO DE LAS SECCIONES DE LAS COLUMNAS DEL PÓRTICO"')
disp(' ');
for C=1:V+1
    fprintf(' EJE%2.0f\n',C)
    bcolumna(C)=input('Ingrese la base de la columna (m): 
\mathbf{'});
```

```
 hcolumna(C)=input('Ingrese la altura de la columna (m): 
');
     disp(' ');
end
clc
disp(' ' );
disp('"INGRESO DE LAS SECCIONES DE LAS VIGAS DEL PÓRTICO"')
disp(' ');
for D=1:P
     fprintf(' PISO%2.0f\n',D)
    bviga(D)=input('Ingrese la base de la viga (m): ');<br>hviga(D)=input('Ingrese la altura de la viga (m): ');
    hviga(D)=input('Ingrese la altura de la viga (m):
     disp(' ');
end
clc
disp(' ' );
disp('"INGRESO DE LA CARGA ÚLTIMA MAYORADA DE LOS PISOS DEL 
PÓRTICO"')
disp(' ' );for A=1:P
     for C=1:V
       fprintf(' PISO 82.0f\(n', A) fprintf(' VANO %2.0f\n',C)
        PU(A,C)=input('Ingrese la carga última mayorada(KN/m): 
'); 
     end
end
clc
%INGRESO DE LA CARGA HORIZONTAL
clc
disp(' ' );
disp('"INGRESO DE LA CARGA HORIZONTAL DE LOS PISOS DEL 
PÓRTICO"')
disp(' ');
B=0;for A=1:P
    B = B + 1;fprintf(' PISO%2.0f\n',A)
     CargaHor(B,1)=input('Ingrese la carga horizontal aplicada al 
piso (KN): ');
      for D=2:V+1
         CargaHor(A, D) = 0; end
      disp(' ');
end
clc
%CÁLCULO DE LAS UBICACIONES DE LOS ELEMENTOS DE LAS VIGAS
VALOR=V+2;
ELEMENTOS=VALOR*3;
Iviga=ELEMENTOS-4;
A=0;B=0;C=0;for F=1:P
    A=A+1;
```

```
 for B=1:V
        B = B + 1;C=C+1;D=0;for D=1:6D=D+1:
             ubv(D, C)=Iviga+D;
         end
         Iviga=Iviga+3;
     end
       Iviga=Iviga+3;
end
ubv(1, :)=[];
%CÁLCULO DE LAS UBICACIONES DE LOS ELEMENTOS DE LAS COLUMNAS 
Icolumna=0;
A=0;C=0;D=0;for G=1:P
    A = A + 1; for B=1:V+1
        C=C+1; for D=1:3
             ubc(D,C)=Icolumna+D;D=D+1; end
         Icolumna=Icolumna+6;
         for F=1:3
             ubc(D, C)=Icolumna+D;
             D=D+1;
         end
         Icolumna=Icolumna-3;
     end
       Icolumna=Icolumna;
end 
%CÁLCULO DE LOS VALORES DE LOS ELEMENTOS DE LA MATRIZ DE RIGIDEZ 
DE LAS
%VIGAS
Y=0;MRigidez=0;
for F=1:P
    EIviga(F)=((E*bviga(F)*(hviga(F))^3))/(12);
    AEviga(F)=(bviga(F)*hviga(F))*E;
     %ORDEN DE LA MATRIZ DE CEROS 
    nudos=(P+1)*(V+1); elementos=nudos*3;
     %CÁLCULO DE LOS VALORES DE LA MATRIZ DE RIGIDEZ DE LAS VIGAS 
      for A=1:V
          valor1vano(A)=AEviga(F)/L(A);
         valor2vano(A) = (2*EIviga(F)) / L(A);valor3vano(A) = (4*EIviga(F)) / L(A);valor4vano(A) = (6*EIviga(F)) / (L(A))^2;
```

```
valor5vano(A) = (12*EIviqa(F)) / (L(A))^3; x=zeros(elementos);
         %FORMACIÓN DE LA MATRIZ DE RIGIDEZ DE ESTRUCTURA (VIGAS) 
         Y = Y + 1; KV=x;
         ub1v=ubv(1,Y);
         ub2v=ubv(2,Y);
         ub3v=ubv(3,Y);
         ub4v=ubv(4, Y);
         ub5v=ubv(5,Y);
          ub6v=ubv(6,Y);
          KV(ub1v,ub1v)=valor1vano(A);
          KV(ub1v,ub4v)=-valor1vano(A);
          KV(ub2v,ub2v)=valor5vano(A);
          KV(ub2v,ub3v)=valor4vano(A);
         KV(ub2v,ub5v) = -valor5vano(A);
          KV(ub2v,ub6v)=valor4vano(A);
          KV(ub3v,ub2v)=valor4vano(A);
          KV(ub3v,ub3v)=valor3vano(A);
         KV(ub3v,ub5v) = - valor4vano(A);
         KV(ub3v,ub6v)=valor2vano(A);
         KV(ub4v,ub1v) = - valor1vano(A);
         KV(ub4v,ub4v)=valor1vano(A);
         KV(ub5v,ub2v) = -valor5vano(A);
         KV(ub5v,ub3v) = -valor4vano(A); KV(ub5v,ub5v)=valor5vano(A);
         KV(ub5v,ub6v) = -valor4vano(A);
          KV(ub6v,ub2v)=valor4vano(A);
          KV(ub6v,ub3v)=valor2vano(A);
         KV(ub6v,ub5v) = - valor4vano(A);
         KV(ub6v,ub6v)=valor3vano(A);
          MRigidez=KV+MRigidez;
      end 
end
%CÁLCULO DE LOS VALORES DE LOS ELEMENTOS DE LA MATRIZ DE RIGIDEZ 
DE LAS
%COLUMNAS
Y=0;for F=1:P
      for A=1:V+1
         EIcolumna(A)=((E*bcolumna(A)*(hcolumna(A))^3))/(12);
         AEcolumna(A)=(bcolumna(A)*hcolumna(A))*E;
          %CÁLCULO DE LOS VALORES DE LA MATRIZ DE RIGIDEZ DE LAS 
COLUMNAS
          valor1eje(A)=AEcolumna(A)/H(F);
         valor2eje(A) = (2*EIcolumna(A)) / H(F);
         valor3eje(A) = (4*EIcolumna(A)) / H(F);
         valor4eje(A) = (6*EIcolumna(A)) / (H(F))^2;valor5eje(A) = (12*EIcolumna(A)) / (H(F))^3;
```

```
 x=zeros(elementos);
          %FORMACIÓN DE LAS MATRIZ DE RIGIDEZ DE LA ESTRUCTURA 
(COLUMNAS) 
         Y = Y + 1:
          KC=x;
         ub1c=ubc(1,Y);
         ub2c=ubc(2,Y);
         ub3c=ubc(3,Y);
         ub4c=ubc(4,Y);
         ub5c=ubc(5,Y);
         ub6c=ubc(6, Y);
          KC(ub1c,ub1c)=valor5eje(A);
          KC(ub1c,ub3c)=-valor4eje(A);
          KC(ub1c,ub4c)=-valor5eje(A);
         KC(ub1c, ub6c) = -valor4eje(A); KC(ub2c,ub2c)=valor1eje(A);
         KC(ub2c, ub5c) = -valor1eje(A);KC(ub3c, ub1c) = -valor4eje(A); KC(ub3c,ub3c)=valor3eje(A);
          KC(ub3c,ub4c)=valor4eje(A);
          KC(ub3c,ub6c)=valor2eje(A);
         KC(ub4c, ub1c) = -valor5eje(A);KC(ub4c, ub3c) = valor4eje(A);KC(ub4c, ub4c) = valor5eje(A);KC(ub4c, ub6c) = valor4eje(A);KC(ub5c, ub2c) = -valor1eje(A); KC(ub5c,ub5c)=valor1eje(A);
          KC(ub6c,ub1c)=-valor4eje(A);
         KC(ub6c, ub3c) = valor2eje(A);KC(ub6c, ub4c) = valor4eje(A); KC(ub6c,ub6c)=valor3eje(A);
          MRigidez=KC+MRigidez;
      end 
end
%ELIMINACIÓN DE FILAS Y COLUMNAS EN DONDE EXISTE APOYOS RIGIDOS
for A=1: (V+1) *3
    MRigidez(1,:)=[];
    MRigidez(:,1)=[];
end
%INVERSA DE LA MATRIZ DE RIGIDEZ
Minversa=inv(MRigidez);
%CÁLCULO DE LOS VALORES DEL VECTOR FUERZA
for A=1:P
     for B=1:V
    Y(A, B) = -(PU(A, B) * L(B)) / 2;M(A, B) = (PU(A, B) * (L(B)) ^2) / 12; end
end
```

```
80
```

```
for A=1:P
   C=1;
   B=1;CargaVer(A, C) = Y(A, B);
   MomentoF(A, C) = M(A, B);
     for B=1:V 
         if B==V 
            CargaVer(A, B+1)=Y(A, B);
            MomentoF(A, B+1)=-M(A, B);
         else
          CargaVer(A, B+1) = Y(A, B) + Y(A, B+1);
          MomentoF(A, B+1) = -M(A, B) + M(A, B+1);
         end
    end
end
%FORMACIÓN DEL VECTOR FUERZA
A=0;D=0;for B=1:P
    D=D+1; for C=1:V+1;
         A=A+1;
        Vfuerza(A, 1)=CargaHor(D, C);
        A = A + 1; Vfuerza(A,1)=CargaVer(D,C);
        A = A + 1; Vfuerza(A,1)=MomentoF(D,C);
     end
end
%CÁLCULO DE LOS DESPLAZAMIENTOS
Resultado=Minversa*Vfuerza;
disp(' "DESPLAZAMIENTOS DE LOS PIS0S"')
disp(' ');
disp(' PISO DESPLAZAMIENTO')
disp(' N<sup>o</sup> (mm) ')B=(V+1)*2+1;for A=1:P
    PISO(A)=A; DESPLAZAMIENTO(A)=Resultado(B,1)*1000;
     fprintf('%10.0f%20.2f\n',PISO(A),DESPLAZAMIENTO(A))
    B=B+((V+1)*3);
end
```
### **6.8.2 Definición de variables y contadores empleados en el programa**

**Los contadores utilizados son:**

A, B, C, D, Y, F

### **Las variables utilizadas son:**

- $P = N$ úmero de pisos
- $V = N$ úmero de vanos

fc = Resistencia del hormigón a los 28 días de edad

 $E = M$ ódulo de elasticidad del hormigón

 $H =$  Altura de entrepiso

 $L =$ Longitud del vano

bcolumna = Base de la columna

hcolumna = Altura de la columna

bviga = Base de la viga

hviga = Altura de la viga

PU = Carga última mayorada

CargaHor = Carga Horizontal

VALOR = Número de nudo en el cual inicia la viga 1

ELEMENTOS = Número de elemento final del nudo donde inicia la viga 1

Iviga = Número de elemento inicial del nudo donde inicia la viga 1

ubv = Ubicación de los elementos de la matriz de rigidez de las vigas

Icolumna = Número de elemento inicial del nudo donde inicia la columna 1

ubc = Ubicación de los elementos de la matriz de rigidez de las columnas

Mrigidez = Matriz de rigidez de la estructura

EIviga = Producto del módulo de elasticidad por la inercia de las vigas

AEviga = Producto del área y el módulo de elasticidad de las vigas

nudos = Número de nudos de la estructura

elementos = Número de orden de la matriz de la estructura

 $valor1$ vano = AEviga / L

valor2vano =  $(2*Elviga) / L$ 

valor3vano =  $(4*Elviga) / L$ 

valor4vano =  $(6*Elviga) / (L)$  ^2

valor5vano =  $(12*Elviga) / (L)^3$ 

 $x = zeros$ (elementos)

- KV = Matriz de rigidez de las vigas de la estructura
- $ub1v = Ubicación$  del elemento 1 de las vigas
- ub2v = Ubicación del elemento 2 de las vigas
- ub3v = Ubicación del elemento 3 de las vigas
- ub4v = Ubicación del elemento 4 de las vigas
- ub5v = Ubicación del elemento 5 de las vigas
- ub6v = Ubicación del elemento 6 de las vigas
- EIcolumna = Producto del módulo de elasticidad por la inercia de las columnas
- AEcolumna = Producto del área y el módulo de elasticidad de las columnas
- valor1eje = AEcolumna / H
- $valor2eje = (2*Elcolumna) / H$
- $valor3eje = (4*Elcolumna) / H$
- valor4eje =  $(6*E1$ columna) / (H)^2
- valor5eje =  $(12*Elcolumna) / (H)$  ^3
- KC = Matriz de rigidez de las columnas de la estructura
- ub1c = Ubicación del elemento 1 de las columnas
- ub2c = Ubicación del elemento 2 de las columnas
- ub3c = Ubicación del elemento 3 de las columnas
- ub4c = Ubicación del elemento 4 de las columnas
- ub5c = Ubicación del elemento 5 de las columnas
- ub6c = Ubicación del elemento 6 de las columnas
- Minversa = Matriz inversa de la matriz de rigidez de la estructura
- CargaVer = Carga vertical aplicada en los nudos
- MomentoF = Momento flector aplicado en los nudos de la estructura
- Vfuerza = Vector fuerza de la estructura
- $Resultado = = Minversa*Vfuerza$
- DESPLAZAMIENTO = Desplazamiento horizontal del piso

# **6.8.3 Modelación en ETABS**

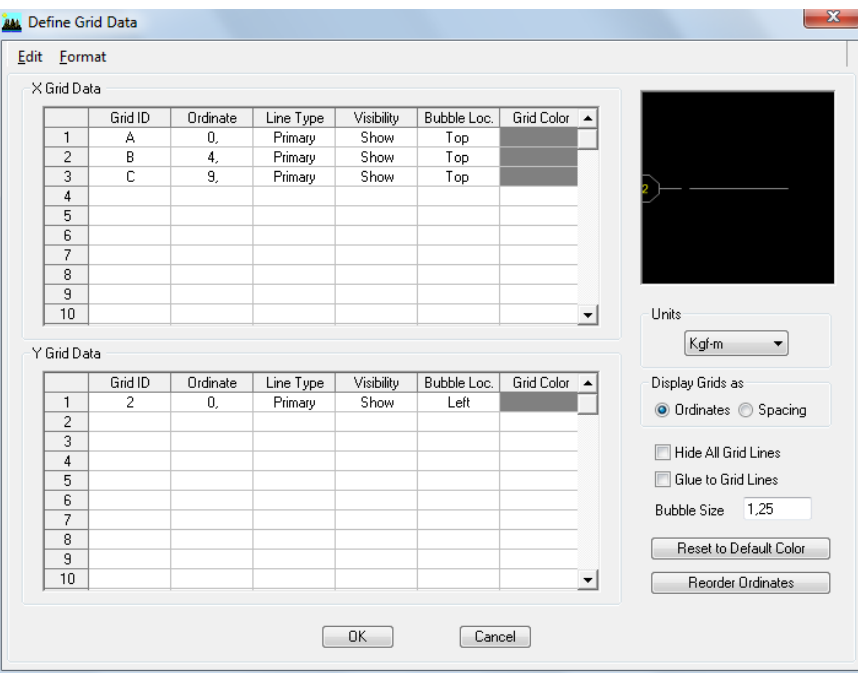

Figura. 15 Definición de ejes en Etabs

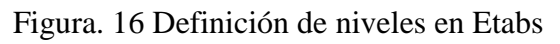

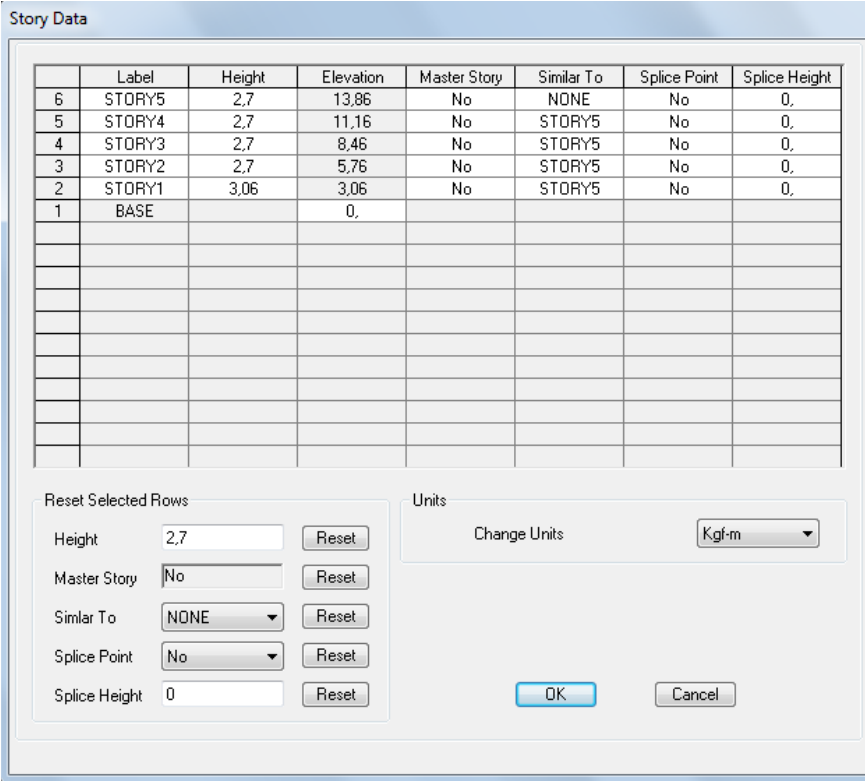

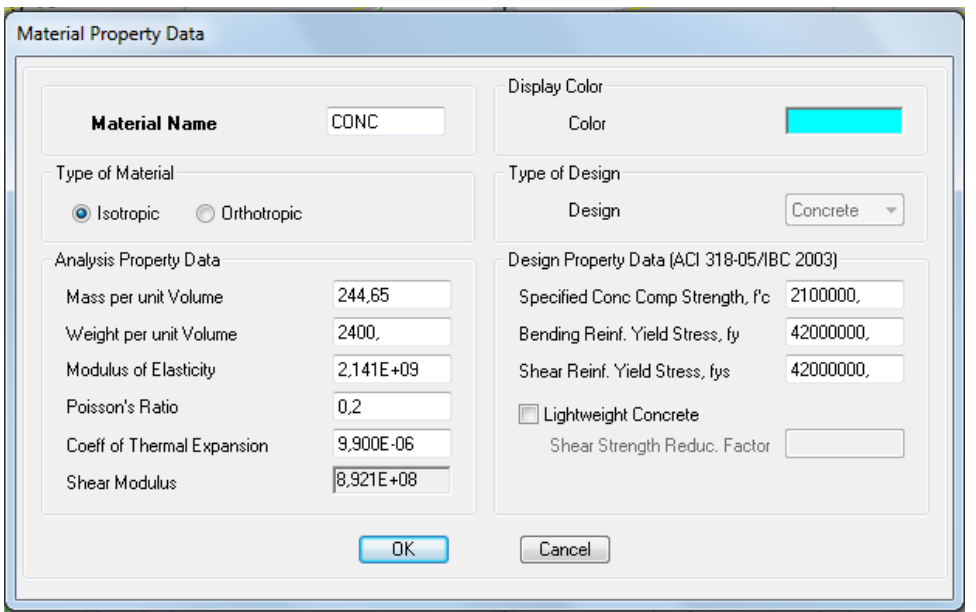

Figura. 17 Definición de las Propiedades de los Materiales en Etabs

Figura. 18 Prediseño y Definición de Secciones Estructurales en Etabs

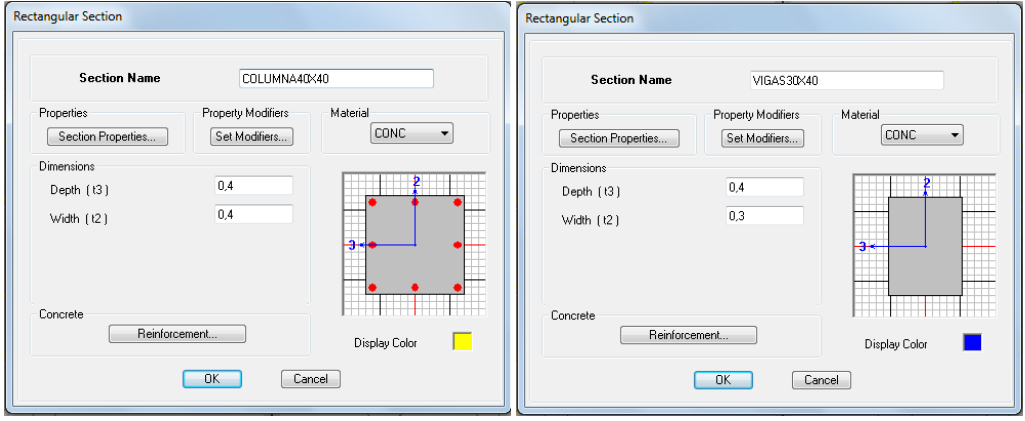

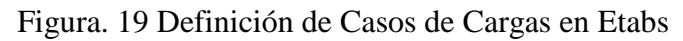

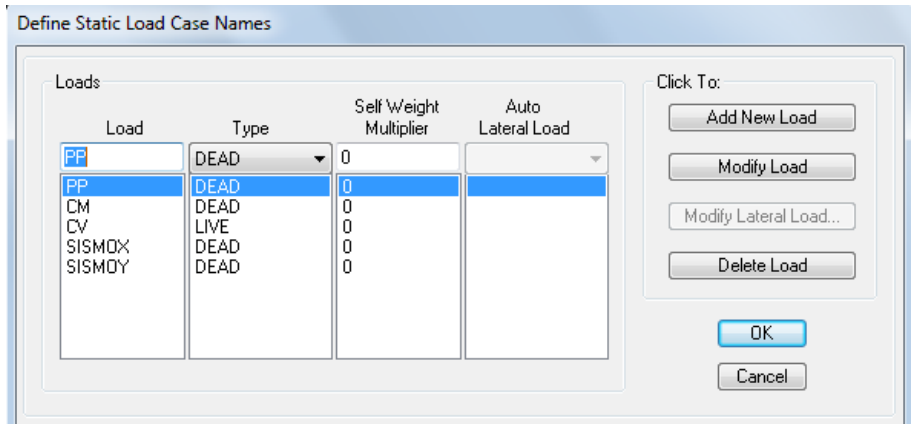

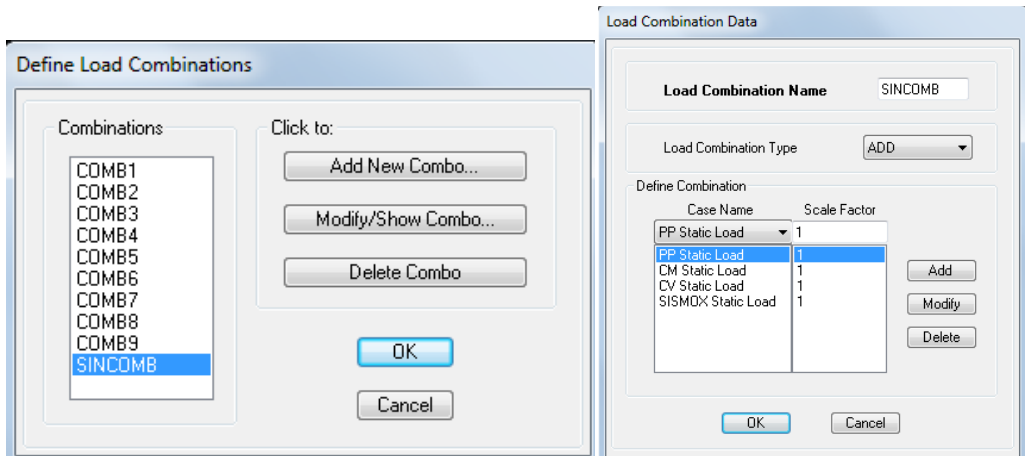

Figura. 20 Definición de Combos de Cargas en Etabs

Figura. 21 Asignación de Restricciones en Etabs

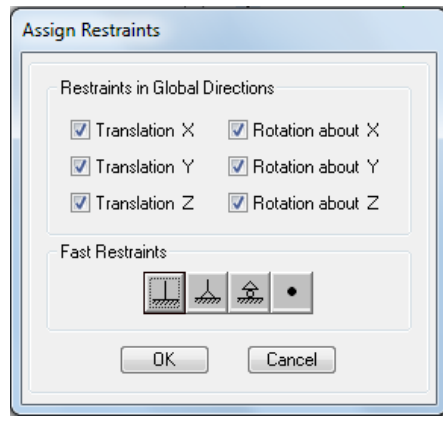

Figura. 22 Asignación de propiedades de los elementos en Etabs

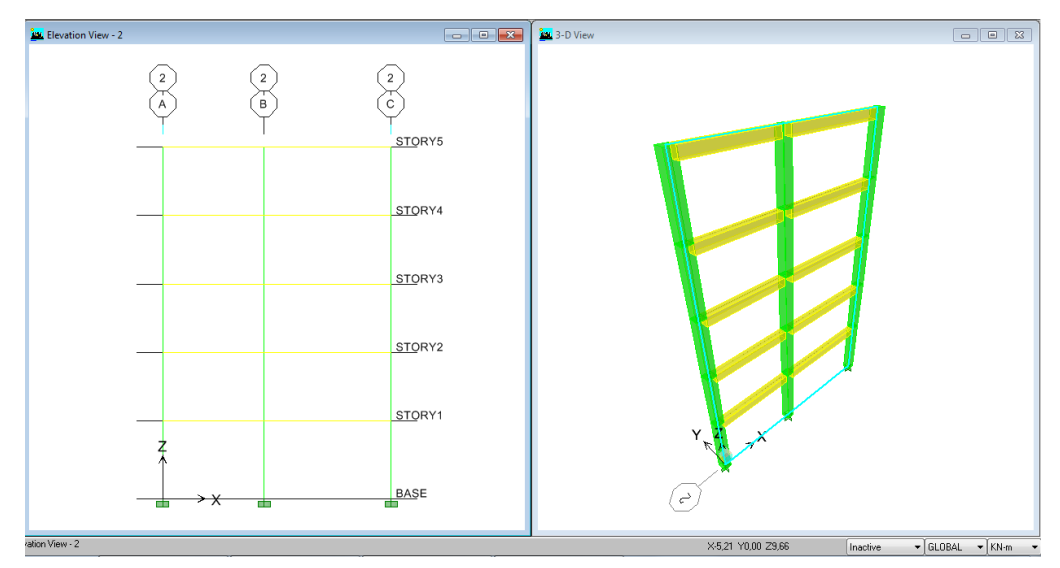

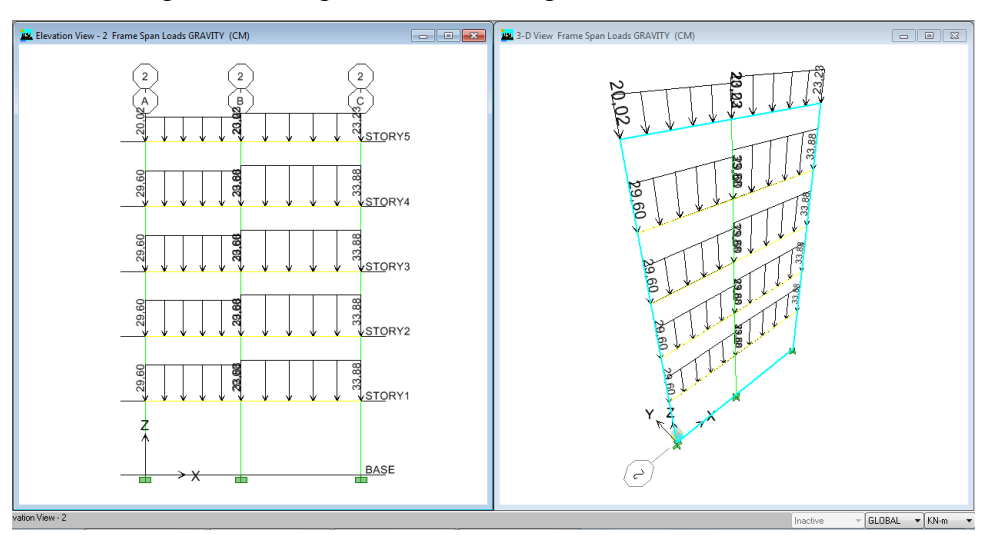

Figura. 23 Asignación de la Carga Distribuida en Etabs

Figura. 24 Asignación de la Fuerza Horizontal en Etabs

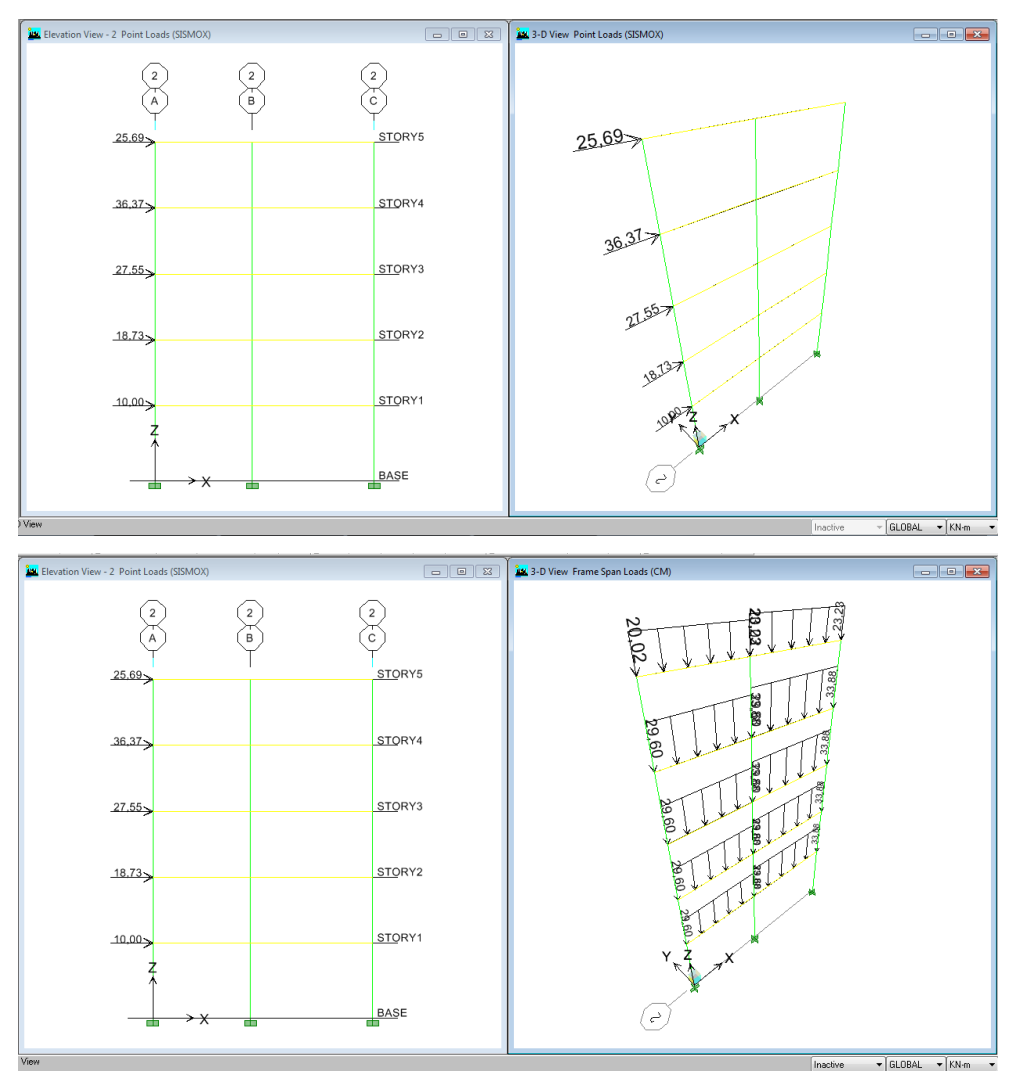

| <b>Story</b> | Load           | $UX$ (mm) | Z(m)  |
|--------------|----------------|-----------|-------|
| STORY5       | <b>SINCOMB</b> | 23.50     | 13.86 |
| STORY4       | <b>SINCOMB</b> | 21.10     | 11.16 |
| STORY3       | <b>SINCOMB</b> | 16.90     | 8.46  |
| STORY2       | <b>SINCOMB</b> | 11.20     | 5.76  |
| STORY1       | <b>SINCOMB</b> | 4.80      | 3.06  |

**Cuadro 6. Desplazamientos finales del pórtico del eje 2**

# **6.9. ADMINISTRACIÓN**

#### **Presupuesto Referencial**

**Proyecto:** "Diseño de un programa para el cálculo de los desplazamientos de los pórticos ante fuerzas horizontales y verticales mediante la implementación del MatLab"

**Oferente:** Adriana Naranjo

**Propietario:** Universidad Técnica de Ambato.

**Provincia:** Tungurahua

**Cantón:** Ambato

| <b>RUBROS DE GASTOS</b>       | <b>VALOR</b><br><b>USD</b> |
|-------------------------------|----------------------------|
| 1.- Personal de Apoyo         | 150,00                     |
| 2.- Adquisición de equipos    | 1050,00                    |
| 3.- Materiales de Escritorio  | 300,00                     |
| 4. Materiales Bibliográficos  | 20,00                      |
| 5.- Transporte                | 40,00                      |
| 6.- Transcripción del Informe | 60,00                      |
| TOTAL                         | 1620,00                    |

**Cuadro 7. Presupuesto Referencial**

# **6.10. PREVISIÓN DE LA EVALUACIÓN**

#### **6.10.1 Datos de ingreso para utilizar el programa**

De hecho, es necesario que se ingrese de forma correcta los datos del pórtico para que el programa calcule en forma congruente a partir de los mismos. En este sentido se recuerda que el programa solo puede ser empleado en edificaciones regulares tanto en planta como en elevación, es decir la estructura

debe tener el mismo número de vigas y columnas en cada nivel.

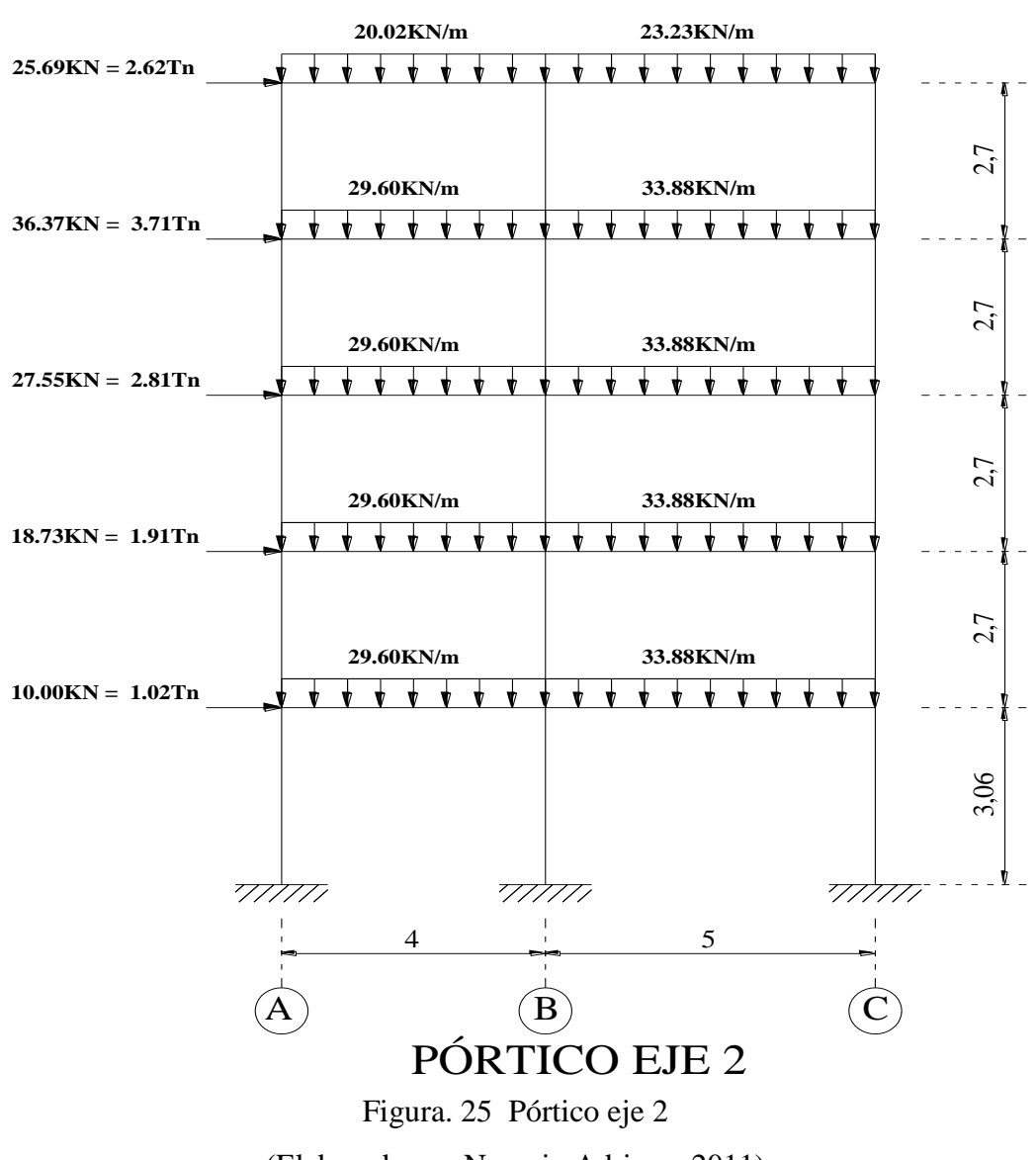

(Elaborado por Naranjo Adriana, 2011)

Vigas: 300mm x 400mm Columnas: 400mm x 400mm

- 1. Determinar el número de pisos de la estructura……………………...*5 pisos*
- 2. Determinar el número de vanos de la estructura…………………….*2 vanos*
- 3. Determinar la resistencia del hormigón f'c (kg/cm²)…………… *210 kg/cm²*
- 4. Determinar la altura de entrepiso (m)

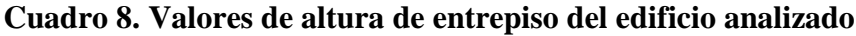

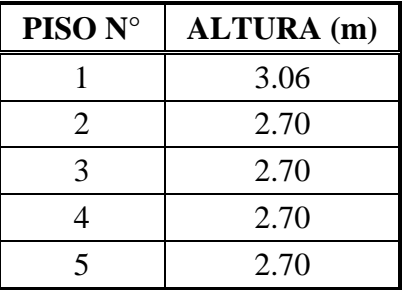

(Elaborado por Naranjo Adriana, 2011)

5. Determinar la longitud del vano (m)

### **Cuadro 9. Valores de longitud entre vanos del edificio analizado**

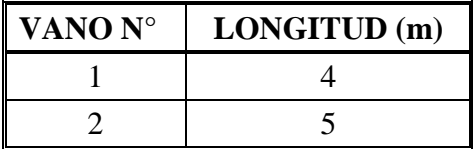

(Elaborado por Naranjo Adriana, 2011)

6. Determinar las secciones de las columnas (m)

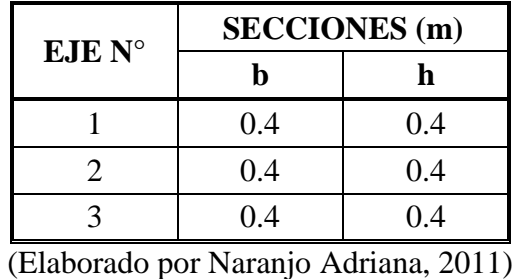

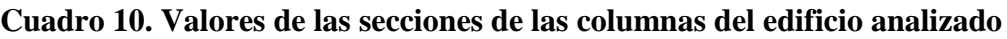

7. Determinar las secciones de las vigas (m)

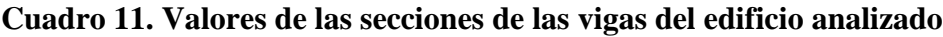

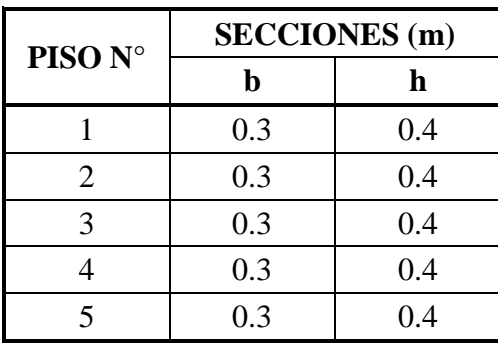

(Elaborado por Naranjo Adriana, 2011)

8. Determinar la carga ultima mayorada de los pisos del pórtico (Ver página 26, numeral 4.2.3)

**Cuadro 12. Valores de Peso Mayorado de los Pisos** 

| <b>PISO</b>                 | <b>CARGA ULTIMA(KN/m)</b> |                   |
|-----------------------------|---------------------------|-------------------|
|                             | VANO <sub>1</sub>         | VANO <sub>2</sub> |
|                             | 29.60                     | 33.88             |
| $\mathcal{D}_{\mathcal{L}}$ | 29.60                     | 33.88             |
| 3                           | 29.60                     | 33.88             |
|                             | 29.60                     | 33.88             |
|                             | 20.02                     | 23.23             |

(Elaborado por Naranjo Adriana, 2011)

9. Determinar la carga horizontal aplicada a los pisos del pórtico

| PISO N° | <b>CARGA</b><br><b>HORIZONTAL (KN)</b> |
|---------|----------------------------------------|
|         | 10.00                                  |
| 2       | 18.73                                  |
| 3       | 27.55                                  |
|         | 36.37                                  |
|         | 25.69                                  |

**Cuadro 13. Valores de la carga horizontal del edificio analizado**

(Elaborado por Naranjo Adriana, 2011)

#### **6.10.2 Proceso de cálculo del programa**

Una vez obtenido todos los datos del pórtico, se procederá a ejecutar el programa. Para ello se ingresará el número de pisos, número de vanos, resistencia del hormigón, la altura de entre piso, la longitud de vanos, dimensiones de las secciones de las columnas y las vigas, la carga última mayorada de cada piso, y la carga horizontal aplicada a cada piso.

Posteriormente el programa determinará las posiciones que tendrán los elementos de las matrices de rigidez de las vigas y de las columnas dentro de la matriz global de la estructura.

A continuación el mismo calculará los valores que componen cada matriz de rigidez de los elementos viga y columna para proceder a colocarlos en las posiciones que ocupan dentro de la matriz de rigidez total de la estructura y de este modo proceder a sumar las rigideces de los elementos dentro de la matriz global de la estructura.

De igual manera formará el vector fuerza de la estructura para así multiplicar la inversa de la matriz de rigidez global de la estructura con dicho vector de fuerzas dando como resultado los desplazamientos de cada nivel.

#### **6.10.3 Comparación de Resultados**

### **Cuadro 14. Comparación entre los resultados obtenidos utilizando el Programa (Método Matricial) y la Modelación en ETABS**

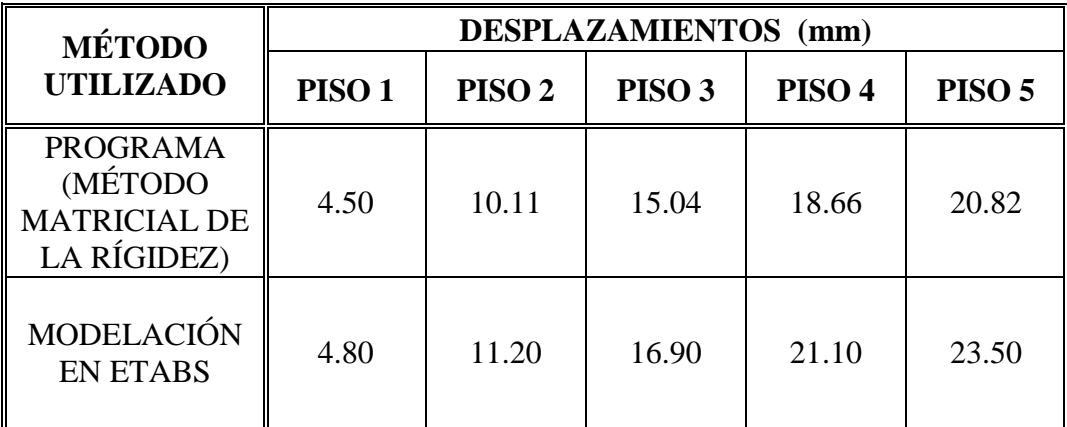

(Ver páginas 64 y 88)

Se puede observar que los valores de desplazamiento obtenidos en el último piso de la edificación son similares entre los dos métodos empleados, pues existe una variación mínima entre ellos.

Esta variación se debe a que en el ETABS se considera algunos parámetros que en el método matricial se ignora tales como: tipo de material, módulo de poison, coeficiente térmico de expansión, módulo de corte, etc. y además en ETABS se trabaja con elementos finitos.

En este sentido los valores que se obtiene con el empleo del método matricial son totalmente confiables aunque conllevan mucho tiempo y concentración, por lo que es necesaria la utilización del programa mediante el cual se obtendrá dichos valores de desplazamiento de una manera rápida y eficaz.
# **6.10.4 Consideración Adicional**

El programa realizado deberá ser evaluado anualmente por personas con conocimientos en el tema, para así lograr mejorar al mismo según los avances que la tecnología presente con la correcta programación según los criterios del análisis matricial de estructuras.

## **MATERIALES DE REFERNCIA**

## **1. BIBLIOGRAFÍA**

- Microsoft® Encarta® 2009. © 1993-2008 Microsoft Corporation.
- AGUIAR Falconí, Roberto, CEINCI-ESPE, Análisis de Estructuras.
- ROCHEL Awad, Roberto (1993). Análisis Matricial de Estructuras, Centro de Publicaciones de la Universidad de EAFIT, Medellín - Colombia
- URIBE Escamilla, Jairo (1992). Análisis de Estructuras. 2<sup>a</sup>  $2^a$  Edición. Editorial Escuela Colombiana de Ingeniería
- NELSON, James MCCORMAC, Jack (2008). Análisis de Estructuras Métodos Clásico y Matricial. 3ª Edición, Grupo editor Alfaomega.
- NORRIS, Charles WILBUR, Jonh (1973). Análisis Elemental de Estructuras, Traducido de la segunda edición del original publicado en inglés, Libros McGraw Hill, México
- NORRIS, Charles (1973). Introducción al Análisis Estructural con matrices, Traducido de la primera edición del original publicado en inglés, Libros McGraw Hill, México
- CHOPRA, Steven C. CANALE, Raymond P. (1999). Métodos Numéricos para Ingenieros, 3 a Edición, Libros McGraw Hill, México.
- CASADO Fernández, María (2004). Manual Básico de MatLab, Servicios informáticos U.C.M
- CÓDIGO ECUATORIANO DE LA CONSTRUCCIÓN (CEC 2002)
- MEDINA Pazmiño, Wilson (1996). Análisis y Diseño Sismoresistente. Universidad Técnica de Ambato.
- [http://www.cronica.com.ec/index.php?option=com\\_content&view=article&i](http://www.cronica.com.ec/index.php?option=com_content&view=article&id=14618:la-realidad-de-las-estructuras-de-edificacion-en-el-ecuador&catid=44:opinion&Itemid=63) [d=14618:la-realidad-de-las-estructuras-de-edificacion-en-el](http://www.cronica.com.ec/index.php?option=com_content&view=article&id=14618:la-realidad-de-las-estructuras-de-edificacion-en-el-ecuador&catid=44:opinion&Itemid=63)[ecuador&catid=44:opinion&Itemid=63](http://www.cronica.com.ec/index.php?option=com_content&view=article&id=14618:la-realidad-de-las-estructuras-de-edificacion-en-el-ecuador&catid=44:opinion&Itemid=63)
- [http://sdpnoticias.com/nota/18350/No\\_soportarian\\_un\\_terremoto\\_de\\_gran\\_](http://sdpnoticias.com/nota/18350/No_soportarian_un_terremoto_de_gran_magnitud_las_edificaciones_ecuatorianas) [magnitud\\_las\\_edificaciones\\_ecuatorianas](http://sdpnoticias.com/nota/18350/No_soportarian_un_terremoto_de_gran_magnitud_las_edificaciones_ecuatorianas)
- <http://es.wikipedia.org/wiki/Desplazamiento>
- http://uchile90.angelfire.com/primero/estruc\_rigi.pdf
- http://www.inpres.gov.ar/Ing\_Sismorres/Nociones.html
- [http://es.wikipedia.org/wiki/M%C3%A9todo\\_matricial\\_de\\_la\\_rigidez](http://es.wikipedia.org/wiki/M%C3%A9todo_matricial_de_la_rigidez)
- [http://ingenieria-civil09.blogspot.com/#](http://ingenieria-civil09.blogspot.com/)
- [http://ing.unne.edu.ar/pub/e3\\_cap4.pdf](http://ing.unne.edu.ar/pub/e3_cap4.pdf)
- http://www.CAPÍTULO\_A.6\_REQUISITOS\_DE\_LA\_DERIVA
- http:// www.edificios-elevados\_INFORME ESPECIAL\_mayo09
- http://es.wikipedia.org/wiki/Tecnolog%C3%ADa)
- [http://es.wikipedia.org/wiki/Computadora\)](http://es.wikipedia.org/wiki/Computadora)

## **2. ANEXOS**

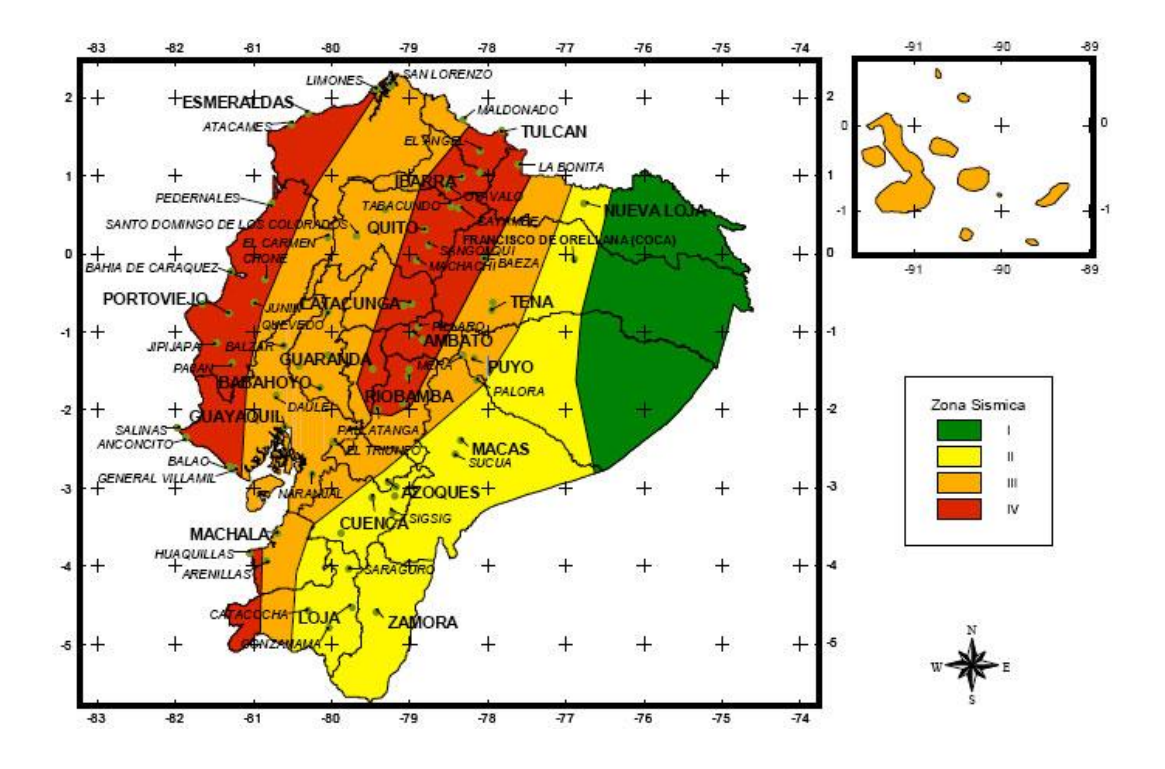

### **2.1. TABLAS FACTORES DEL CEC -2000**

**Ecuador, zonas sísmicas para propósitos de diseño**

Fuente ([http://biblioteca.espe.edu.ec/upload/Art\\_1\\_para\\_revista\\_de\\_Loja\\_sobre\\_Vulnerabilidad.pdf\)](http://biblioteca.espe.edu.ec/upload/Art_1_para_revista_de_Loja_sobre_Vulnerabilidad.pdf)

# **2.1.1 Factor de Zona Sísmica Z. CEC-2000**

### **Anexo 1. Valores del factor Z en función de la zona sísmica adoptada**

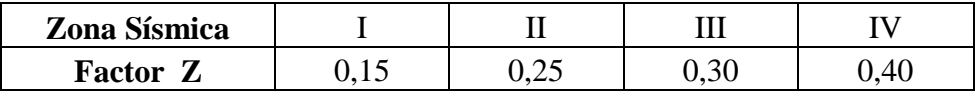

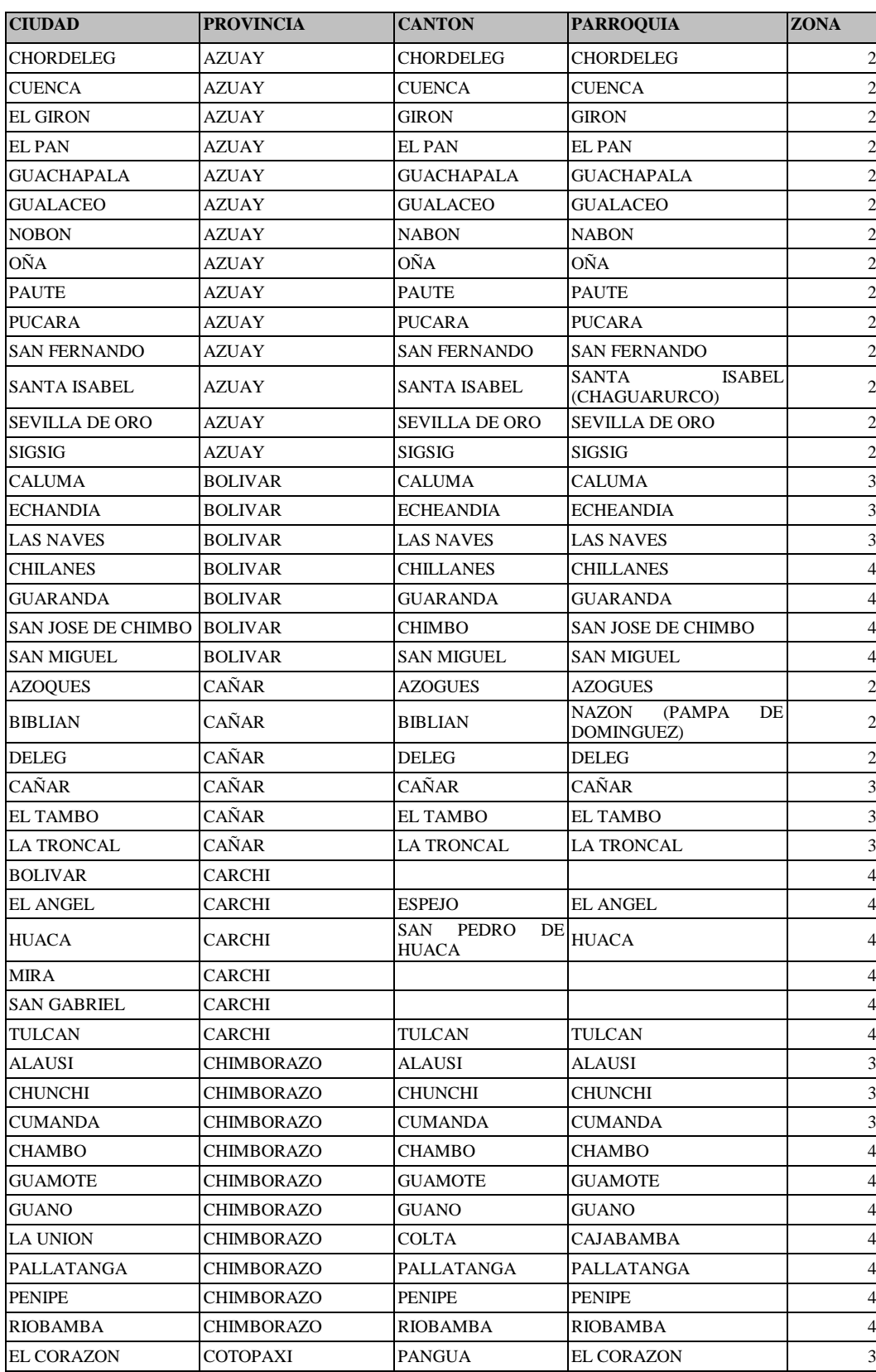

# **Anexo 2 . Poblaciones ecuatorianas y valor del factor Z**

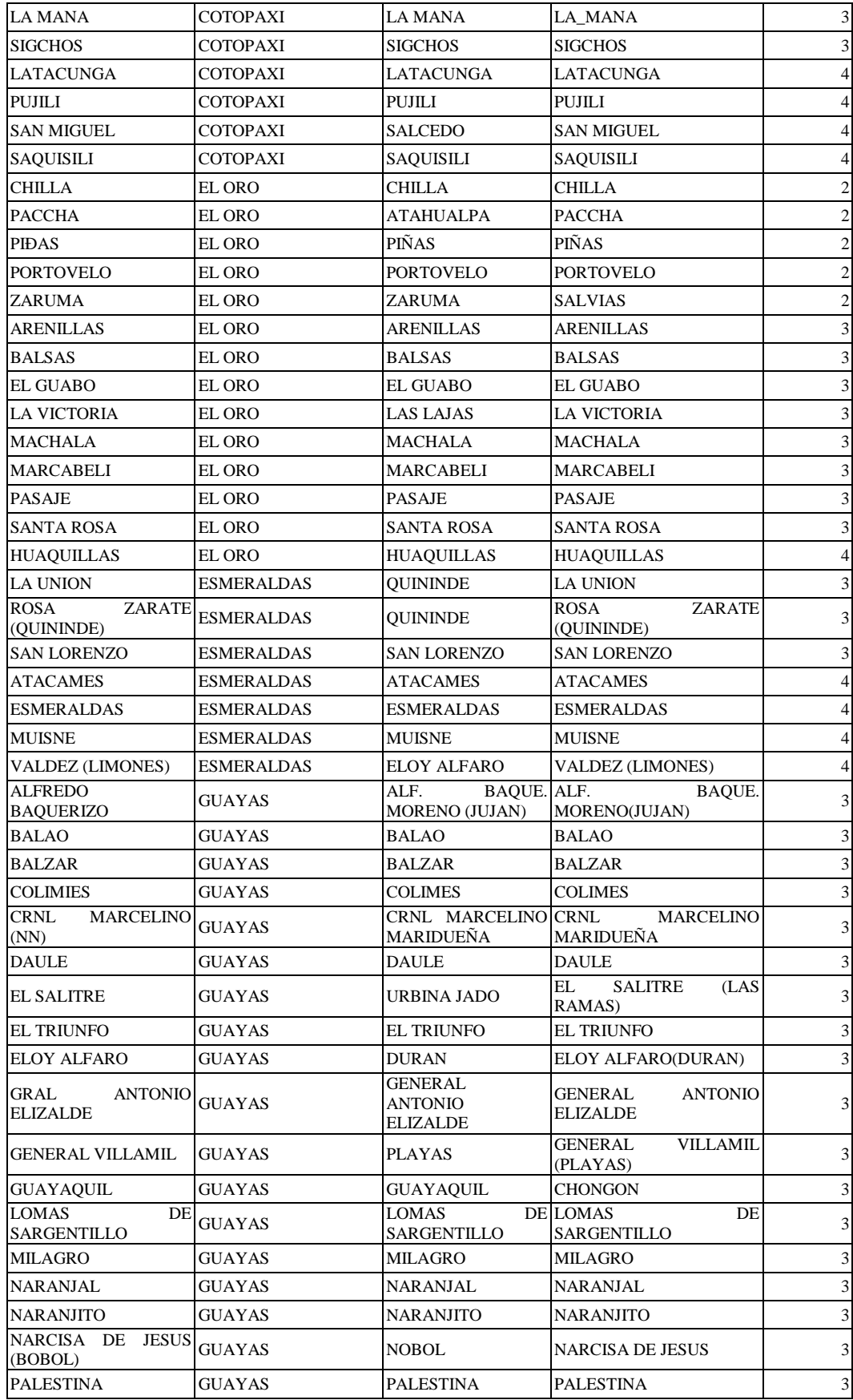

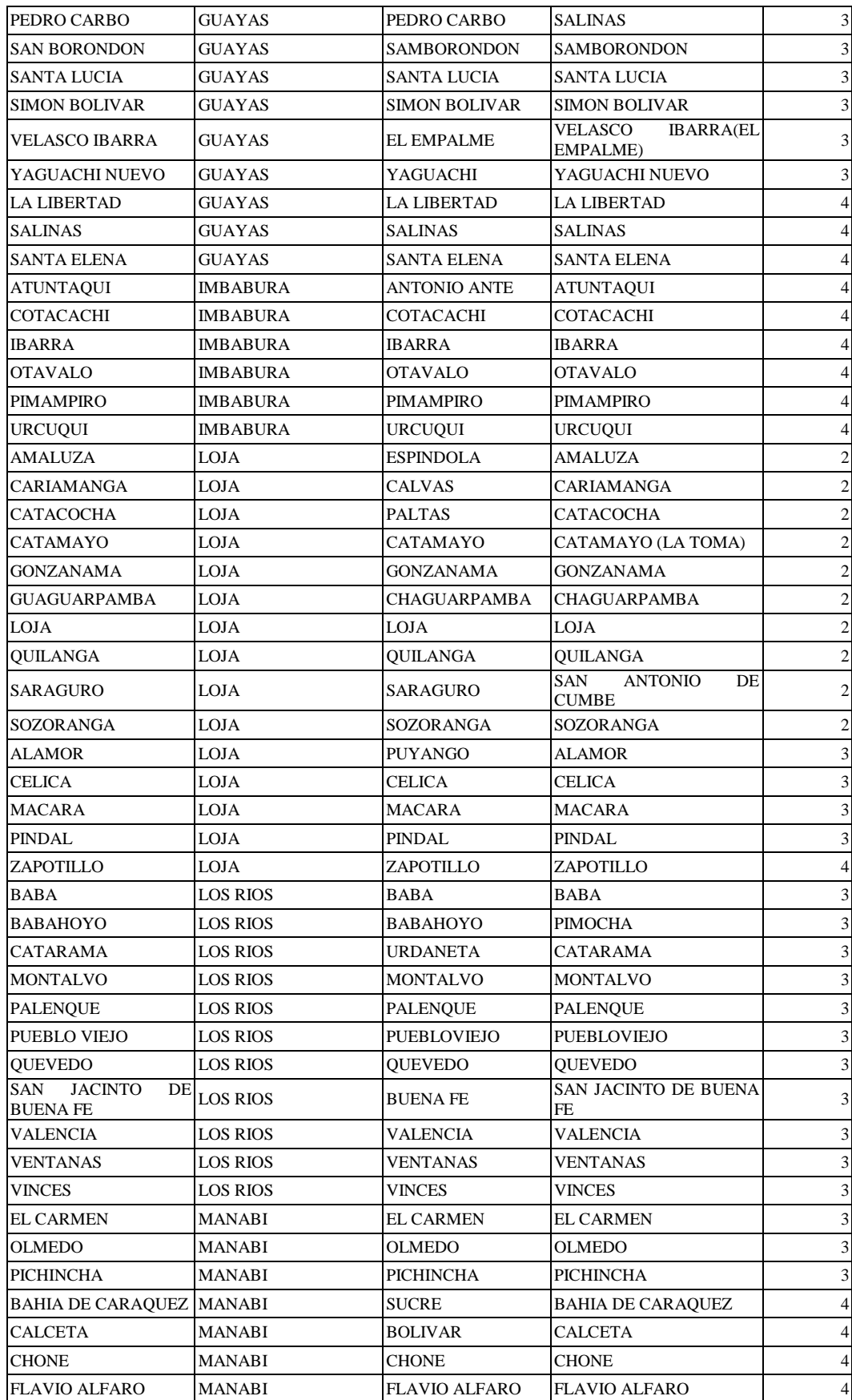

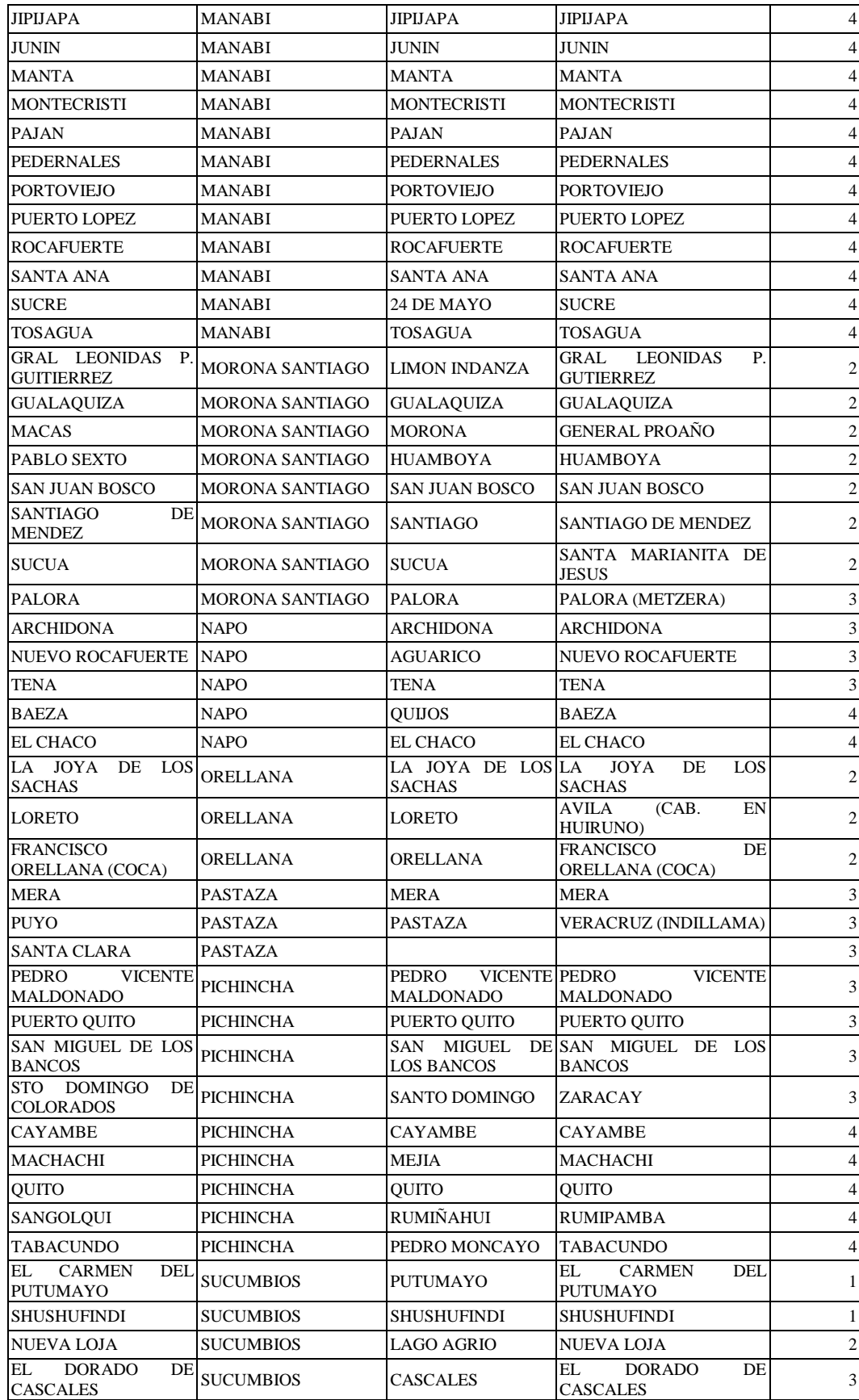

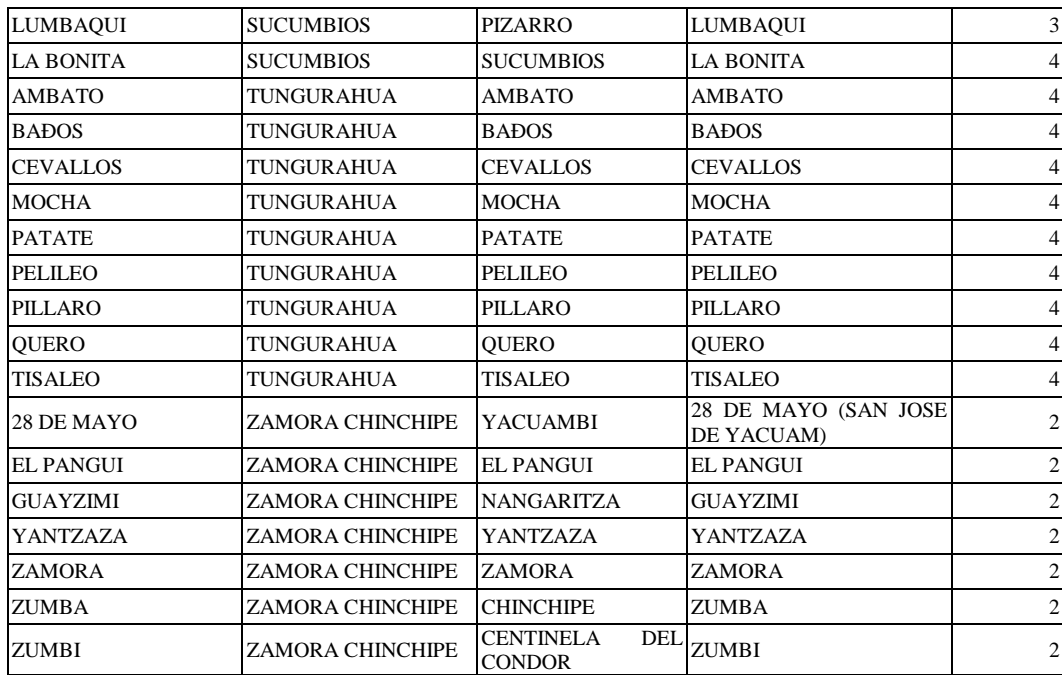

| Perfil tipo    | Descripción                       | S      | $\mathbf{C}\mathbf{m}$ |
|----------------|-----------------------------------|--------|------------------------|
| S1             | Roca o suelo firme                | 1,0    | 2,5                    |
| S <sub>2</sub> | Suelos intermedios                | 1,2    | 3,0                    |
| S <sub>3</sub> | Suelos blandos y estrato profundo | 1,5    | 2,8                    |
| S <sub>4</sub> | Condiciones especiales de suelo   | $2.0*$ | 2,5                    |

**Anexo 3. Coeficiente de suelo S y Coeficiente Cm**

(\*) = Este valor debe tomarse como mínimo, y no substituye los estudios de detalle necesarios para construir sobre este tipo de suelos.

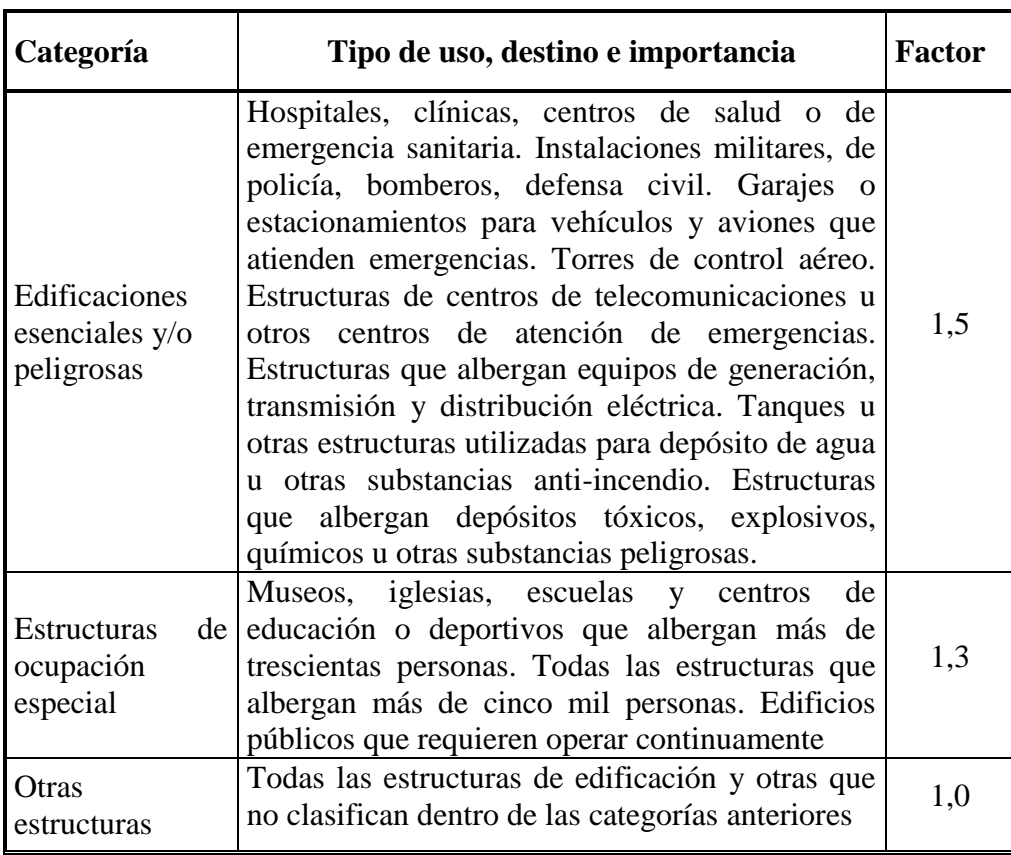

# **Anexo 4. Tipo de uso, destino e importancia de la estructura**

| <b>Tipo</b>    | Descripción de las irregularidades en planta                                                                                                    | $\Phi$ pi |
|----------------|----------------------------------------------------------------------------------------------------|-----------|
| $\mathbf{1}$   | <b>Irregularidad torsional</b><br>Existe irregularidad por torsión, cuando la máxima<br>deriva de piso de un extremo de la estructura calculada<br>la torsión<br>incluyendo<br>accidental<br>medida<br>$\mathbf{V}$<br>perpendicularmente a un eje determinado, es mayor que<br>1,2 veces la deriva promedio de los extremos de la<br>estructura con respecto al mismo eje de referencia. La<br>torsión accidental se define en el numeral 6.4.2 del<br>presente código. | 0,9       |
| $\overline{2}$ | Entrantes excesivos en las esquinas<br>La configuración de una estructura se considera irregular<br>cuando presenta entrantes excesivos en sus esquinas. Un<br>entrante en una esquina se considera excesivo cuando las<br>proyecciones de la estructura, a ambos lados del entrante,<br>son mayores que el 15% de la dimensión de la planta de<br>la estructura en la dirección del entrante.                                                                           | 0,9       |
| 3              | Discontinuidad en el sistema de piso<br>La configuración de la estructura se considera irregular<br>cuando el sistema de piso tiene discontinuidades<br>apreciables o variaciones significativas en su rigidez,<br>incluyendo las causadas por aberturas, entrantes o<br>huecos, con áreas mayores al 50% del área total del piso<br>o con cambios en la rigidez en el plano del sistema de<br>piso de más del 50% entre niveles consecutivos.                           | 0,9       |
| 4              | Desplazamiento del plano de acción de elementos<br>verticales<br>Una estructura se considera irregular cuando existen<br>discontinuidades en los ejes verticales, tales como<br>desplazamientos del plano de acción de elementos<br>verticales del sistema resistente.                                                                                                    | 0,8       |
| 5              | Ejes estructurales no paralelos<br>La estructura se considera irregular cuando los ejes<br>estructurales no son paralelos o simétricos con respecto a<br>los ejes ortogonales principales de la estructura.                                                                                                    | 0,9       |
| 6              | Sistema de piso flexible<br>Cuando la relación de aspecto en planta de la edificación<br>es mayor que 4:1 o cuando el sistema de piso no sea<br>rígido en su propio plano se deberá revisar la condición<br>de piso flexible en el modelo estructural                                                                                                    |           |

**Anexo 5. Coeficientes de configuración en planta.**

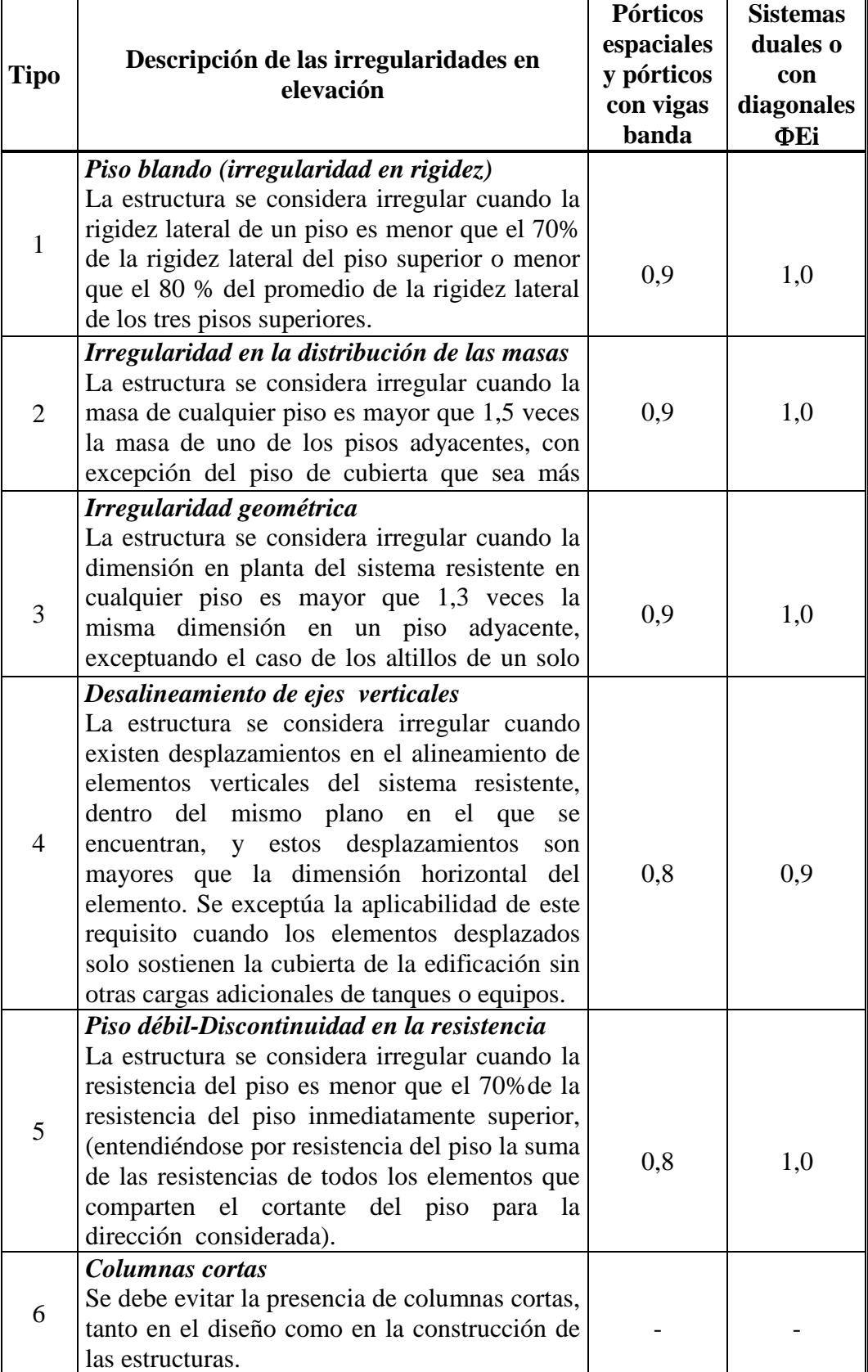

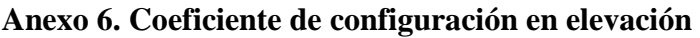

# **Anexo 7. Valores del coeficiente de reducción de respuesta estructural R**

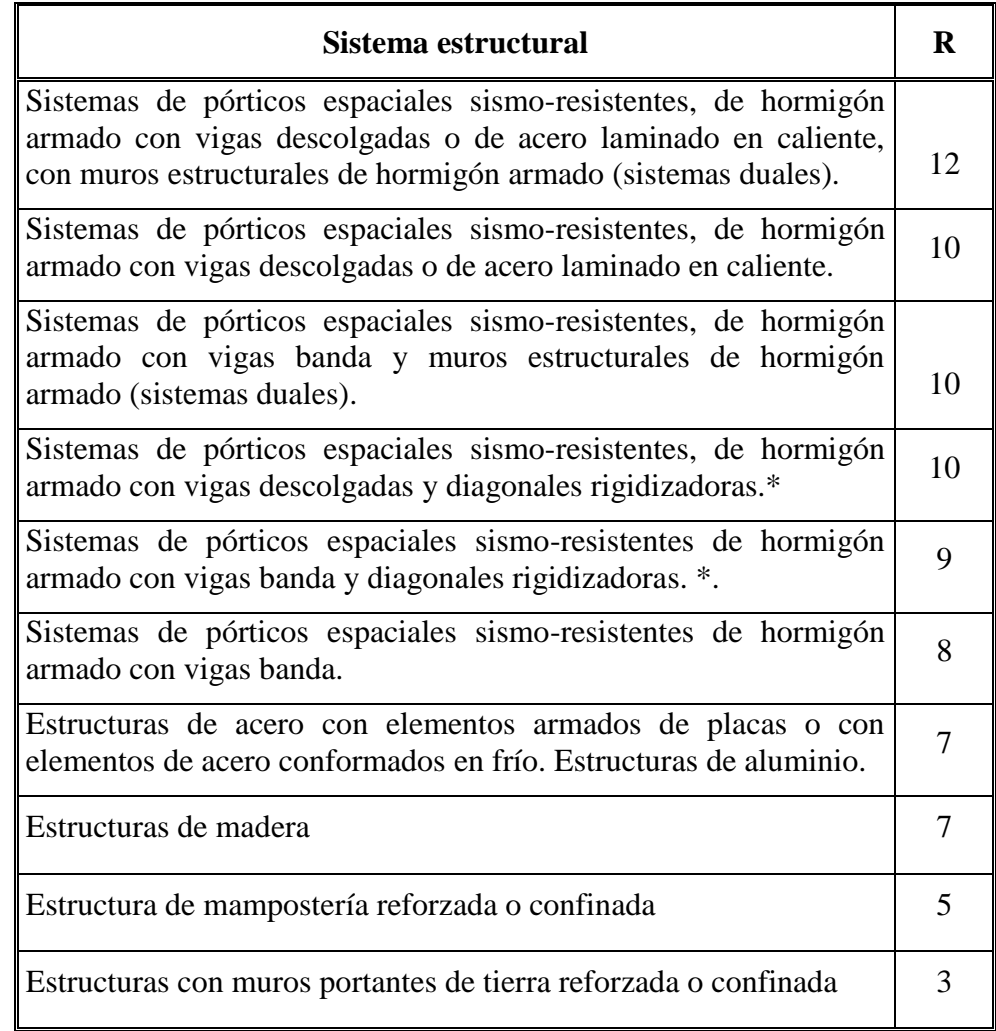

(\*) = Cuando se utilizan diagonales, se debe verificar que los elementos en tensión cedan antes que los elementos en compresión.

# Anexo 8. Valores de  $\Delta_M$  máximos, expresados como fracción de la altura de

# **piso**

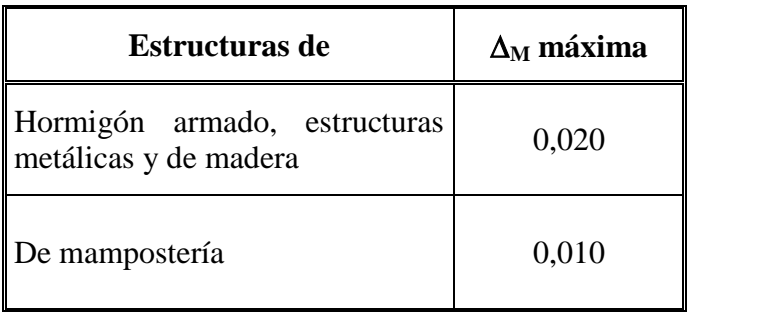

Anexo 9. Espectro sísmico elástico del presente reglamento, que representa el sismo de diseño.

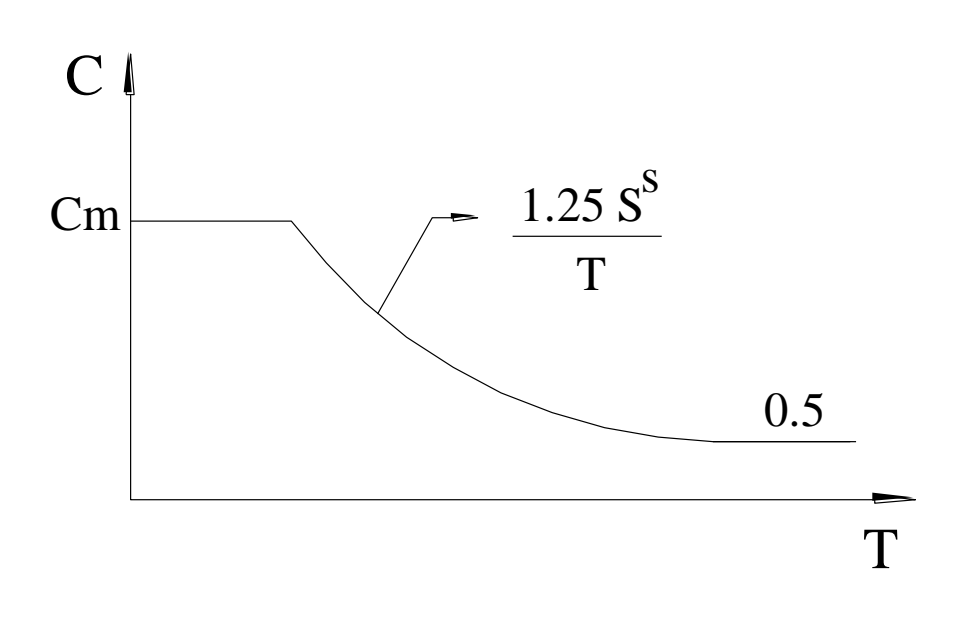

# **Anexo 10. Factor de reducción de respuesta R para estructuras diferentes a las de edificación.**

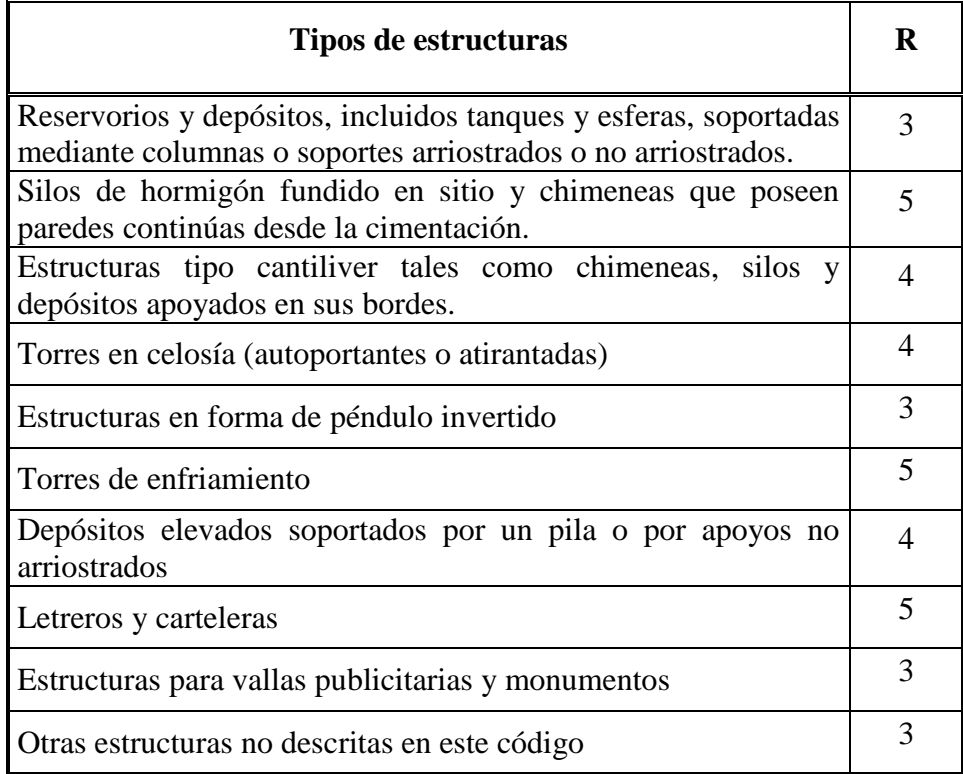

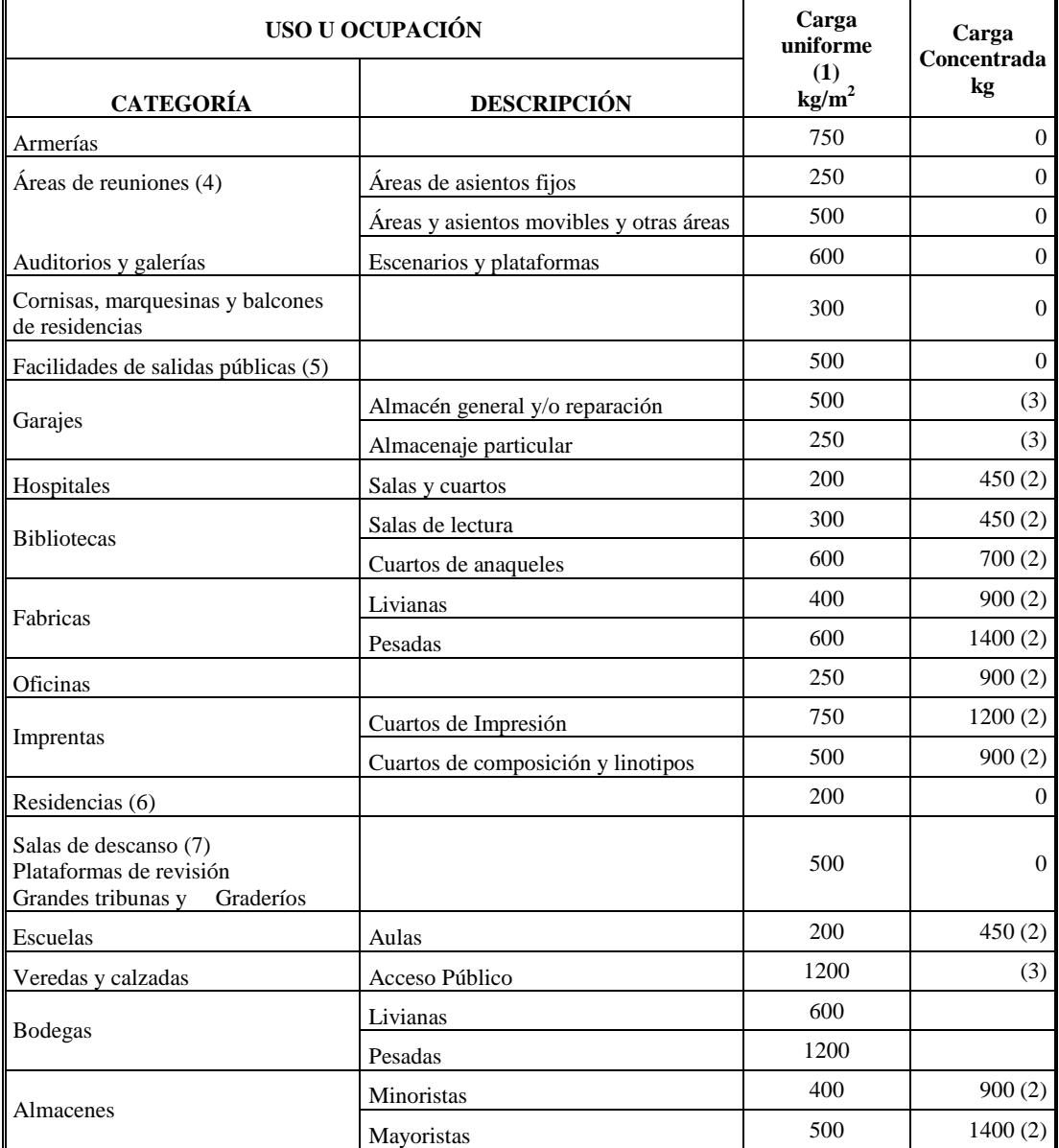

#### **Anexo 11. Cargas uniformes**

#### **NOTAS**

(1) Véase al capítulo 6 para reducción de la carga viva

(2) Véase al Sección 4.3.1 para área de aplicación de la carga

(3) Véase las Secciones 4.3.2 y 4.3.3 para cargas concentradas

(4) Las áreas de reuniones incluyen ocupaciones como: salones de baile, salas de entretenimiento, gimnasios, plazas, terrazas, y ocupaciones similares que generalmente son accesibles al público.

(5) Las facilidades de salida incluyen usos como: corredores, balcones de salida exterior, escaleras, escapes de incendios y usos similares

(6) Las ocupaciones residenciales incluyen habitaciones privadas, apartamentos y cuartos de huésped de hoteles.

(7) Las cargas de salas de descanso no deben ser menores que la carga para la ocupación con la cual estan asociadas, pero no necesitan exceder a 250 kg/m²

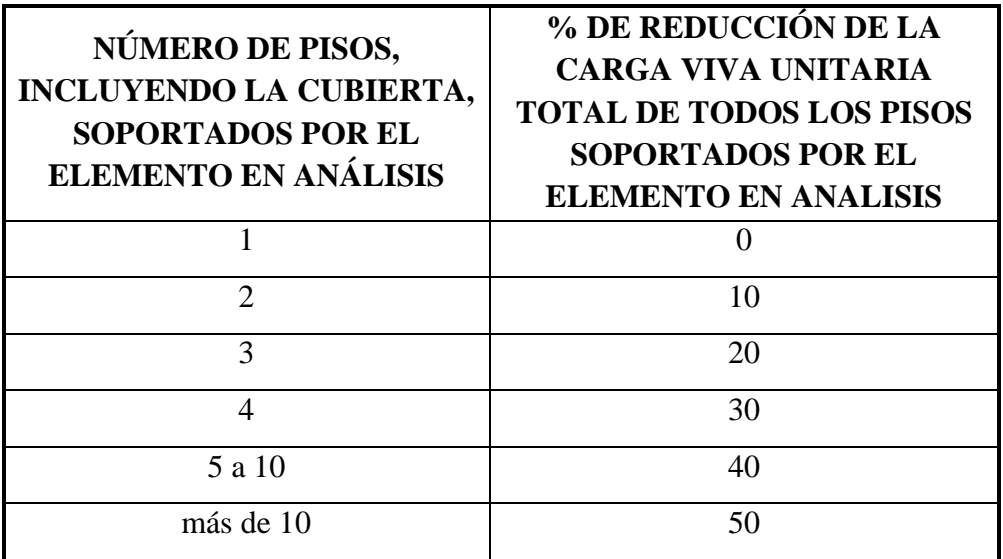

**Anexo 12. Reducción de las cargas vivas unitarias totales**

## **2.2. DIAGRAMA DE FLUJO**

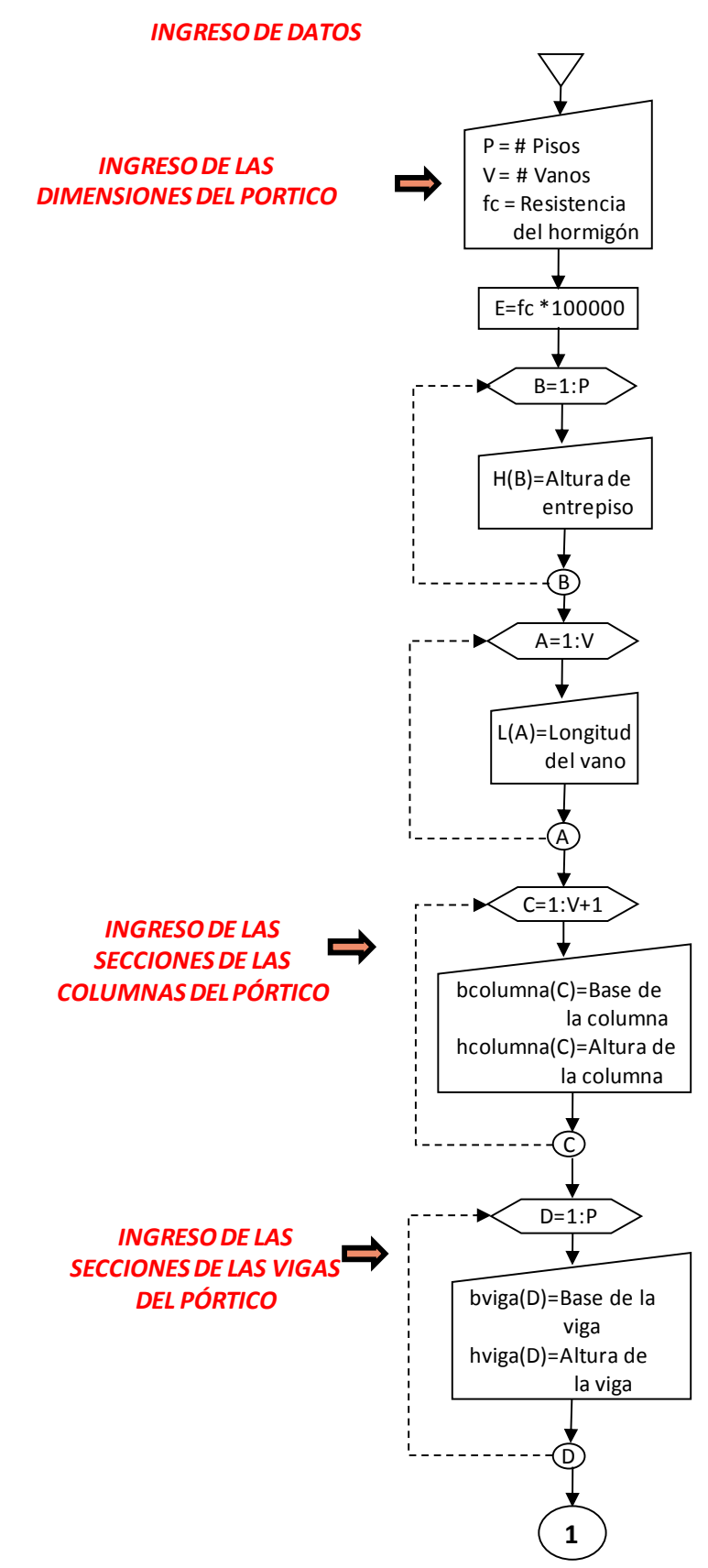

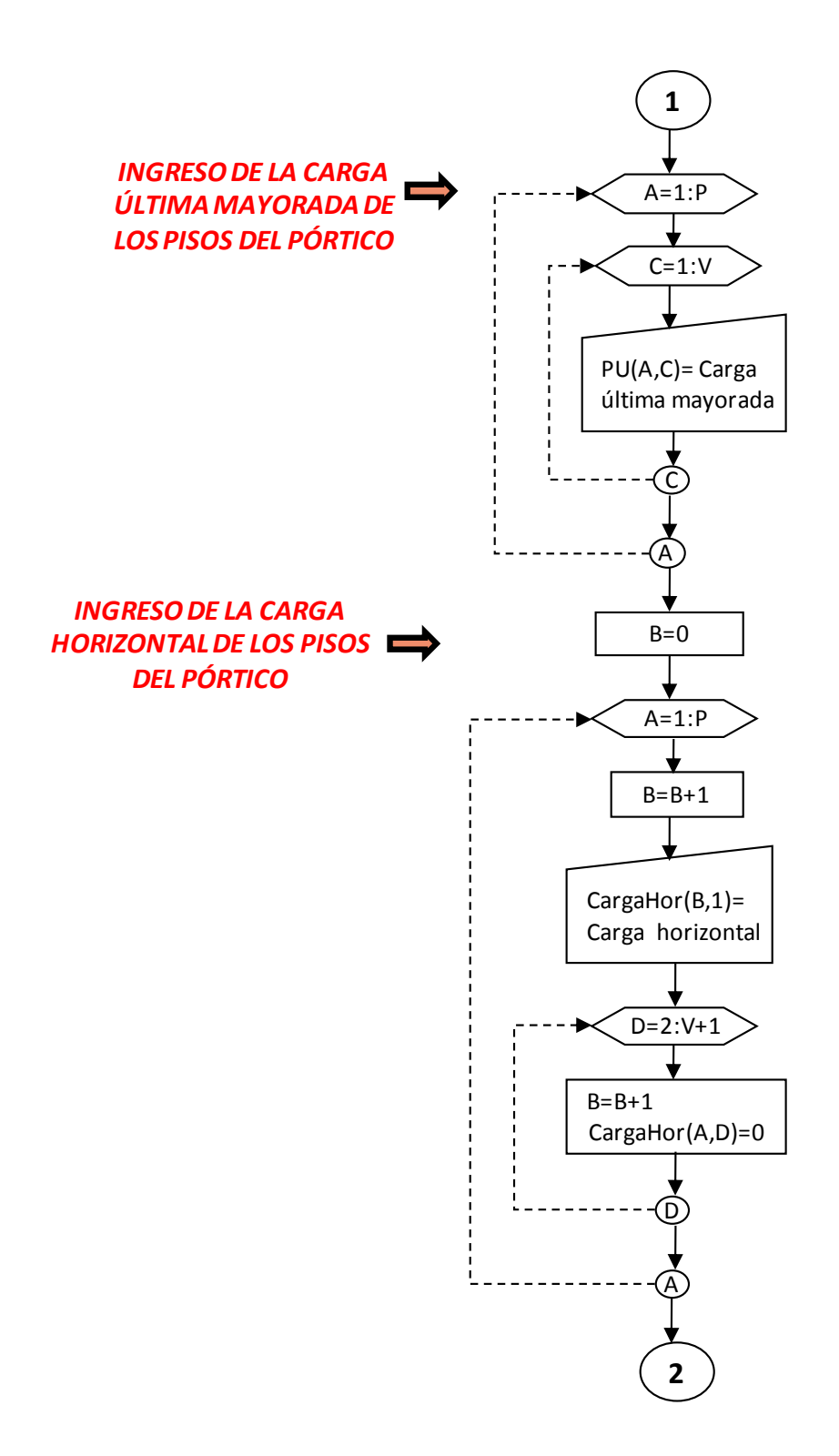

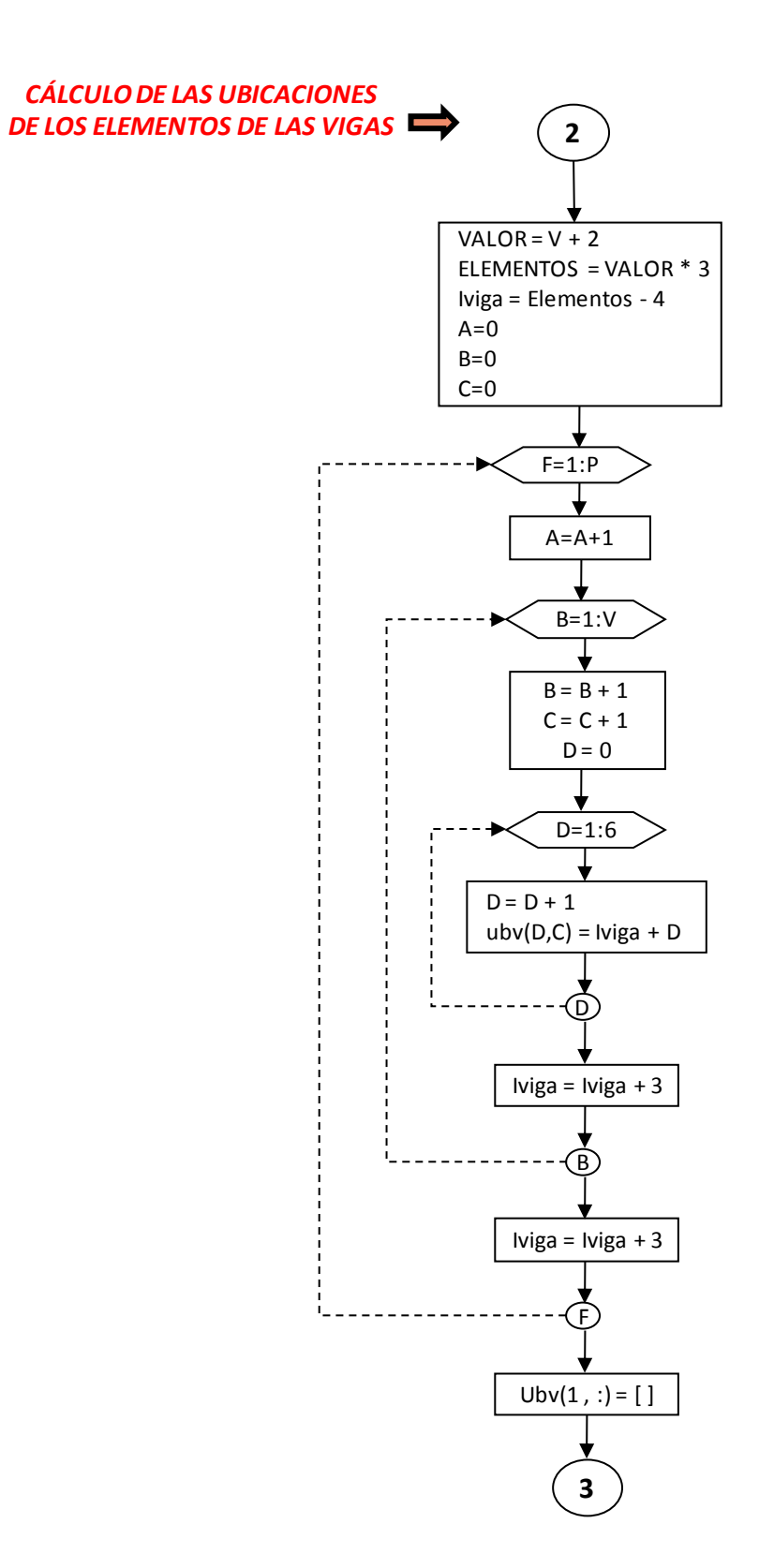

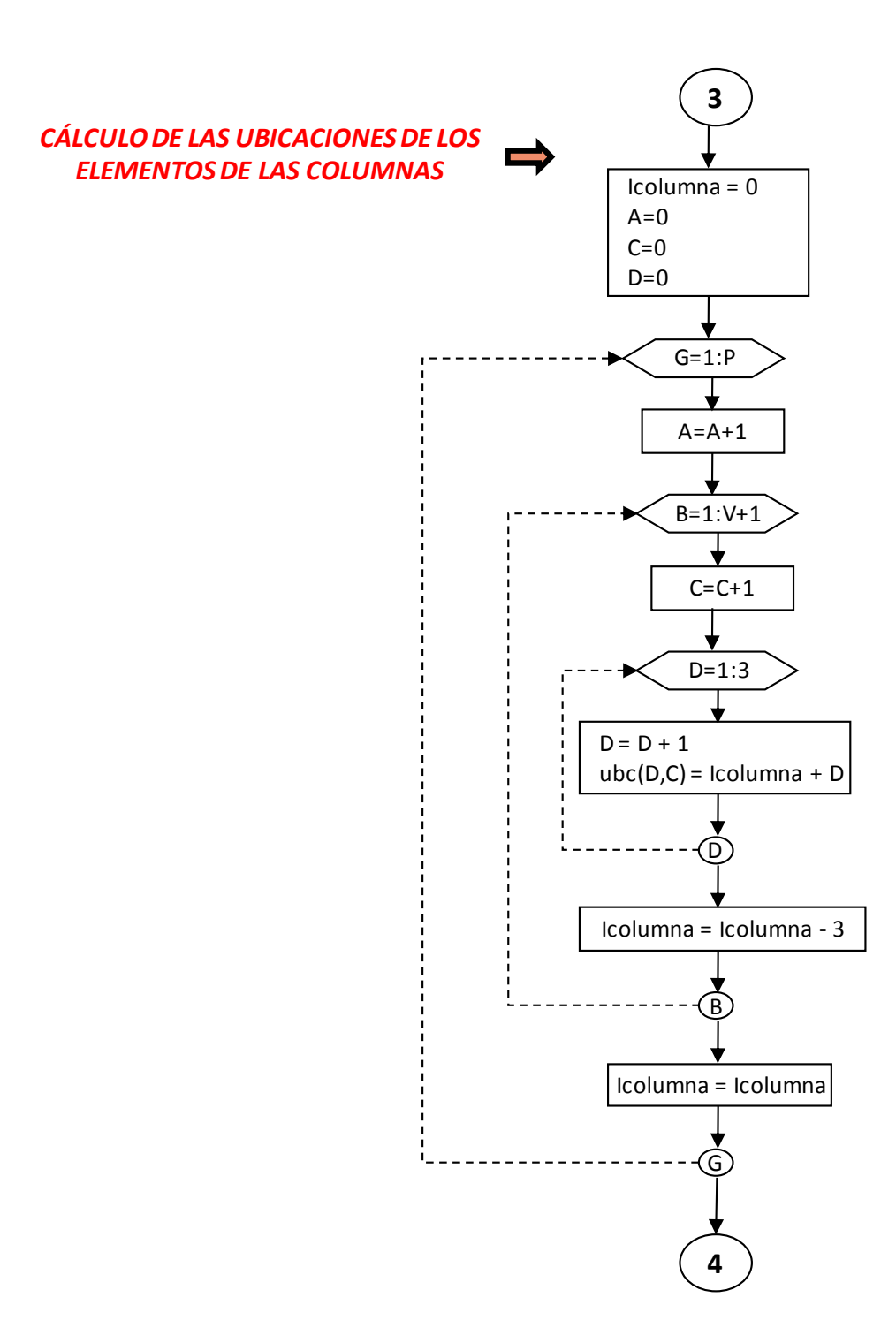

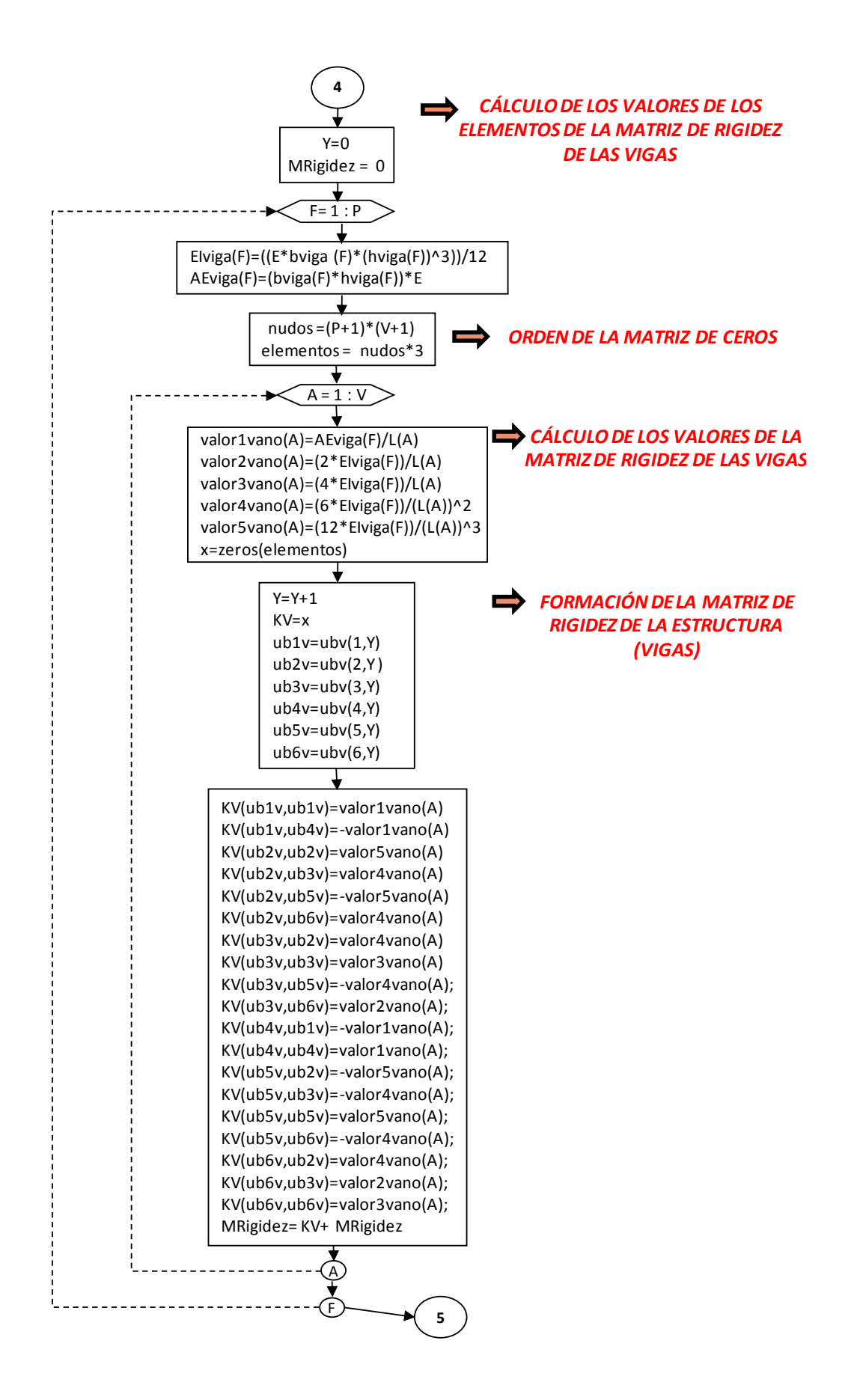

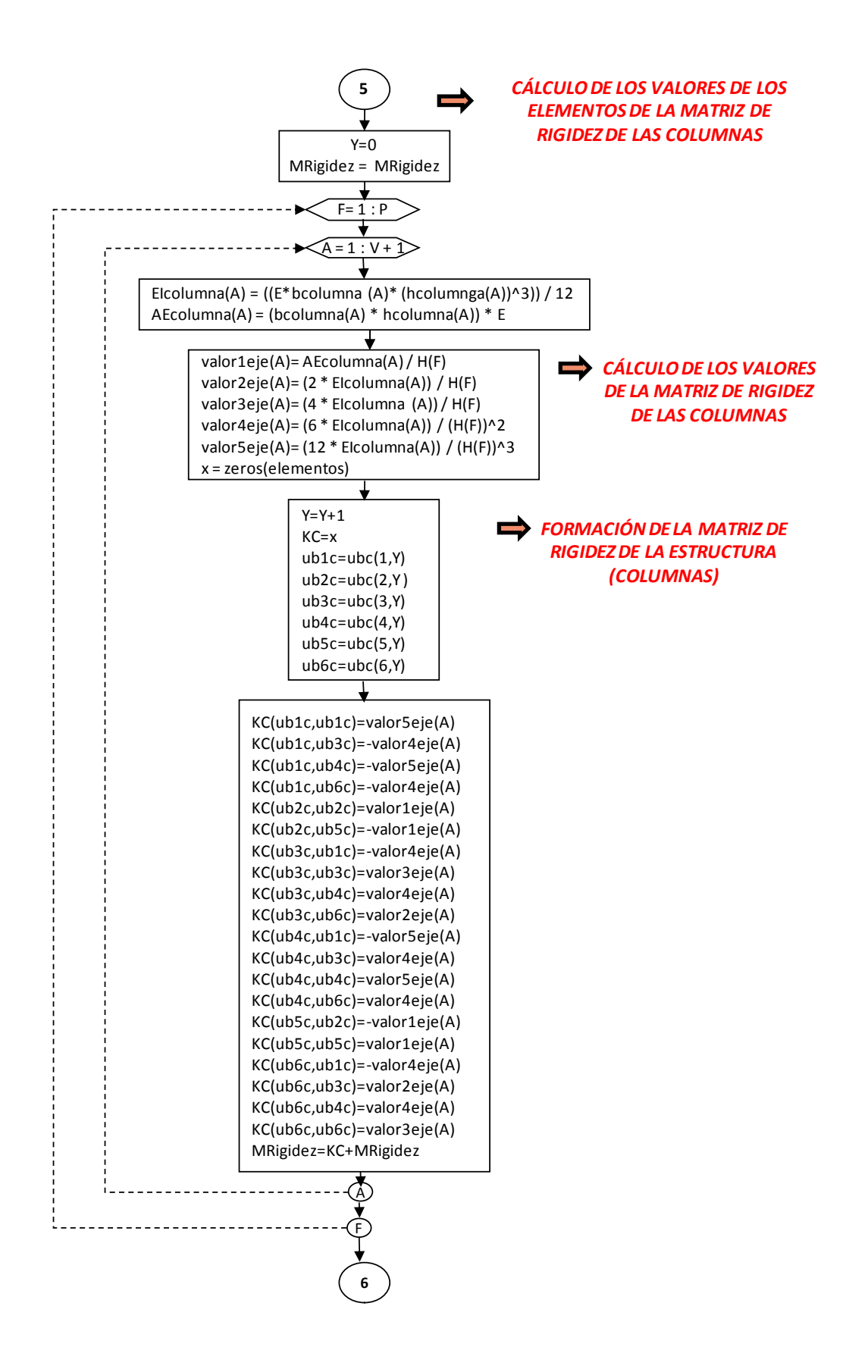

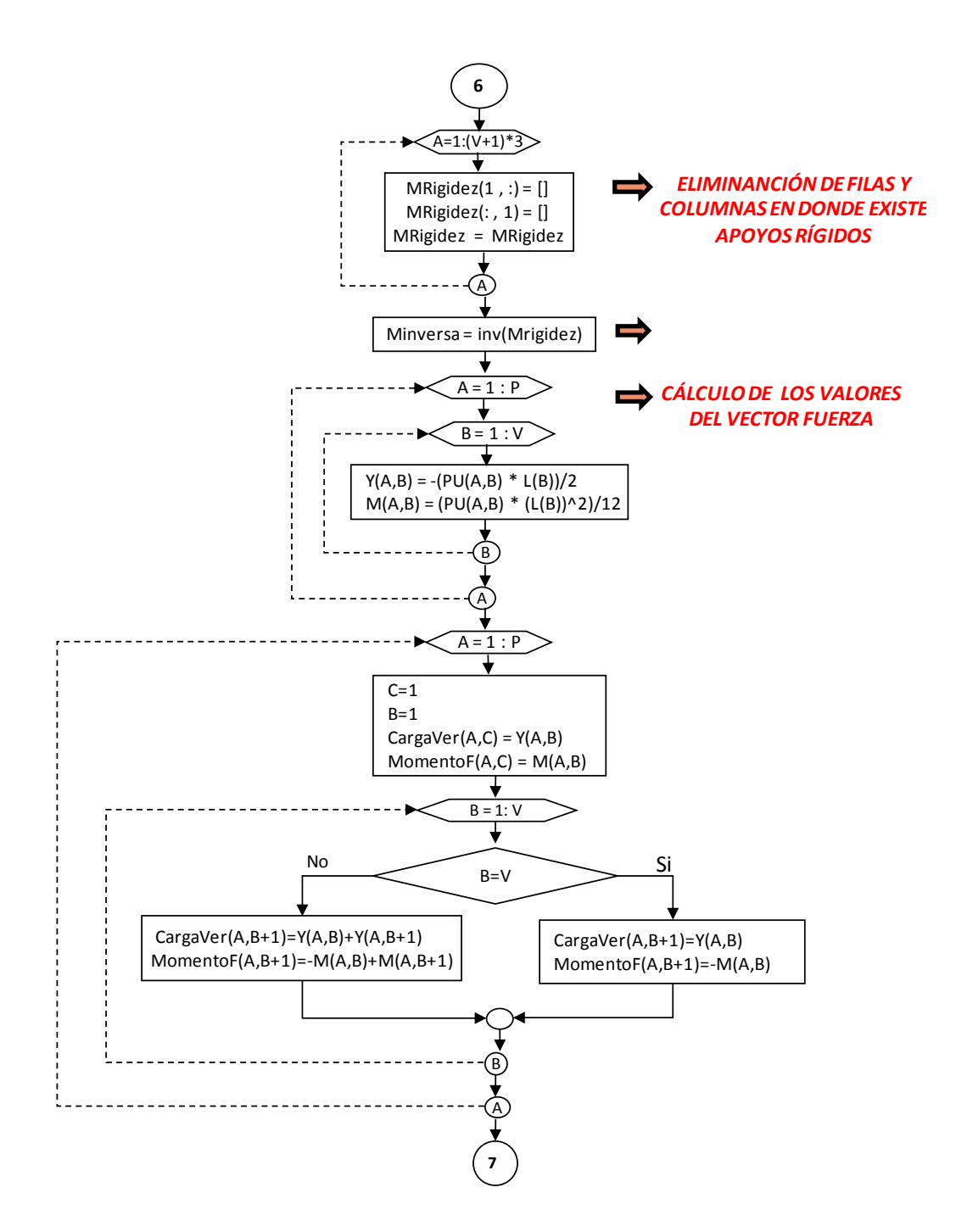

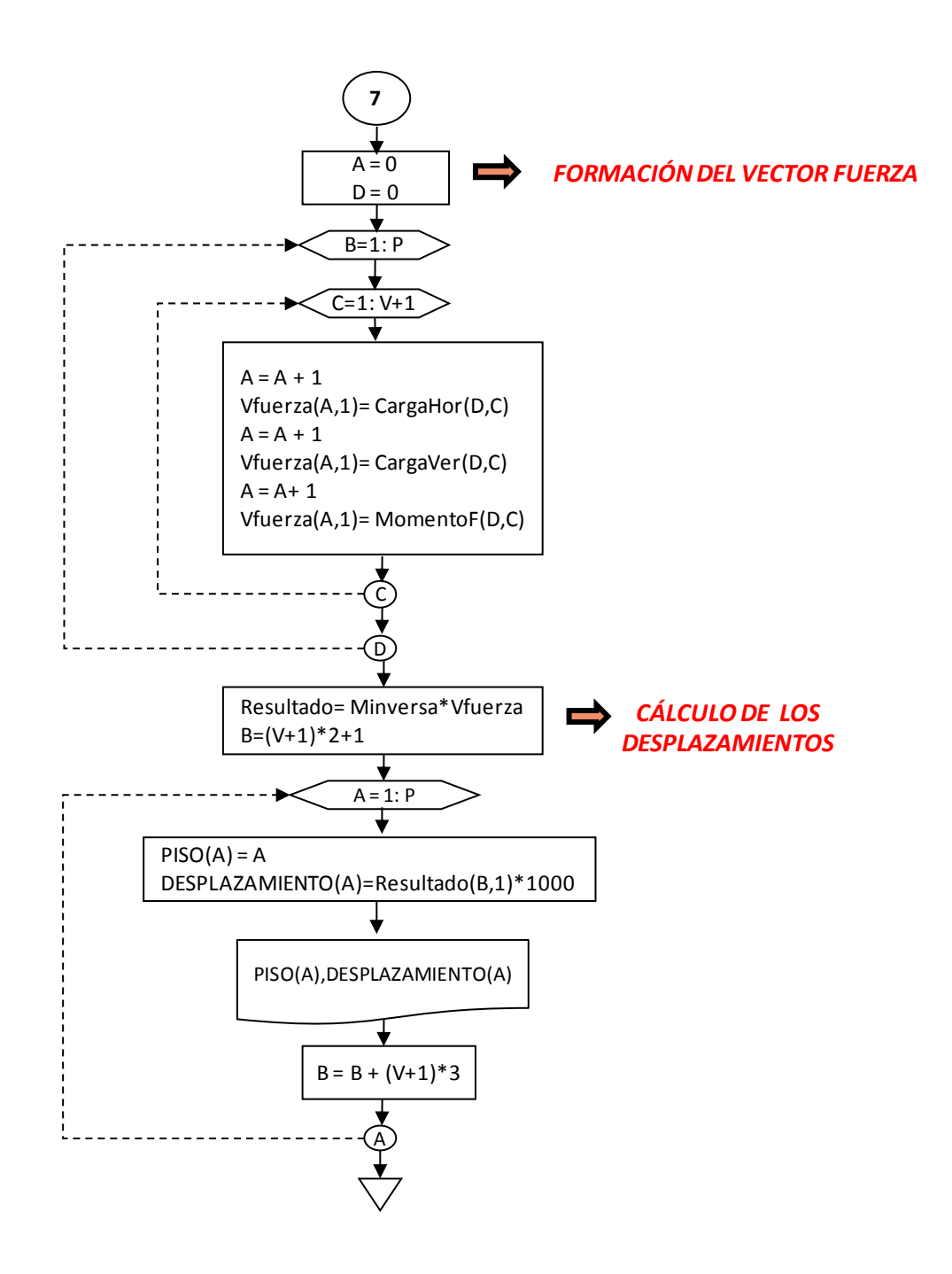